### **CAPITULO I**

## **INTRODUCCIÓN**

## **1.1. ANTECEDENTES**

Todo país entre los gastos más importantes que presenta, son las inversiones en vías de comunicación. La vinculación caminera del Departamento de Tarija, es considerada actualmente como la principal estrategia de desarrollo regional, es entonces, que la construcción de rutas principales y en este caso secundarias, el mejoramiento de tramos viales estratégicos, se convierten en premisas dentro de los planes de desarrollo existentes.

Adicionalmente, el Departamento de Tarija en el contexto nacional, ha ido adquiriendo paulatinamente en Bolivia una mayor importancia social y económica, convirtiéndose en la actualidad en la región con mayor productividad y reservas gasíferas de nuestro país.

Dentro de este contexto, las necesidades naturales tarijeñas de una vinculación caminera eficaz y expedita, se ven incrementadas cada vez más, de acuerdo a las exigencias de una mayor productividad de la zona.

De esta manera el estudio está referido al área de influencia del tramo vial "Ancón Chico – Pampa La Villa Chica", el cual permita una transitabilidad durante todo el año, además de unir ambas comunidades para generar el desarrollo.

## **1.1.1. UBICACIÓN DEL PROYECTO**

El proyecto de "Mejoramiento geométrico y estructural del camino municipal Ancón Chico – Pampa La Villa Chica", se encuentran en el Departamento de Tarija, Provincia Avilés, perteneciente al Municipio de Uriondo.

El Municipio de Uriondo se localiza al sud del Municipio de Cercado, oeste de O'Connor, este de Yunchara y norte de Padcaya, tiene una superficie de 116308 ha según la división territorial, se ubica en el sector oeste del departamento de Tarija, (ver Mapa de ubicación geográfica del municipio de Uriondo).

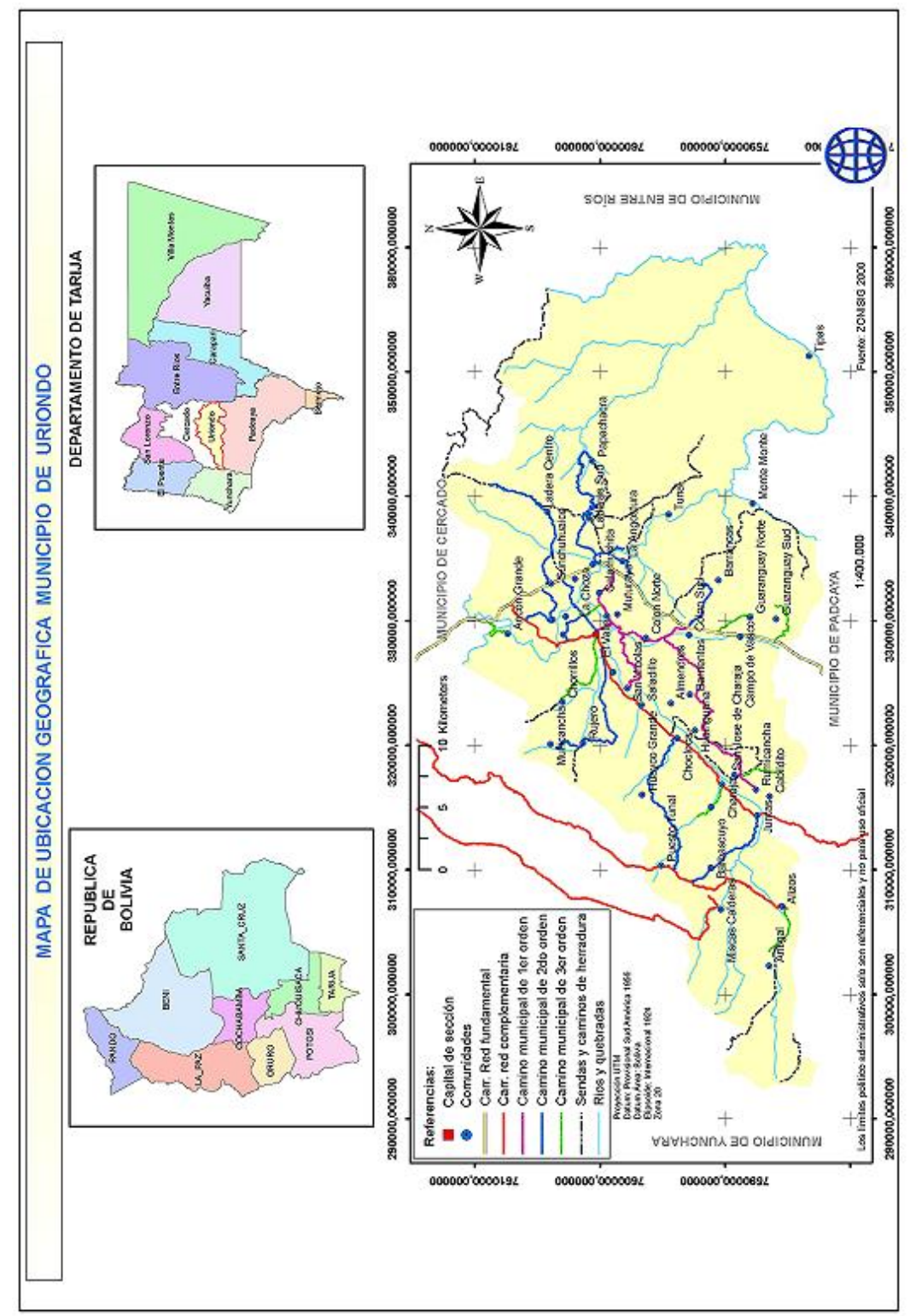

# **MAPA DE UBICACIÓN GEOGRAFICA DEL MUNICIPIO DE URIONDO**

**Figura 1.1**

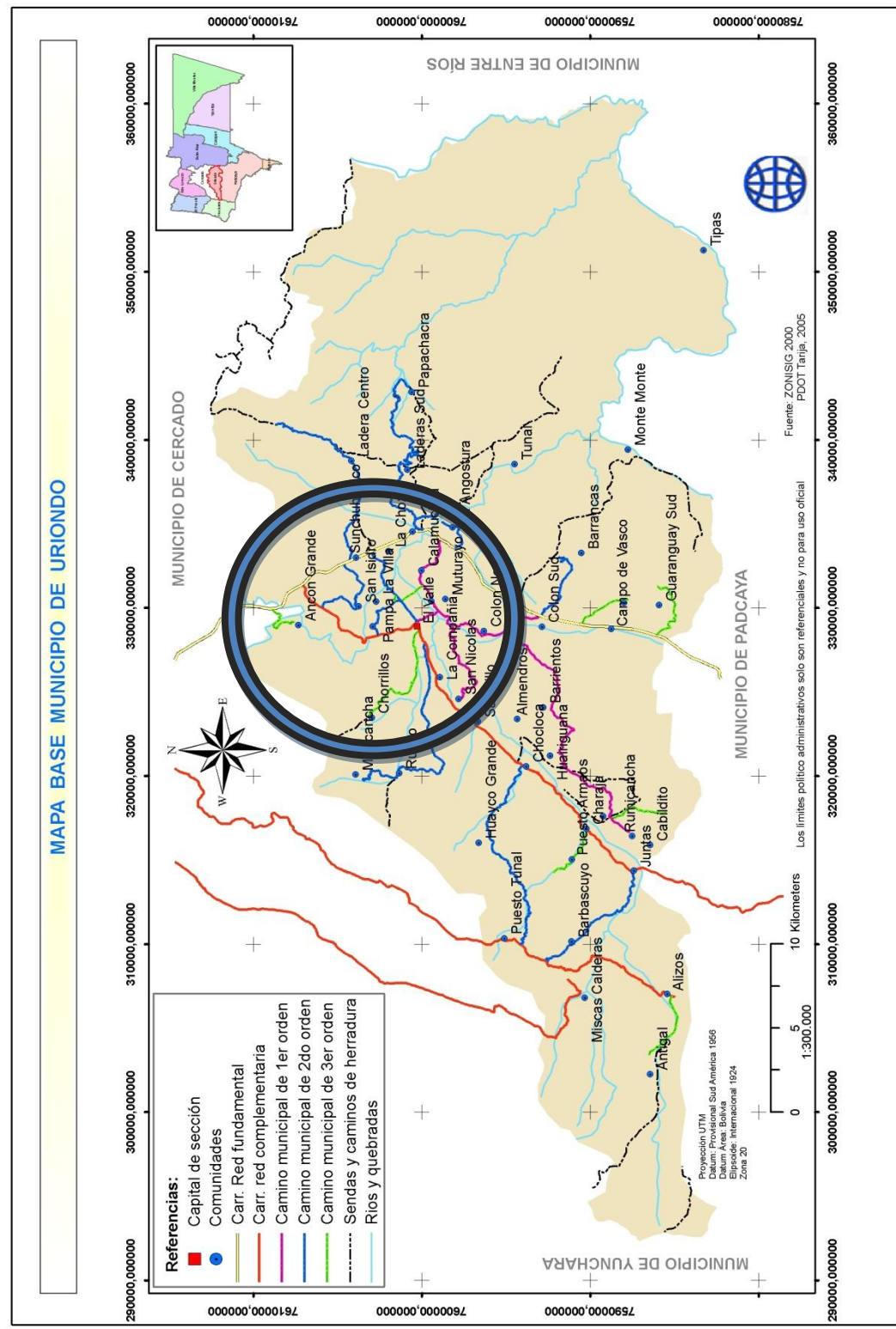

# **MAPA DE UBICACIÓN DEL PROYECTO**

**Figura 1.2**

## **COMUNIDAD "ANCÓN CHICO"**

## **a) UBICACIÓN GEOGRÁFICA**

La comunidad de Ancón Chico colinda, al este con el río Guadalquivir y la comunidad de San Isidro, al oeste con el Valle de Concepción, al sur con la comunidad de Pampa La Villa Chica y al norte con las comunidades de Ancón Grande, San Jacinto y Chorrillos. Se encuentra en las siguientes coordenadas geográficas.

### **Cuadro 1.1 COORDENADAS DE LA COMUNIDAD ANCÓN CHICO**

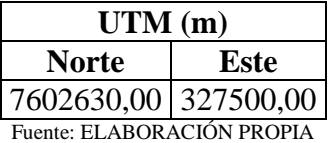

## **b) VÍAS DE ACCESO**

Se vincula mediante los caminos vecinales de:

**Ancón Chico – Ruta Tarija-Valle de Concepción**, tramo que se presenta en buenas condiciones, siendo este asfaltado.

**Ancón Chico – Pampa la Villa Chica**, camino en malas condiciones, de tierra y ripiado, que se torna desventajoso para el tránsito vehicular en la temporada lluviosa. Longitud del tramo es de **2+102.098 km**.

## **COMUNIDAD "PAMPA LA VILLA CHICA"**

## **a) UBICACIÓN GEOGRÁFICA**

La comunidad de Pampa la Villa Chica colinda, al norte con la comunidad de Ancón Chico, al sur con la comunidad de La Higuera, al este con la comunidad de la Choza, al oeste con el Valle de Concepción. Se encuentra en las siguientes coordenadas geográficas.

### **Cuadro 1.2 COORDENADAS DE LA COMUNIDAD PAMPA LA VILLA CHICA**

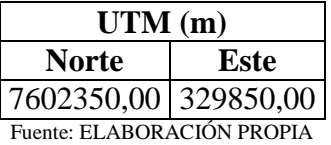

# **b) VÍAS DE ACCESO**

Se vincula mediante los caminos vecinales de:

**Pampa La Villa Chica – San Isidro**, camino en regulares condiciones

**Pampa La Villa Chica – Valle de Concepción**, camino en malas condiciones

**Pampa La Villa Chica – Pampa la Villa Grande**, camino en malas condiciones

### **Figura 1.3 FOTOGRAFÍA SATELITAL DE LA UBICACIÓN DEL PROYECTO**

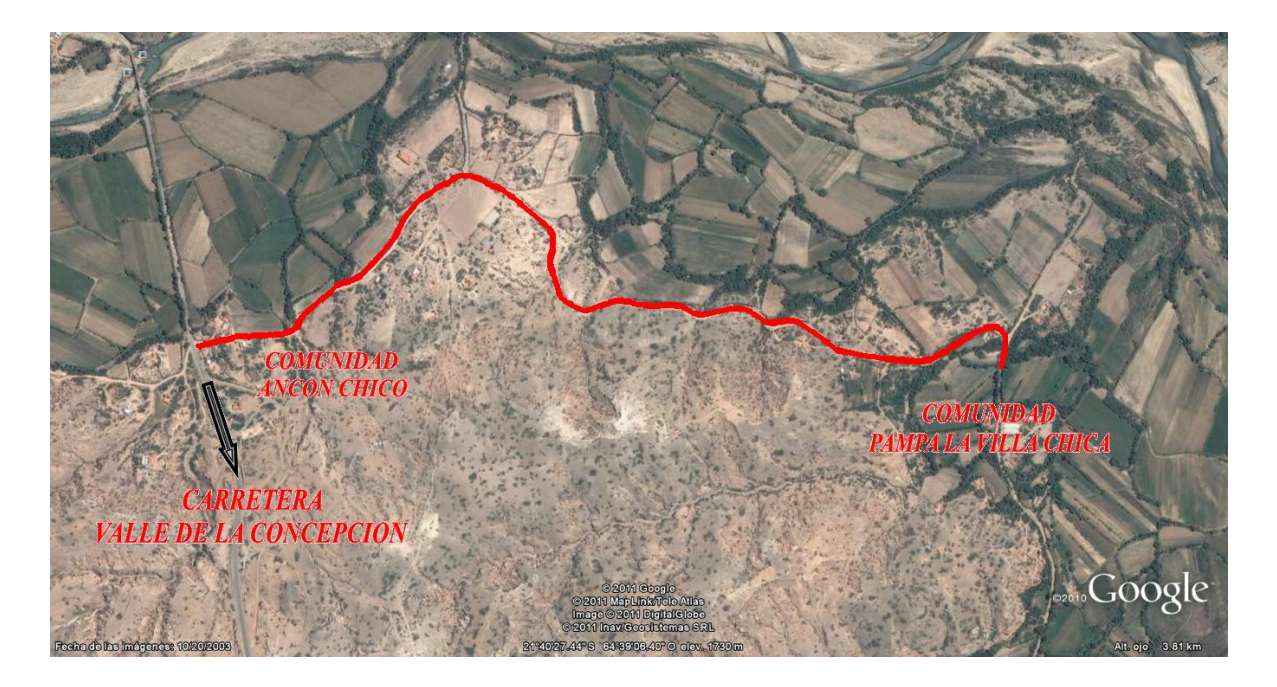

Fuente: GOOGLE EARTH

## **1.1.2. DESCRIPCIÓN DEL PROYECTO**

La idea del proyecto nace por la inestabilidad del camino en épocas de lluvia siendo bastante perjudicial, porque coincide con la época de producción de frutas, el cual resulta negativo para la producción frutícola.

Se pretende realizar el mejoramiento y diseño de pavimento flexible con la finalidad de mejorar las condiciones de transitabilidad para los comunarios, especialmente para el transporte de la producción frutícola que es el potencial de la zona y por ende se mejoraran las condiciones de vida de los beneficiarios.

La longitud del tramo **Ancón Chico – Pampa la Villa Chica** es de **2+102.098 km**. El tramo de proyecto actualmente tiene capa de rodadura de tierra que dificulta el tránsito de vehículos, en ciertos tramos del camino se encuentra deteriorado.

Para las características técnicas de la vía en proyecto, que se tuvieron en cuenta para la elaboración del presente proyecto, como base las recomendaciones del Manual de Normas para el Diseño Geométrico de Carreteras de la Administradora Boliviana de Carreteras (ABC), obteniéndose parámetros de diseño adecuados al análisis efectuado sobre las características topográficas, la velocidad, seguridad en la operación vehicular, etc.

De acuerdo a la clasificación que estipula la norma vigente se considera a la vía como un **camino**. La clasificación funcional para el diseño en nuestro caso es: **camino rural de DESARROLLO**. Principalmente porque la vía presentará un Tránsito Medio Diario de aproximadamente 200 veh/dia y es un camino que se constituirá simplemente en un vía local de desarrollo donde su función primordial es el acceso a las comunidades e integración de ambas.

La velocidad referencial de proyecto es de 40 km/h, velocidad que es adoptada según la categoría del camino y la topografía del lugar.

# **1.2. JUSTIFICACIÓN**

Los caminos municipales, para muchas comunidades son de vital importancia, ya que viene a constituirse el medio más importante para el desarrollo e integración de las mismas. Con la existencia de caminos municipales los productores podrán comercializar su producción excedentaria, como ser la vid, papa, cebolla, tomate, maíz y flores entre otras, a los diferentes mercados de abasto y de esta manera, incrementar sus ingresos económicos por la venta de sus productos.

En vista de la importancia que constituye este camino municipal se vio la necesidad de realizar el mejoramiento de este tramo para que el proyecto no solo logre la integración de estas comunidades sino que también se proporcione un camino estable, garantizando el funcionamiento durante todo el año y de este modo mejorar el nivel de bienestar de la zona y el potenciamiento de las actividades productivas, las posibilidades de desarrollo regional y departamental.

## **1.3. OBJETIVO**

## **1.3.1. Objetivo general**

Elaborar una propuesta de Mejoramiento del diseño Geométrico y Estructural del camino municipal Ancón Chico – Pampa la Villa Chica, tomando en cuenta las especificaciones de la norma para el diseño geométrico de carreteras, según el Manual de la ADMINISTRADORA BOLIVIANA DE CARRETERAS (ABC) y para el diseño estructural por el método AASHTO.

## **1.3.2. Objetivos específicos**

- Realizar un reconocimiento general del tramo en estudio.
- Realizar el levantamiento topográfico del camino a lo largo del eje preliminar con el  $\bullet$ fin de obtener las coordenadas y elevaciones del terreno.
- Realizar un estudio de suelos mediante ensayos de laboratorio para obtener las  $\bullet$ características, composición y comportamiento de la subrasante.
- Realizar un aforo vehicular para determinar el Transito Promedio Diario, de la vía en estudio.
- Realizar el mejoramiento al diseño geométrico aplicando las normas establecidas por la Administradora Boliviana de Carreteras. (ABC).
- $\bullet$ Realizar el diseño del paquete estructural del camino de acuerdo a los parámetros de diseño con el método AASHTO para determinar los espesores de las respectivas capas.
- Realizar el diseño de las obras de drenaje necesario para el buen funcionamiento del  $\bullet$ camino, tomando datos hidrológicos del SENAMHI para definir el caudal de diseño.
- Determinar precios unitarios y presupuesto general del proyecto.  $\bullet$

# **1.4. ALCANCE DE TRABAJO**

La elaboración del presente proyecto de mejoramiento geométrico y estructural del camino municipal Ancón Chico - Pampa la Villa Chica estará principalmente avocada a la parte de la ingeniería civil, donde se desarrollara y realizara los estudios necesarios para realizar el diseño del camino.

Un reconocimiento general del tramo en estudio mediante un recorrido en vehículo nos facilitara ver el estado del camino y los lugares donde se pueden extraer las muestras de suelo.

Una vez hecho el reconocimiento, con un levantamiento topográfico del camino se obtendrá la topografía del mismo para posteriormente generar las curvas de nivel cada metro.

En el laboratorio de suelos de la UAJMS se realizara los ensayos correspondientes para clasificar el material de la subrasante. Estos son los ensayos a realizar:

- **-** Ensayo de granulometría.
- **-** Ensayo de límites de Atterberg.
- **-** Ensayo de compactación.

### **-** Ensayo de CBR

Estos ensayos no ayudaran a clasificar el material y encontrar la capacidad de soporte CBR, para el posterior diseño del paquete estructural.

Se realizara un estudio de tráfico mediante un aforo vehicular que se ubicara en la entrada del camino, donde se contara los vehículos que entren y salgan por este acceso. De manera complementaria se recabara información adicional de la zona para tener algunas características del tráfico, que nos permitirá calcular el número de ejes equivalentes.

En la ciudad de Tarija se encuentra la oficina de servicio de información SENAMHI, de donde se recabará toda la información meteorológica de las estaciones de la zona en estudio. Con esta información se calculará las precipitaciones de la zona y a partir de las precipitaciones se calculara el caudal de diseño para las obras de drenaje.

Con un programa computarizado como es el AutoCAD Civil 3D Land Desktop, nos será útil para generar las curvas de nivel, para luego realizar el diseño geométrico en base a los parámetros establecidos por la norma Boliviana de la (ABC), y generar el trazado longitudinal, vertical, las secciones transversales y los volúmenes de corte y relleno.

Una vez realizado el diseño geométrico se procederá al diseño estructural. En base a los estudios previos de la subrasante y el volumen de transito calculamos los espesores de la capa sub base, capa base y espesor de pavimento flexible.

Finalmente se determinara el presupuesto general del proyecto.

## **CAPITULO II**

## **DISEÑO GEOMÉTRICO**

La ingeniería de proyecto está basada estrictamente en el plano de planta y perfil que se generara a partir de datos que explicaremos más adelante.

Con esta información el diseño básicamente se concentro en definir el alineamiento horizontal y vertical del camino, en base al camino existente, con las curvas verticales y horizontales, y posteriormente diseñar el paquete estructural de pavimento flexible.

Para realizar la construcción del camino Ancón Chico Pampa la Villa Chica ubicado en el municipio del Valle, se necesita realizar el mejoramiento del camino para mejorar las condiciones técnicas estructurales y geométricas que permitan el transito constante de vehículos, por lo cual como parte del presente diseño se encuentra el Diseño Geométrico de esta vía en función a los siguientes parámetros:

# **2.1. ESTUDIO TOPOGRÁFICO**

La topografía es uno de los factores esenciales en la localización de una carretera. Generalmente afecta a los alineamientos, pendientes, visibilidad y sección transversal de la vía.

Los levantamientos topográficos ejecutados para el diseño, han sido realizados con el detalle necesario para el diseño definitivo de las obras. En este sentido, se realizan los levantamientos en detalle siguiendo los actuales alineamientos de la carretera existente. Realizar el estudio de trazo por el camino actual y considerar las variantes si son necesarias para determinar la mejora desde el punto de vista técnico.

## **LEVANTAMIENTO TOPOGRÁFICO**

**LEVANTAMIENTO PLANIMÉTRICO**

Como ya habíamos mencionado, la topografía para la realización de cualquier tipo de levantamiento, se basa en dos principios fundamentales, uno de ellos es la Planimetría.

La planimetría es la parte de la topografía que sólo tiene en cuenta la proyección del terreno sobre un plano horizontal imaginario (vista en planta) que se supone que es la superficie media de la tierra; esta proyección se denomina base productiva y es la que se considera cuando se miden distancias horizontales y se calcula el área de un terreno. Aquí no interesan las diferencias relativas de las elevaciones entre los diferentes puntos del terreno. La ubicación de los diferentes puntos sobre la superficie de la tierra se hace mediante la medición de ángulos y distancias a partir de puntos y líneas de referencia proyectadas sobre un plano horizontal. El conjunto de líneas que unen los puntos observados se denomina Poligonal Base y es la que conforma la red fundamental o esqueleto del levantamiento, a partir de la cual se referencia la posición de todos los detalles o accidentes naturales y/o artificiales de interés. Como resultado de los trabajos de planimetría se obtiene un esquema horizontal.

### **LEVANTAMIENTO ALTIMÉTRICO**

La representación del terreno, tanto en su posición en un plano horizontal como en sus alturas, se logra simultáneamente mediante Curvas de nivel.

Estas curvas se utilizan para representar en Planta y Elevación al mismo tiempo, la forma o configuración del terreno, que también se llama relieve.

Para que sea más objetiva la representación del relieve, el esparcimiento de las curvas debe ser constante, para el caso cada 1 m, para apreciar mejor el terreno.

### **TRABAJO DE GABINETE**

El trabajo de gabinete consiste en el procesamiento de la información obtenida del levantamiento topográfico, el cual consiste en transferir los datos de la Estación Total al computador, en el formato de block de notas, u otro conocido para posteriormente, ingresar los datos al programa computarizado AutoCAD Civil 3D Land Desktop, dicho programa por medio de la triangulación genera las curvas de nivel, configurando una distancia de separación de un metro entre cada curva de nivel.

La descripción y las coordenadas de los puntos topográficos obtenidos en el levantamiento se muestran en ANEXOS (levantamiento topográfico) de este proyecto.

# **2.2. CARACTERÍSTICAS GENERALES DEL DISEÑO**

Para las características técnicas de la vía en proyecto, que se tuvieron en cuenta para la elaboración del presente proyecto, se ha tomado como base las recomendaciones del Manual de Normas para el Diseño Geométrico de Carreteras de la Administradora Boliviana de Carreteras (ABC), obteniéndose parámetros de diseño adecuados al análisis efectuado sobre las características topográficas, la velocidad, seguridad en la operación vehicular, etc. Adicionalmente se tomaron conceptos específicos de las normas AASTHO.

Se ha considerado que la velocidad de los vehículos es uno de los factores principales en cualquier proyecto vial, y esta debe ser lo más elevada como practicable sea posible dentro de un marco lógico para lograr un alto grado de seguridad, movilidad y eficiencia.

La planimetría en el ancho de vía a lo largo del proyecto está representada por el eje horizontal que comprende una línea continua de geometría uniforme. Conformada por rectas tangentes, en lugares donde la topografía lo permite, enlazadas por arcos de círculos todo ello contribuye al movimiento en una dirección continua.

En el presente estudio el criterio fundamental fue el de minimizar al máximo los volúmenes de obra (Corte y Terraplén) Ya que estos ítems son los que tienen una gran influencia en el presupuesto final de la obra.

## **2.2.1. CATEGORIA DE LA VIA**

La clasificación para diseño consulta seis categorías divididas en dos grupos, ellas son:

- o Carreteras: Autopistas, Autorrutas y Primarias
- o Caminos: Colectores, Locales y de Desarrollo

Cada Categoría se subdivide según las Velocidades de Proyecto consideradas al interior de la categoría. Las Vp más altas corresponden a trazados en terrenos Llanos, las intermedias

en terrenos ondulados y las más bajas a terreno montañoso o cuyo extorno presenta limitaciones severas para el trazado.

| <b>CATEGORIA</b> |       |             | <b>SECCION TRANSVERSAL</b>  | <b>VELOCIDADES DE</b>  |
|------------------|-------|-------------|-----------------------------|------------------------|
|                  |       | Nº CARRILES | Nº CALZADAS                 | <b>PROYECTO</b> (km/h) |
| <b>AUTOPISTA</b> | (O)   | $460$ UD    | $\mathcal{D}_{\mathcal{L}}$ | $120 - 100 - 80$       |
| <b>AUTORUTA</b>  | (I.A) | $460$ UD    | $\mathfrak{D}$              | $100 - 90 - 80$        |
| <b>PRIMARIO</b>  | (I.B) | $460$ UD    | 2(1)                        | $100 - 90 - 80$        |
|                  |       | 2 BD        |                             | $100 - 90 - 80$        |
| <b>COLECTOR</b>  | (II)  | $460$ UD    | 2(1)                        | $80 - 70 - 60$         |
|                  |       | 2 BD        |                             | $80 - 70 - 60$         |
| <b>LOCAL</b>     | TII)  | 2 BD        |                             | $70 - 60 - 50 - 40$    |
| DESARROLLO       |       | 2 BD        |                             | $50 - 40 - 30$         |

**Tabla 2.1 CLASIFICACIÓN FUNCIONAL PARA DISEÑO CARRETERAS Y CAMINOS RURALES**

Fuente: MANUAL DE DISEÑO GEOMETRICO (A.B.C.)

### **2.2.2. VELOCIDAD DE PROYECTO**

Es la velocidad que permite definir las características geométricas mínimas de los elementos del trazado bajo condiciones de seguridad y comodidad, elementos que sólo podrán ser empleados en la medida que estén precedidos por otros (en ambos sentidos del tránsito), que anticipen al usuario que se está entrando a un tramo de características geométricas mínimas, el que además deberá estar debidamente señalizado.

La Velocidad de Proyecto reemplaza a la denominada Velocidad de Diseño, por cuanto como se verá más adelante, en consecuencia, el concepto Velocidad de Proyecto se usará para efectos del Sistema de Clasificación Funcional para Diseño, a fin de indicar el estándar global asociado a la carretera y para definir los parámetros mínimos aceptables bajo condiciones bien definidas.

De acuerdo a la categoría asumida para la carretera y de acuerdo a la norma, se tiene los siguientes rangos de velocidades en función de la topografía. Sobre la base de estos valores se calculan o se asumen el resto de los parámetros de diseño.

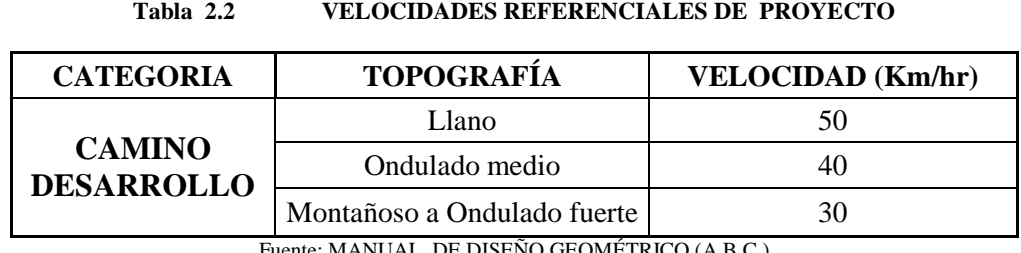

Fuente: MANUAL DE DISEÑO GEOMÉTRICO (A.B.C.)

### **2.2.3. CRITERIOS DE DISEÑO PLANIMÉTRICO**

### **PERALTES**

Los peraltes son las sobre elevaciones transversales de la calzada en trazados horizontales curvos, donde aparece la fuerza centrífuga originando peligros a la estabilidad de los vehículos en movimiento, el deslizamiento transversal y el vuelco. Para evitar estos peligros, la norma propone ciertos valores como se ven en la Tabla 2.3.

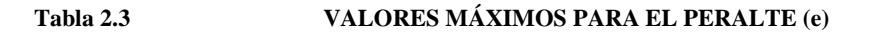

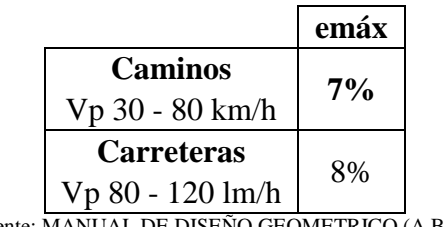

Fuente: MANUAL DE DISEÑO GEOMETRICO (A.B.C.)

## **COEFICIENTE DE FRICCIÓN**

La seguridad de circulación de los vehículos en las curvas depende, además del, peralte, también del coeficiente de fricción o de rozamiento lateral, que se origina entre los neumáticos y la superficie del pavimento.

El valor del coeficiente de fricción es determinado experimentalmente considerando las condiciones medias del vehículo, tales como la suspensión. Neumáticos, características dinámicas, etc. Asimismo las características de la calzada como la rugosidad, presencia de agua, etc., también la habilidad del conductor, ángulo de deriva, confort y comodidad de los pasajeros.

Los valores máximos de los coeficientes de fricción, si no son superados, proporcionan aceptablemente la seguridad de que no se producirá el desplazamiento del vehículo y que el conductor y los pasajeros no tendrán la velocidad de proyecto.

Los valores asumidos son datos encontrados por la AASHTO en función de la velocidad de diseño respondiendo a la siguiente ecuación:

### **Tabla 2.4 VALORES MÁXIMOS PARA LA FRICCIÓN TRANSVERSAL (f)**

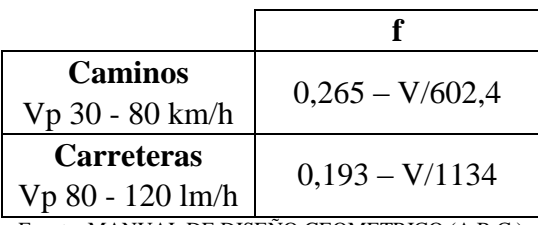

Fuente: MANUAL DE DISEÑO GEOMETRICO (A.B.C.)

Donde:

- $\circ$  f = Coeficiente de Fricción
- $\circ$  V = Velocidad de proyecto

Los valores de f calculados se muestran en el Tabla 2.5:

| Fabla 2 |  |
|---------|--|
|---------|--|

**Tabla 2.5 VALORES DEL COEFICIENTE DE FRICCIÓN (f)**

| V(km/h) | 30    | 40    | 50    | 60    | 70    | 80    |
|---------|-------|-------|-------|-------|-------|-------|
|         | 0.215 | 0.198 | 0.182 | 0.165 | 0.149 | 0.132 |

Fuente: MANUAL DE DISEÑO GEOMETRICO (A.B.C.)

## **RADIOS MÍNIMOS DE CURVAS HORIZONTALES**

Los radios mínimos para cada velocidad de proyecto, calculados bajo el criterio de seguridad ante el deslizamiento, están dados por la expresión:

$$
Rmin = \frac{V_p^2}{127(emax + f)}
$$

- o Rmín : Radio Mínimo Absoluto (m)
- o Vp : Velocidad Proyecto (km/h)
- o emáx : Peralte Máximo correspondiente a la Carretera o el Camino (m/m)
- o f : Coeficiente de fricción transversal máximo correspondiente a Vp.

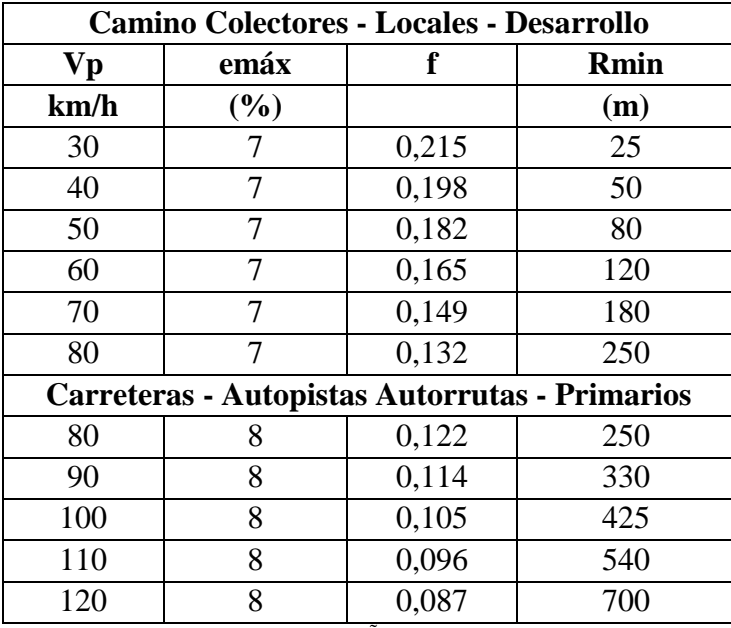

### **Tabla 2.6 RADIOS MÍNIMOS ABSOLUTOS EN CURVAS HORIZONTALES**

Fuente: MANUAL DE DISEÑO GEOMETRICO (A.B.C.)

## **2.2.4. ALINEAMIENTO RECTO**

El alineamiento horizontal deberá proporcionar en todo el trazado a lo menos la distancia mínima de visibilidad de frenado.

## **LONGITUD MÁXIMA EN RECTAS**

Deben evitarse longitudes de rectas mayores al valor calculado con la siguiente expresión:

$$
Lr = 20 \cdot Vp
$$

Donde Lr es el largo del tramo recto en metros y Vp es la velocidad de proyecto en km/hr.

Aplicando la ecuación se obtiene para el proyecto un Lr = 800 m.

## **LONGITUD DE RECTA ENTRE CURVAS DEL MISMO O DISTINTO**

Se debe distinguir las situaciones asociadas a curvas sucesivas en distinto sentido o curvas en "S" de aquellas correspondientes a curvas en el mismo sentido

o Curvas en S

Deberá alcanzar o superar los mínimos que se señalan en la Tabla siguiente, los que responden a una mejor definición óptica del conjunto:

**Tabla 2.7 LONGITUD MÁXIMO DE RECTA**

| Vp <br>(km/h                                                                                                    | 40 |   | 60 | ◡  | 80 | ۹Λ  | 00  |  |    |
|----------------------------------------------------------------------------------------------------|----|---|----|----|----|-----|-----|--|----|
| Lr(m)                                                                                                    | Эb | υ |    | 98 |    | 126 | 140 |  | 68 |
| $1611 \text{H} + 55 \text{H} + 56 \text{H} + 56$<br>$\blacksquare$ |    |   |    |    |    |     |     |  |    |

Fuente: MANUAL DE DISENO GEOMETRICO (A.B.C.)

### o Curvas del mismo sentido

Por condiciones de guiado óptico es necesario evitar las rectas excesivas cortas entre curvas en el mismo sentido. La tabla entrega los valores deseables mínimos según al tipo de terreno y de acuerdo a la velocidad de proyecto Vp

**Tabla 2.8 LR MIN ENTRE CURVAS DEL MISMO SENTIDO**

| Vp(Km/hr)           | 30       | 40        | 50    | 60    | 70    | 80    | 90                                                                             | 100     |         | $120^{-1}$ |
|---------------------|----------|-----------|-------|-------|-------|-------|--------------------------------------------------------------------------------|---------|---------|------------|
| T. Llano y Ondulado | $\cdots$ | $110/5$ 1 |       |       |       |       | $\mid$ 140/70 $\mid$ 170/85 $\mid$ 195/89 $\mid$ 220/110 $\mid$ 250/125 $\mid$ | 280/150 | 305/190 | 330/250    |
| Terreno Montañoso   | 25       | 55/30     | 70/40 | 85/50 | 98/65 | 10/90 |                                                                                |         |         |            |

Fuente: MANUAL DE DISEÑO GEOMETRICO (A.B.C.)

## **CURVAS CIRCULARES**

Las curvas horizontales simples se emplean cuando:

- o La topografía es muy empinada o elevada.
- o En caminos vecinales, cuando no hay espacio para hacer otro tipo de curvas, a diferencia de las curvas de transición como ocupan mucho espacio se emplean en topografía más planas y cuando exista espacio para realizarla.

## **ELEMENTOS DE LA CURVA CIRCULAR SIMPLE:**

**Figura 2.1 CURVA CIRCULAR SIMPLE**

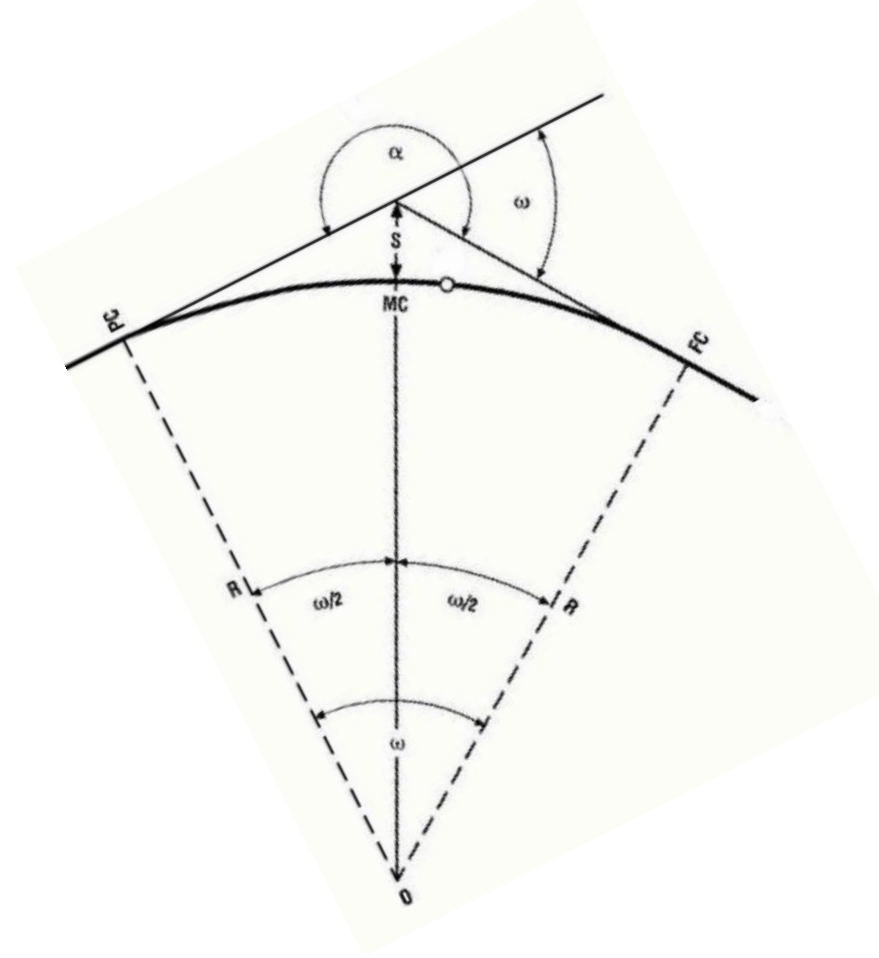

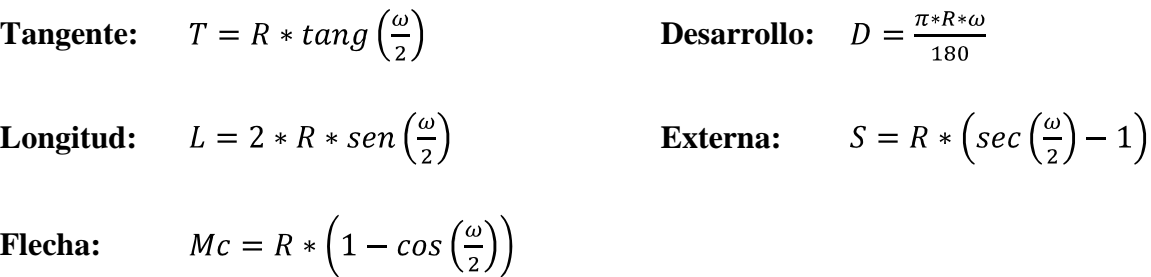

# **CURVAS DE TRANSICIÓN Y SUS ELEMENTOS**

### **Figura 2.2 CURVA DE TRANSICION**

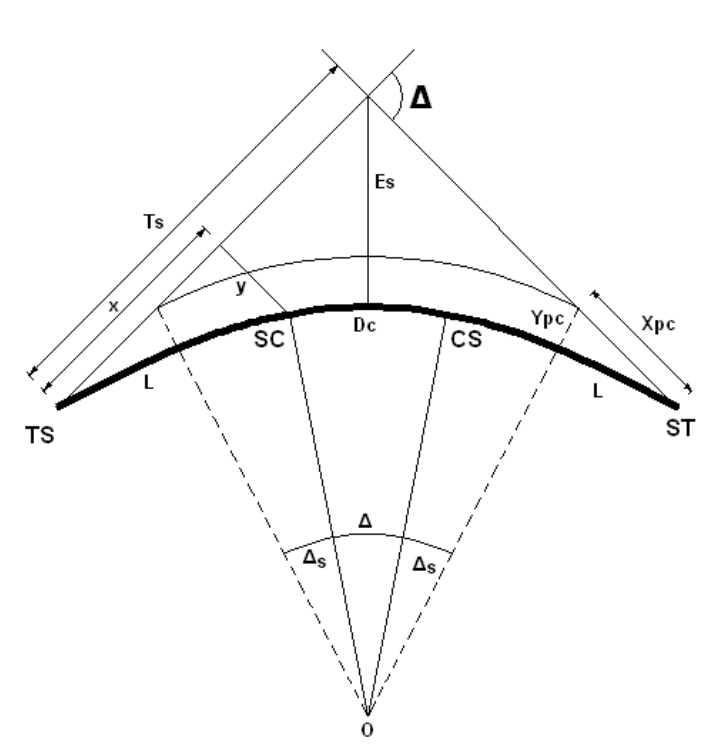

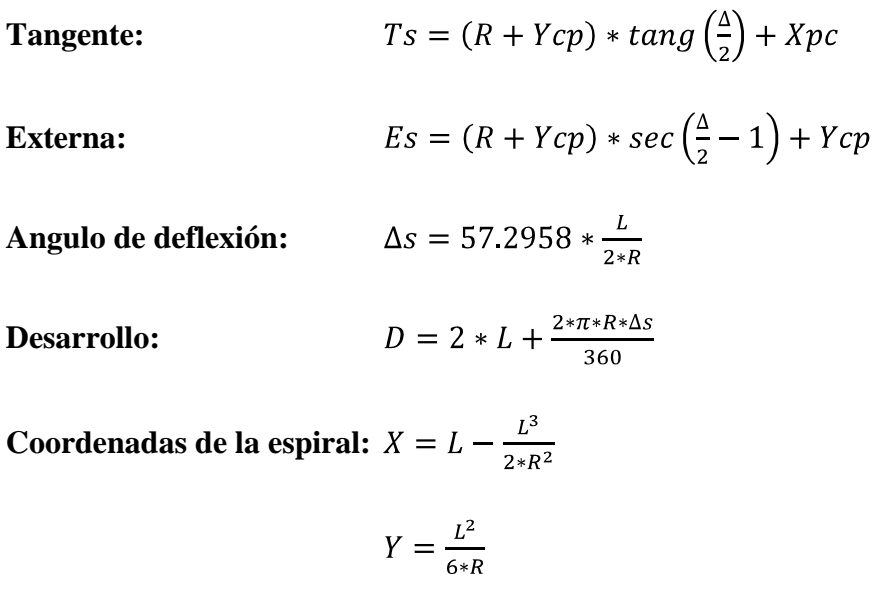

**Desplazamientos:**

 $Xpc = X - R * sen\Delta s$ 

 $Ypc = Y - R * (1 - cos\Delta s)$ 

## **2.2.5. CRITERIOS DE DISEÑO ALTIMÉTRICO**

## **PENDIENTES MÁXIMAS DEL PERFIL LONGITUDINAL**

Las pendientes máximas tolerables son definidas en las normas teniendo en cuenta la topografía, el volumen y características de tráfico en coherencia con la velocidad de proyecto, por lo tanto la categoría de la carretera. Los valores correspondientes a las categorías de diseño adoptadas para el Proyecto se presentan en la siguiente tabla.

**Tabla 2.9 PENDIENTES MÁXIMAS ADMISIBLES %**

| $\leq 30$ |                      | <b>VELOCIDAD DE PROYECTO (km/h)</b> |    |    |    |    |         |  |                              |  |  |  |
|-----------|----------------------|-------------------------------------|----|----|----|----|---------|--|------------------------------|--|--|--|
|           | 40                   | 50                                  | 60 | 70 | 80 | 90 | 100 110 |  | <b>120</b>                   |  |  |  |
| $10-12$   | $10-9$               | 9                                   |    |    |    |    |         |  |                              |  |  |  |
|           | 9                    | 9                                   | 8  | 8  |    |    |         |  |                              |  |  |  |
|           |                      |                                     | 8  | 8  | 8  |    |         |  |                              |  |  |  |
|           |                      |                                     |    |    | 6  |    | 4,5     |  |                              |  |  |  |
|           |                      |                                     |    |    | 6  | 5  | 4.5     |  |                              |  |  |  |
|           |                      |                                     |    |    |    |    |         |  |                              |  |  |  |
|           | $E_{tanhat}$ MANIIAI |                                     |    |    |    |    |         |  | DE DICEÃO CEOMETRICO (A B C) |  |  |  |

Fuente: MANUAL DE DISENO GEOMETRICO (A.B.C.)

### **PENDIENTES MÍNIMAS DE PERFIL LONGITUDINAL.**

Es deseable proveer una pendiente longitudinal mínima del orden de **0,5%** a fin de asegurar en todo punto de la calzada un eficiente drenaje de las aguas superficiales. Se distinguirán los siguientes casos particulares:

- o Si la calzada posee un bombeo o inclinación transversal de 2% y no existen soleras o cunetas, se podrá excepcionalmente aceptar sectores con pendientes longitudinales de hasta 0,2%. Si el bombeo es de 2,5% excepcionalmente se podrán aceptar pendientes longitudinales iguales a cero.
- o Si al borde del pavimento existen soleras la pendiente longitudinal mínima deseable será de 0,5% y mínima absoluta 0,35%.
- o En zonas de transición de peralte en que la pendiente transversal se anula, la pendiente longitudinal mínima deberá ser de 0,5% y en lo posible mayor.

Si los casos analizados precedentemente se dan en cortes, el diseño de las pendientes de las cunetas deberá permitir una rápida evacuación de las aguas, pudiendo ser necesario revestirlas para facilitar el escurrimiento.

### **DISTANCIAS DE VISIBILIDAD**

La distancia de visibilidad es la longitud continua hacia delante del camino, que es visible al conductor del vehículo.

En diseño se consideran dos distancias, la de visibilidad suficiente para detener el vehículo, y la necesaria para que un vehículo adelante a otro que viaje a una velocidad inferior, en el mismo sentido.

Estas dos situaciones influencian el diseño de la carretera, las cuales han sido tomadas en cuenta en donde la configuración del terreno lo permitía.

### **DISTANCIA DE FRENADO**

Distancia de Visibilidad de Parada, es la mínima requerida para que se detenga un vehículo que viaja a la velocidad de proyecto, antes de que alcance un objetivo inmóvil que se encuentra en su trayectoria.

Se considera obstáculo aquél de una altura igual o mayor a  $0,20$  m  $(h_2)$ , estando situados los ojos del conductor a 1,10 m  $(h_1)$ , sobre la rasante del eje de su carril de circulación.

Todos los puntos de la carretera fueron provistos de la distancia mínima de visibilidad de parada, ya que esta distancia entra en el cálculo de las curvas verticales.

Los valores mínimos de la distancia de visibilidad de frenado son calculados con la siguiente expresión:

$$
D_f = \frac{V \cdot t}{3.6} + \frac{V^2}{254 \cdot (f_1 + i)}
$$

Donde:

- o Df = Distancia mínima de visibilidad de frenado (m).
- $\circ$  V = Velocidad de proyecto (km/h).
- $\circ$  t = Tiempo de Percepción + Reacción (s)
- $\circ$  f<sub>1</sub> = Coeficiente de Roce Rodante, Pavimento Húmedo.
- $\circ$  i = Pendiente longitudinal (m/m)

+ i Subidas respecto sentido de circulación

- i Bajadas respecto sentido de circulación

En la Tabla 2.10 y la figura de la página siguiente se tiene los valores calculados para diferentes velocidades y pendientes longitudinales, utilizando la ecuación. Valores que fueron tomados en cuenta para el cálculo de longitud de curva vertical.

| $\mathbf{V}$ | t              | f1                                       |                         | Df(m)  |
|--------------|----------------|------------------------------------------|-------------------------|--------|
| km/h         | S              |                                          | Calc.                   | Adopt. |
| 30           | $\overline{2}$ | 0,42                                     | 25,1                    | 25     |
| 35           | $\overline{c}$ |                                          |                         | 31     |
| 40           | $\overline{c}$ | 0,415                                    | 37,4                    | 38     |
| 45           | $\overline{2}$ |                                          |                         | 44     |
| 50           | $\overline{2}$ | 0,41                                     | 51,8                    | 52     |
| 55           | $\overline{2}$ |                                          |                         | 60     |
| 60           | $\overline{2}$ | 0,46                                     | 68,8                    | 70     |
| 65           | $\overline{c}$ |                                          |                         | 80     |
| 70           | $\overline{2}$ | 0,38                                     | 69,7                    | 90     |
| 75           | $\overline{2}$ |                                          |                         | 102    |
| 80           | $\overline{c}$ | 0,36                                     | 89,7                    | 115    |
| 85           | $\overline{2}$ |                                          |                         | 130    |
| 90           | $\overline{c}$ | 0,34                                     | 114,4                   | 145    |
| 95           | $\overline{2}$ |                                          |                         | 166    |
| 100          | $\overline{2}$ | 0,33                                     | 143,8                   | 175    |
| 105          | $\overline{c}$ |                                          |                         | 192    |
| 110          | $\overline{2}$ | 320                                      | 174,9                   | 210    |
| 115          | $\overline{c}$ |                                          |                         | 230    |
| 120          | $\overline{2}$ | 0,31                                     | 249,6                   | 250    |
| 125          | $\overline{2}$ |                                          |                         | 275    |
| 130          | $\overline{2}$ | 0,295<br><i><b>ILATULE DE DIGEÑO</b></i> | 297,9<br>$C$ EO LETDICO | 300    |

**Tabla 2.10 DISTANCIA MÍNIMA DE FRENADO EN HORIZONTAL**

Fuente: MANUAL DE DISEÑO GEOMETRICO (A.B.C.)

## **DISTANCIA DE ADELANTAMIENTO**

La Distancia de Adelantamiento "Da", equivale a la visibilidad mínima que requiere un conductor para adelantar a un vehículo que se desplaza a velocidad inferior a la de proyecto; esto es, para abandonar su Carril, sobrepasar el vehículo adelantado y retornar a su carril en forma segura, sin afectar la velocidad del vehículo adelantado ni la de un vehículo que se desplace en sentido contrario por el carril utilizado para el adelantamiento.

De lo expuesto se deduce que la Visibilidad de Adelantamiento se requiere sólo en caminos con carriles para tránsito bidireccional. En carreteras con carriles unidireccionales no será necesario considerar en el diseño el concepto de distancia de adelantamiento, bastando con diseñar los elementos para que cuenten con la Visibilidad de Frenado.

La línea de visual considerada en este caso será aquella determinada por la altura de los ojos de uno de los conductores (h1 = 1,10 m) en un extremo y la altura de un vehículo (h2 = 1,2 m) en el otro. Para simplificar la verificación se considerará que al iniciarse la maniobra todos los vehículos que intervienen se sitúan en el eje del carril de circulación que les corresponde, según el sentido de avance.

El enfoque clásico elaborado por AASHTO para calcular Da, implica definir una serie de variables y situaciones que conforman un modelo, por lo general conservador, de las diferentes realidades que se presentan en la práctica. Contrastados los valores recomendados por AASHTO con los que se emplean en Alemania, España y Gran Bretaña, se adoptaron valores medios correspondientes a la tendencia europea, que son del orden de un 5 a 10% menores que los de AASHTO.

La Tabla 2.11 entrega los valores mínimos a considerar en el diseño como visibilidades adecuadas para adelantar.

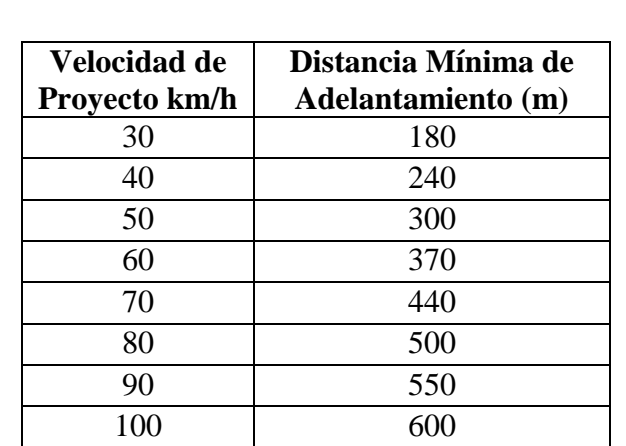

**Tabla 2.11 DISTANCIA MÍNIMA DE ADELANTAMIENTO**

Fuente: MANUAL DE DISEÑO GEOMETRICO (A.B.C.)

### **ENLACE DE RASANTES**

Para el diseño geométrico en el alineamiento vertical, se han previsto curvas verticales parabólicas de segundo orden, para asegurar un trazado seguro, buena apariencia estética, comodidad a los usuarios, etc.

El utilizar las curvas verticales, para pasar gradualmente entre dos pendientes adyacentes del perfil longitudinal, proporcionando, como mínimo una distancia de visibilidad igual a la distancia mínima de frenado.

La longitud de curva vertical o la proyección horizontal de la misma, se calcula con la siguiente expresión:

$$
2.T = K.\theta
$$

Donde:

- $\circ$  2T = Longitud de la curva vertical (Proyección horizontal)
- o K = Parámetro de la parábola en metros. El parámetro es la distancia horizontal requerida para que se produzca un cambio de pendiente de un 1% a lo largo de la curva.
- $\theta = [i_1 i_2]$  = Valor absoluto de la diferencia algebraica de las pendientes, en m/m.

Para el cálculo de las curvas verticales cóncavas y convexas, los valores asumidos corresponden a la distancia mínima de visibilidad de frenado, para los valores absolutos de las pendientes. En la figura 2.3 observamos los tipos de curvas verticales.

### **Curvas verticales convexas**

Los valores de Kv para las longitudes mínimas de las curvas verticales convexas se han calculado con las siguientes expresiones:

$$
K_v = \frac{Df^2}{4.48}
$$

Donde:

o Kv = Parámetro de la parábola en metros.  $\circ$  Df  $=$  Distancia mínima de visibilidad de frenado metros

Para cada una de las curvas del diseño, se procedió al cálculo de la longitud de frenado con la menor pendiente de las rasantes que la conforman, pues esta es la más desfavorable, obteniendo de esta manera los valores Kv mínimos para cada curva vertical convexa.

### **Curvas Verticales Cóncavas**

Los valores de Kc para las longitudes mínimas de las curvas verticales cóncavas se han calculado con las siguientes expresiones:

$$
K_c = \frac{Df^2}{1.2 + 0.035. Df}
$$

Donde:

- o Kc = Parámetro de la parábola en metros.
- o Df = Distancia mínima de visibilidad de frenado metros

Las anteriores ecuaciones muestran los valores del parámetro Kc, para condiciones nocturnas siendo estas las más desfavorables. El cálculo del parámetro Kc mínimo para cada curva se muestra en el anexo respectivo al alineamiento vertical.

A continuación en la Tabla 2.12, se muestran valores de K para curvas convexas y cóncavas.

**Tabla 2.12 PARÁMETROS MÍNIMOS EN CURVAS VERTICALES POR CRITERIO DE VISIBILIDAD DE FRENADO**

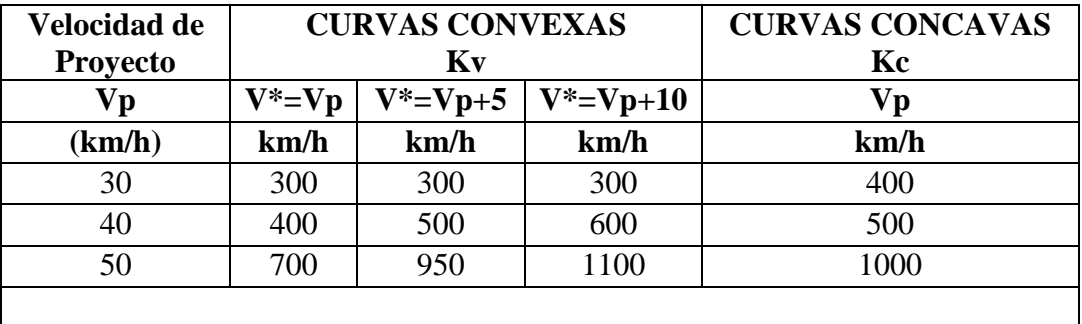

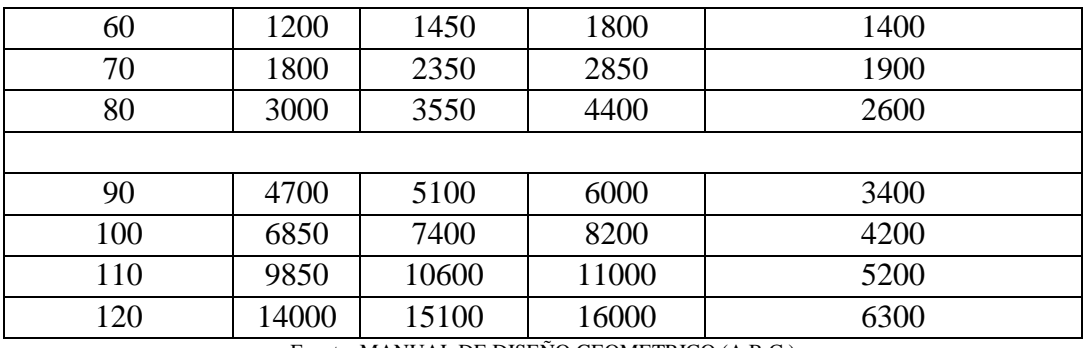

Fuente: MANUAL DE DISEÑO GEOMETRICO (A.B.C.)

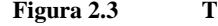

**Figura 2.3 TIPOS DE CURVAS VERTICALES**

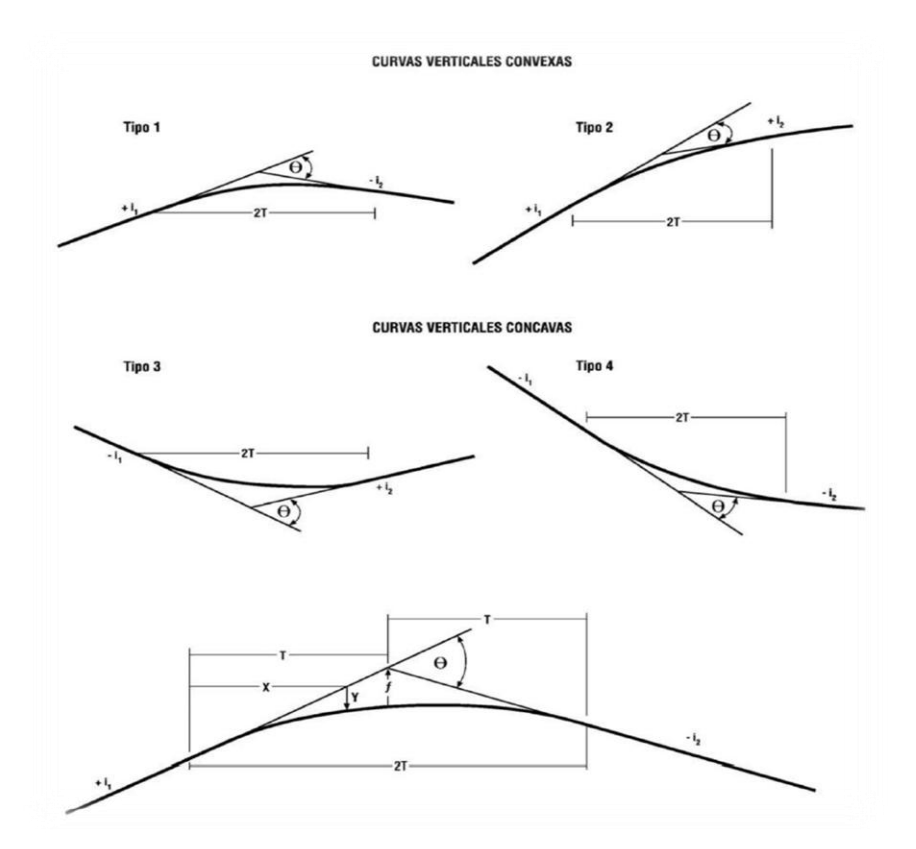

## **Longitud mínima de Curvas Verticales**

La longitud mínima de curvas verticales está dada por la expresión siguiente:

$$
2\ T\geq Vp
$$

Donde: "2T" es la longitud de la curva vertical proyectada en metros y "Vp" es la velocidad de proyecto en km/hr.

## **2.2.6. SECCIÓN TRANSVERSAL**

## **ANCHO DE CALZADA Y BERMAS**

La calzada de la carretera se define geométricamente como la superficie que acompaña el trazado de la vía en planta y perfil longitudinal, adoptando diferentes inclinaciones en perfil transversal, según se trate de un sector recto o curvo. Por esta definición y principalmente por los volúmenes de tráfico y tomando en cuenta los anchos de plataforma mostrados en la Tabla 2.13 de la norma del A.B.C.

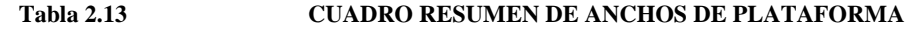

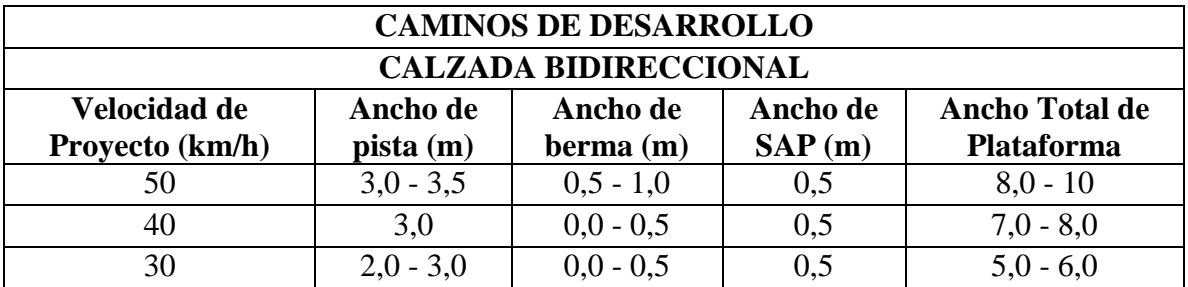

Fuente: ELABORACION PROPIA, EN BASE AL CUADRO RESUMEN DE ANCHOS DE PLATAFORMA EN TERRAPLÉN Y DE SUS ELEMENTOS A NIVEL DE RASANTE, MANUAL DE DISEÑO GEOMETRICO (A.B.C.)

Las bermas son las dos partes en ambos lados de la plataforma adyacente a la calzada, por donde pueden circular temporalmente los vehículos o bien estacionarse. Las bermas abarcan desde el borde de la calzada hasta el fin de la plataforma.

## **PENDIENTE TRANSVERSAL DE LA CALZADA**

La pendiente transversal de la calzada debe ser lo suficiente para asegurar un adecuado escurrimiento de las aguas superficiales, para evitar que la infiltración afecte la estructura del pavimento y para disminuir las posibilidades de formación de láminas de agua, peligrosas durante la circulación de los vehículos.

En la tabla extraída de las normas A.B.C, se muestran las pendientes transversales de las calzadas en función del tipo de superficie y el clima de la zona, ya que estos son los factores más importantes en la elección de este parámetro de diseño, sin dejar de lado la comodidad y funcionalidad de la vía.

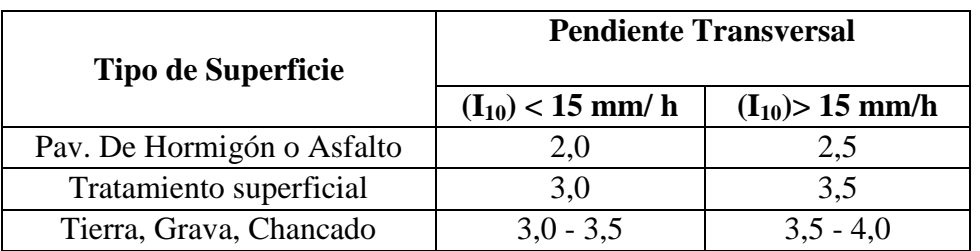

### **Tabla 2.14 PENDIENTE TRANSVERSAL DE LA CALZADA (m)**

Fuente: MANUAL DE DISEÑO GEOMETRICO (A.B.C.)

## **SOBREANCHO DE CALZADA EN CURVAS**

Es necesario el ensanchamiento de la calzada en curva, para proveer condiciones de seguridad comparables con las de los tramos rectos.

El cálculo detallado del sobreancho en curvas circulares de carreteras y caminos se desarrolló mediante el análisis geométrico de las trayectorias que describen los diferentes vehículos, considerando el ancho de la calzada y las huelgas; los resultados obtenidos quedan bien representados por las expresiones simplificadas que se presentan en la Tabla 2.15, columna E(m), las que permiten calcular el Ensanche Total requerido en una calzada de dos carriles (bidireccional o unidireccional) con anchos de 7,0 y 6,0 m.

## **Tabla 2.15 ENSANCHE DE LA CALZADA EN CAMINOS CON VP ≤ 60 Km/h ALTERNATIVA CON CALZADA EN RECTA 7,0 m (N=2) Y H1 =0,45 m; H2 0,05 0,35 m = E = 3,0 m**

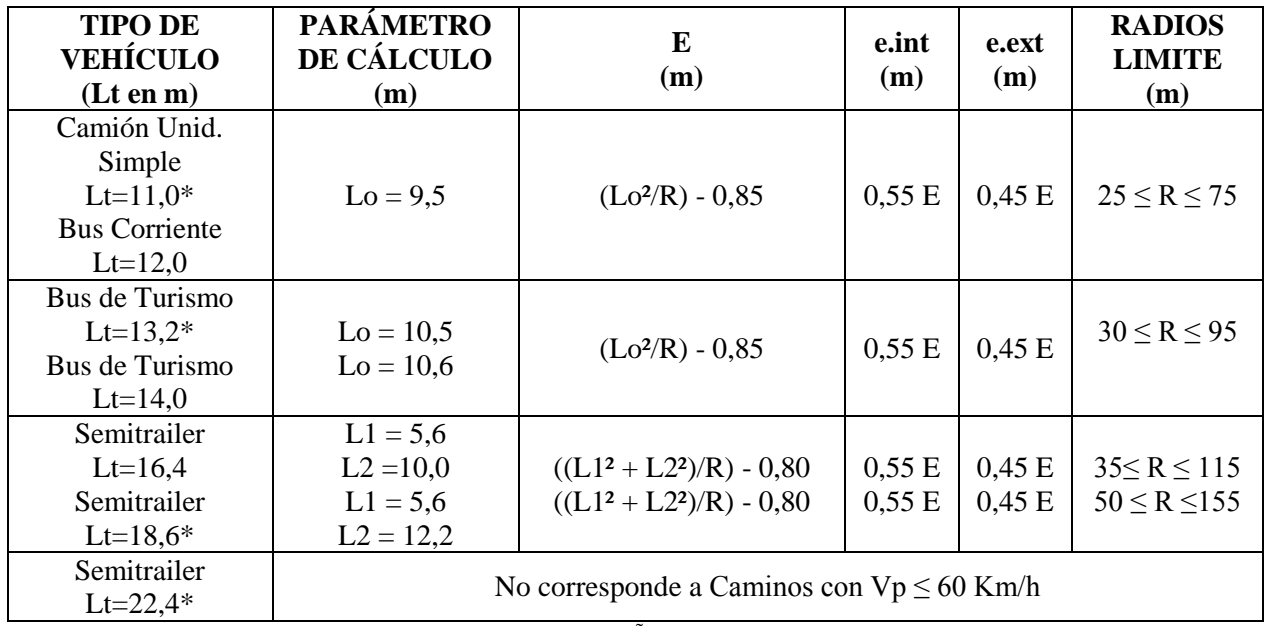

Fuente: MANUAL DE DISEÑO GEOMETRICO (A.B.C.)

- o Lt = Largo Total del Vehículo \* Indica largo máximo legal Unidades Simples (Camiones y Buses):
- o Lo= Distancia entre parachoques delantero y último eje trasero Semitrailer:
- o L1= Distancia entre parachoques delantero y último eje camión tractor
- o L2= Distancia entre pivote mesa de apoyo y último eje del tandem trasero

Adicionalmente la Tabla 2.15 indica la proporción del ensanche total que se debe dar al carril interior "e.int" y a el carril exterior "e.ext".

El Ensanche Total "E(m)" se limitará a un máximo de 3,0 m y un mínimo de 0,5 m en calzadas de 7,0 m y a un máximo de 3,20 m y un mínimo de 0,35 m en calzadas de 6,0 m. La columna "Radios Límite" indica que radios menores o mayores que los allí indicados requieren ensanches mayores o menores que los límites antes definidos.

## **2.2.7. MOVIMIENTO DE TIERRAS**

## **CÁLCULO DE ÁREAS**

Para determinar el movimiento de tierras que origina un diseño geométrico de una carretera una vez definida la sección transversal en las diferentes estaciones a lo largo de la carretera, tomando todos los aspectos que intervienen en la definición de una sección transversal además de los otros emergentes del propio diseño como ser peralte o sobreancho en curvatura.

Con estas secciones transversales definidas exactamente tanto en los tramos rectos como en los curvos se procede al cálculo de las áreas habiendo las siguientes metodologías:

- a) Por planímetro.
- b) Por secciones uniformes.
- c) Por papel milimetrado.
- d) Por coordenadas.

### **Cálculo de áreas por planímetro:**

Para este método se utiliza un instrumento denominado planímetro que está compuesto por una apuntador que hace recorrer por el contorno de la sección y a medida que avanza ésta, un contador va midiendo el perímetro de la sección multiplicado por un coeficiente estandarizado, nos da directamente la superficie de la sección, la facilidad en la actualidad de tener planímetros digitalizados nos permite realizar mediciones de áreas más exactas y más rápidas.

### **Cálculo de áreas por secciones uniformes:**

Consiste en seccionar un segmento de ancho uniforme "k" toda la superficie a se medida en la cual se establece diferentes cuerda "l<sub>i</sub>"que se puedan ir midiendo acumulativamente determinándose el área de la sección con la relación:

$$
A = \sum l_i \ k
$$

Donde:

 $l_i$  = Cuerdas entre extremos de la sección.

 $k =$  Equidistancia del segmento.

### **Cálculo de áreas por papel milimetrado:**

Un método cuyo uso es común es el método del papel milimetrado que debido a que las secciones transversales son graficadas sobre papel milimetrado y a escala, es posible si la escala que normalmente se usa es 1:100 por lo tanto 1 cm<sup>2</sup> equivaldrá a  $1m^2$  siendo la sumatoria de los cm<sup>2</sup> que existen dentro de la sección nos darán la superficie o el area correspondiente.

### **Cálculo de áreas por coordenadas:**

Consiste en determinar las coordenadas que forman la sección transversal y a partir de un determinante calcular el área correspondiente es un método que para realizarlo a mano es muy largo, pero todos los paquetes computacionales utilizan este método.

El método que nosotros utilizamos en el cálculo de áreas fue por coordenadas ya que consideramos es el más fácil y exacto, ya que el proyecto se realizara con un programa computacional AutoCAD Civil 3D Land Desktop que nos brinda estos cálculos.

# **CÁLCULO DE VOLÚMENES**

Una vez calculadas las áreas de las secciones transversales por cualquiera de los métodos anteriores se procede al cálculo del volumen de los prismoides, en el mismo que pueden existir en dos condiciones que son:

- o Cubicación en vía recta.
	- o Cubicación en vía curva.

### **Figura 2.4 CASOS DE LA CONFORMACION DEL TERRAPLEN**

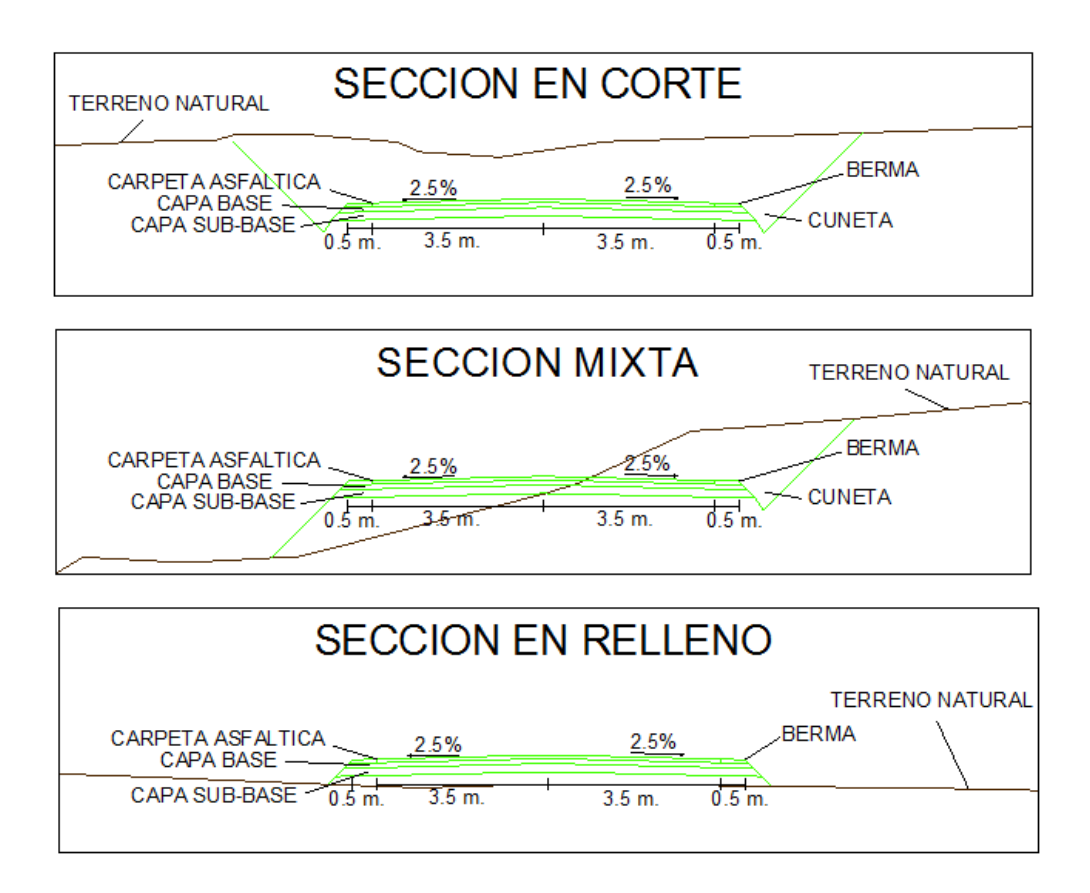

### **En vía recta**

Uno de los ítems más importantes para la ejecución de carreteras es el movimiento de tierras que resulta ser aquel necesario para conformar el terreno a las condiciones del diseño. Por esta razón es indispensable realizar el cálculo de volúmenes.

Para el cálculo de volúmenes se tienen determinando varios casos entre los cuales tenemos:

CORTE - CORTE

$$
V_C = \frac{(A_1 + A_2) \cdot L}{2}
$$

RELLENO - RELLENO

$$
V_R = \frac{(A_1 + A_2) \cdot L}{2}
$$

RELLENO - CORTE Y CORTE - RELLENO

$$
V_C = \frac{A_1 \cdot I_1}{2} \quad I_1 = \frac{A_1 \cdot L}{A_1 + A_2}
$$

$$
V_R = \frac{A_2 \cdot I_2}{2} \quad I_2 = \frac{A_2 \cdot L}{A_1 + A_2}
$$

### **En vía curva**

La cubicación en vía curva a diferencia de la cubicación en vía recta debe considerar el hecho de que dos secciones transversales inmediatas no son paralelas entre sí, es decir que el volumen entre dos secciones en vía curva será igula al volumen en vía recta más o menos un factor de corrección, que se denomina corrección por curvatura.

### $V_{CIIRVA} = V_{RECTA} + Cc$

El coeficiente de corrección de curvatura que nos permite determinar el volumen en vía curva, tiene la siguiente relación:

CORTE - CORTE

$$
C_C = \frac{I}{2 \cdot R} (A_1 \cdot e_1 + A_2 \cdot e_2)
$$

RELLENO – RELLENO

$$
C_C = \frac{I}{2.R} \cdot \left( A_1 \cdot \frac{1}{3} \cdot (d_{d1} + d_{i1}) + A_2 \cdot \frac{1}{3} \cdot (d_{d2} + d_{i2}) \right)
$$

CASO DE LADERAS:

$$
C_C = \frac{I}{2.R} \cdot \left( A_1 \cdot \frac{1}{3} \cdot (d_{d1} + d_{i1}) + A_2 \cdot \frac{1}{3} \cdot (d_{d2} + d_{i2}) \right)
$$

Este cálculo también ya es calculado mediante el programa computacional que utilizaremos.

## **DIAGRAMA DE MASA**

Después de haber calculado las áreas de los volúmenes de los prismoides, pueden prepararse una tabulación de estos valores de manera como se indica como conversión, los cortes se llevan hacia arriba y los rellenos abajo. La curva resultante recibe el nombre de perfil de cortes y rellenos.

Este perfil es muy similar en forma al perfil longitudinal de la carretera, por lo que a veces se omite su dibujo y se representa por el perfil longitudinal.

Si los valores de los volúmenes acumulados son llevados como ordenadas en las abscisas correspondientes a la posición de las estaciones, la curva obtenida es el diagrama de masas.

Para obtener la curva masa en forma óptima debemos seguir los siguientes pasos:

- o Se proyecta la subrasante sobre el perfil del terreno.
- o Se determina en cada estación o en los puntos que los acredite los espesores de corte o de terraplén.
- o Se dibujan las secciones transversales topográficas.
- o Se dibujan la plantilla de corte o del terraplén con los taludes escogidos según el tipo del material, sobre la sección topográfica correspondiente, quedando así dibujadas las secciones transversales del camino.
- o Se calculan las áreas de las secciones transversales del camino por cualquiera de los métodos ya conocidos.
- o Se calculan los volúmenes abundando los cortes y haciendo reducción de los terraplenes según el tipo de material y métodos escogidos.
- o Se suman algebraicamente los volúmenes de cortes y terraplenes.
- o Se dibuja la curva de los valores anteriores.

Comparando varios diagramas de curva masa para un mismo tramo, el mejor será el más económico, esto es aún en aquellos cuya suma de importe se las excavaciones incluyendo préstamos, más el valor de lapso sobre acarreos, del menor precio, siempre y cuando se refiere a un perfil aceptable.

Los objetivos principales de la suma de masas son los siguientes:

- o Compensar volúmenes.
- o Fijar el sentido de los movimientos de material.
- o Fijar el límite del acarreo libre.
- o Calcular los sobre acarreos.
- o Controlar préstamos y desperdicios y desperdicios.

El diagrama de masas es el resultado del movimiento de tierras de un proyecto, este diagrama de masas esta graficado en función de los volúmenes acumulados entre todas las secciones transversales (recta y curva) se dispondrá de los volúmenes de corte y de relleno en todo el alineamiento, esto será calculado y diagramado mediante el programa computacional mencionado.

#### **Figura 2.5 ESQUEMA DEL DIAGRAMA DE MASA**

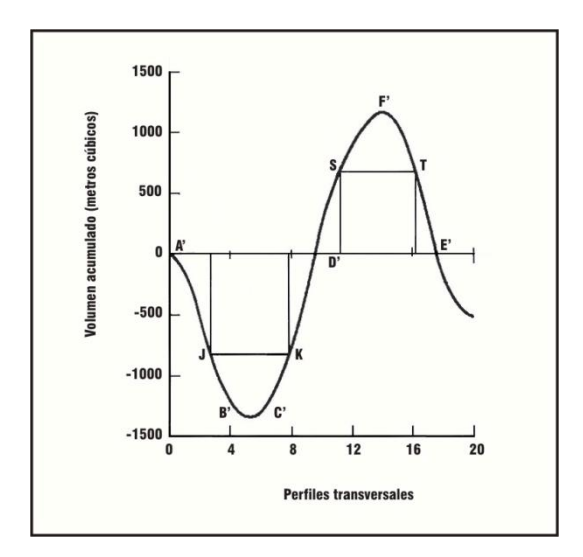

## **TALUDES DE CORTE Y TERRAPLÉN**

### **Corte**

Se refiere a la excavación en el terreno existente, destinada a abrir una vía de paso a la carretera. Esta excavación puede realizarse por medios mecánicos o con explosivos, según el tipo de terreno.

La inclinación de los taludes del corte variara según sea la calidad y estratificación de los suelos encontrados. Para el proyecto como talud de corte 1:4 (H: V)

### **Terraplén**

Es el aporte o relleno de tierras en zonas de cota inferior a la prevista en proyecto. Pueden aprovecharse si son aptas las tierras extraídas de zona de desmonte.

El diseño de taludes de terraplén, desde el punto de vista estructural, se encuentra en función del tipo de material que lo constituye y de los suelos sobre los que se fundan.

Los taludes de terraplén con alturas inferiores a 15 m tendrán una inclinación máxima de 1:1,5 (H: V). Como se especifica en el manual de la ABC.

En el caso de suelos de fundación con alto contenido de materia orgánica o muy compresible, estos deberán ser retirados o tratados según sea el problema que los afecte.

# **2.3. DISEÑO DE DRENAJE**

El drenaje en una carretera busca eliminar el exceso de agua superficial sobre la franja del camino, restituir la red de drenaje natural, la cual puede verse afectada por el trazado y evitar que el agua subterránea pueda comprometer la estabilidad de la base, de los terraplenes y cortes del camino.

El estudio de Hidrología y drenaje, se inicio con la recopilación de datos necesarios para el análisis, visitas a campo y estudio de las obras de arte existentes. Se pudo obtener información de estaciones pluviométricas del SENNAMHI, muy cercanas al área de influencia del proyecto, utilizando los datos de precipitaciones máximas diarias horarias para utilizar el método racional para la obtención de los caudales máximos.

Con los datos de precipitación obtenidos se realiza el análisis pluviométrico: ajuste de los datos a funciones de distribución teóricas, pruebas de bondad y ajuste y finalmente la obtención de las precipitaciones de diseño para períodos de retorno de dados.

## **INFORMACIÓN PLUVIOMÉTRICA**

Se han considerado y analizado las series históricas registradas en las estaciones de medidas ubicadas en una amplia zona alrededor del área del Proyecto (ver el cuadro 2.3). Se dispone de las series históricas de precipitación mensual y anual registrada en 1 estación pluviométrica, cuyas coordenadas geográficas y periodo de registro se presentan a continuación.

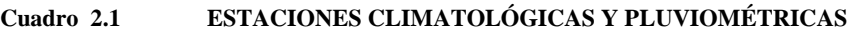

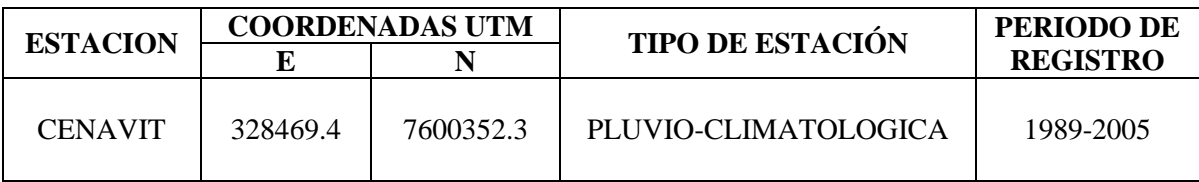

Fuente: SENAMHI
## **ANÁLISIS PLUVIMÉTRICO**

Los principales objetivos del análisis pluviométrico son:

- o Determinar las características y las distribuciones de probabilidades de las lluvias máximas diarias.
- o Determinar las curvas de probabilidad pluviométrica que corresponden a las lluvias máximas anuales con duración menor de 24 horas

Para realizar el análisis estadístico se han tomado en cuenta los datos históricos de 1 estacione pluviométrica, que es la más cercana ubicada en la región.

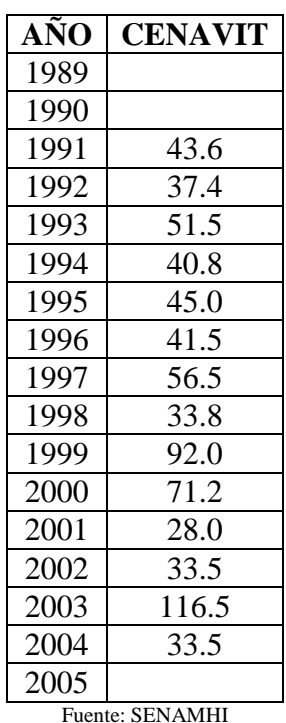

#### **Cuadro 2.2 PRECIPITACIÓN MÁXIMA EN 24 HRS (mm)**

# **DISTRIBUCIÓN DE PROBABILIDADES DE LAS PRECIPITACIONES MÁXIMAS DIARIAS**

De acuerdo a la experiencia, las lluvias máximas diarias registradas en una estación, tienen una ley de distribución cuyo mejor ajuste se obtiene con la ley de Gumbel.

Aplicando la ley de Gumbel modificada, mediante la siguiente ecuación se calcula las precipitaciones máximas diarias para diferentes periodos de retorno.

$$
Hdt = Ed(1 + Kd \log T)
$$

Donde:

- o Ed= moda ponderada
- o Kd= característica ponderada
- o T= periodo de retorno
- o Hdt= altura de lluvia máxima diaria

Para las precipitaciones máximas horarias para diferentes periodos de retornos lo calcula mediante la siguiente fórmula:

$$
Hdt = Ed\left(\frac{t}{\alpha}\right)^{\beta} (1 + Kd \cdot \log T)
$$

- o Ed= moda ponderada
- o Kd= característica ponderada
- o T= periodo de retorno
- o hdt= altura de lluvia máxima horaria
- o t= Es el tiempo de duración de la lluvia
- $\beta$ = Es una constante que en nuestro medio se adopta generalmente = 0.2
- $\alpha$  = Equivalente de lluvia diaria que depende de la magnitud = 12

#### **TIEMPO DE CONCENTRACIÓN**

Hidrológicamente está demostrado que el caudal máximo en una corriente de agua para una sección particular de interés, se produce para una lluvia o tormenta cuya duración es igual al tiempo de concentración.

El tiempo de concentración queda definido como el tiempo que tardaría una gota de agua en llegar a la sección de interés, desde el punto más alejado de la cuenca.

Para la estimación del tiempo de concentración se han propuesto varias ecuaciones, correspondientes a diferentes autores.

Chereque, ha propuesto la siguiente ecuación para el cálculo del tiempo de concentración:

$$
t_c = \left(0.871 \frac{L^3}{H}\right)^{0.385}
$$

Donde:

- $\circ$  t<sub>c</sub> = tiempo de concentración en (hrs.)
- $\circ$  L = longitud de la cuenca (Km.)
- o H = diferencia de entre cotas del área de aporte (m.)

#### **ESTIMACIÓN DE LA INTENSIDAD**

Puede estimarse a través de varias funciones de distribución estadísticas hidrometeoro lógicas.

$$
I = \frac{h_{(tT)}}{tc}
$$

Donde:

- $O$  htT = Altura de lluvia máxima horaria (por función de distribución)
- $\circ$  tc = Tiempo de concentración

## **2.3.1. DISEÑO HIDRAÚLICO DE LAS OBREAS DE DRENAJE**

La lluvia que cae sobre las cuencas tributarias de la carretera, y el agua que cae sobre la calzada, debe ser adecuadamente conducida cuando estos flujos alcanzan la carretera y por tanto la carretera debe contar de los elementos necesarios para conducirla o desviarla, sin que ocasione ningún daño ni debilitamiento a la estructura de la carretera.

La función de los drenajes superficiales de una carretera es la de facilitar el paso de las aguas de un lado a otro de la vía y lograr la remoción de las aguas que caen sobre la plataforma. Las obras que cumplen esta función son las alcantarillas, los puentes, las zanjas, cunetas y desagües pluviales.

Una alcantarilla es un conducto que lleva agua a través de un terraplén, es un paso a nivel para el agua y el tráfico que pasa sobre ella.

Los puentes cumplen la misma función pero a diferencia de las alcantarillas generalmente forman parte de la calzada de la carretera.

Las zanjas son canales abiertos que sirven para interceptar el agua superficial que proviene de la plataforma y de los taludes cuando existen cortes, se colocan generalmente a los lados de la carretera.

Los canales de desviación o de descarga son canales abiertos que prolongan el flujo de las zanjas para poder descargarlos a cauces naturales fuera de la carretera.

Las zanjas interceptoras o de coronación son canales que se excavan en los taludes de corte en su coronamiento para evitar la erosión de los taludes.

Para conducir las aguas desde un nivel más alto a uno más bajo, ya sea en taludes de corte o de terraplén se usan caídas o torrenteras, que son canales con una fuerte inclinación y casi siempre llevan disipadores de energía.

Para el diseño de las diferentes obras de drenaje se utilizaron los caudales calculados con la formula anterior, por tanto conociendo la cantidad de agua que llega a cada una de las obras de drenaje se determino las dimensiones de la estructura necesaria para conducirla.

Para el cálculo de cada una de estas obras se busco que la obra no represente un peligro para los vehículos que puedan salirse accidentalmente de la carretera, y además que sean estéticamente agradables.

## **2.3.2. DISEÑO HIDRÁULICO DE CUNETAS**

Las cunetas contribuyen las obras complementarias de drenaje de uso más extendidos y universal.

Las cunetas son canales que se adosan a los lados de la corona de la vía terrestre, en el lado del corte en secciones de tal naturaleza. Permiten recibir los escurrimientos de origen pluvial propios del talud y los del área comprendida por la vía y el coronamiento del corte.

La pendiente longitudinal mínima que debe existir en una cuneta es de 0.5%. La velocidad con la que circule sobre ella debe quedar comprendida entre los límites de depósito y erosión, ambos indeseables.

El caso particular es que la vía se encuentra en terreno llano donde se aplican las siguientes ecuaciones:

En principio se efectuó el cálculo de los caudales por el método denominado racional, aplicando:

$$
Q = 27.52 \times c \times i \times A
$$

Donde:

- $Q =$  caudal máximo, en  $(1/s)$
- $\circ$  C = coeficiente de escurrimiento
- o I = intensidad de precipitación en los 10 min de máxima concentración, en (cm/hora)
- $\circ$  A = área de aporte, en (has)

Con relación al coeficiente de escurrimiento C, que depende, entre otros factores, de la pendiente de la cuenca y del río, del tipo de suelo, de la geología, de la vegetación, del grado de saturación del suelo, etc., se destaca lo siguiente:

- o En la naturaleza, el agua se presenta formando un ciclo hidrológico, en el que ésta se evapora, condensa, precipita, escurre, infiltra, etc. Nos interesa, desde el punto de vista de los caudales máximos, la relación entre la cantidad de agua que escurre y la que llueve (coeficiente de escurrimiento).
- o Las crecidas más grandes de las corrientes de agua de las cuencas se producen cuando el suelo está saturado, es decir, cuando la capacidad de infiltración del mismo es prácticamente nula.

Por todas las consideraciones hechas en los párrafos que preceden, es prudente esperar que el coeficiente de escurrimiento adopte un valor relativamente alto, la norma A.B.C nos propone ciertos valores de acuerdo al tipo de terreno:

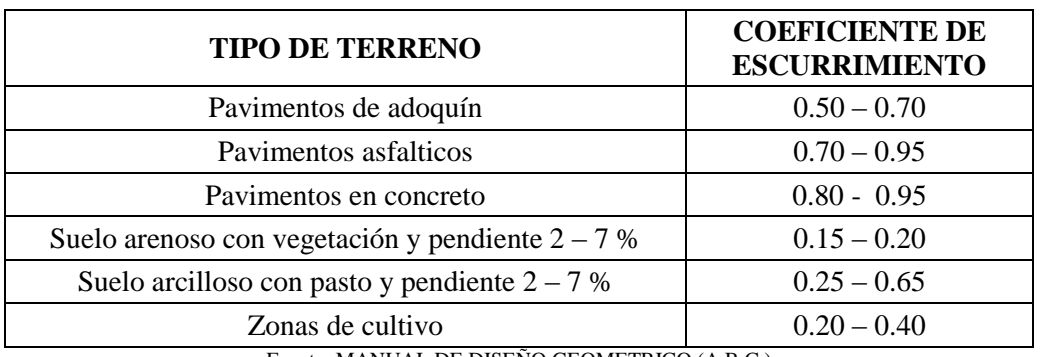

#### **Tabla 2.16 COEFICIENTES DE ESCURRIMIENTO (C)**

Fuente: MANUAL DE DISEÑO GEOMETRICO (A.B.C.)

Con este factor y los otros que forman parte de la ecuación que responde al método racional.

## **Determinación de la Sección Hidráulica:**

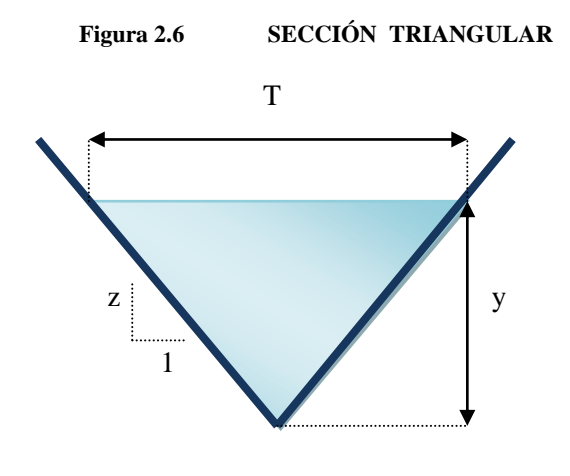

 $\circ$  Caudal de diseño (m<sup>3</sup>/s)

$$
Q = \frac{A}{n} \cdot R^{\frac{2}{3}} \cdot So^{\frac{1}{2}}
$$

 $\circ$  Área de sección triangular (m<sup>2</sup>):

$$
A = \frac{(a+b)\cdot h^2}{2}
$$

o Perímetro de sección triangular (m):

$$
P = \left(\sqrt{1 + a^2} + \sqrt{1 + b^2}\right) \cdot h
$$

Donde:

- o A=Área de la cuenca
- o R=Radio hidráulico (m)
- o So= Pendiente de la cuneta (m/m)
- $\circ$  n = Coeficiente de acuerdo al material
- $O =$ Caudal

Por iteración se determina el área de la cuneta y sus dimensiones. La sección definitiva de la cuneta estará dada en función del área hidráulica, a un borde libre que se debe dar entre 5 y 10 cm. encima del tirante y las condiciones geométricas generales de la sección de la cuneta.

## **2.3.3. ALCANTARILLAS DE ALIVIO**

Los diferentes tramos donde se emplazarán cunetas cuentan con longitudes grandes hasta llegar a la alcantarilla, para esto es necesario aliviar la cuneta a una distancia de 100 – 150 m; para dimensionar la alcantarilla se considera parcialmente llena proyectada a 0,60 de su sección y flujo uniforme.

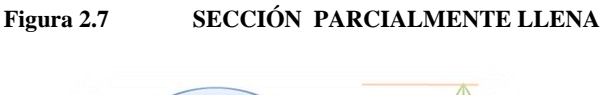

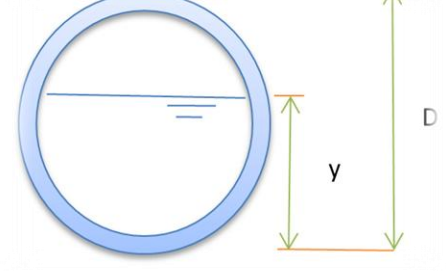

Ecuaciones para tuberías parcialmente llenas:

 $\circ$  Área (m<sup>2</sup>):

$$
A = \frac{D^2}{8} \cdot (\theta_r - \text{sen } \theta)
$$

o Perímetro mojado (m) :

$$
P = \frac{D \cdot \theta_r}{2}
$$

$$
\theta = 2 \cdot \arccos\left(\frac{D - 2 \cdot Y}{D}\right)
$$

 $\circ$  Caudal de diseño (m<sup>3</sup>/s):

$$
Q = \frac{1}{n} * \left(\frac{A^5}{P^2}\right)^{1/3} * s^{1/2}
$$

Donde:

- o n: Coeficiente de rugosidad
- o S: Pendiente de la tubería (m/m)
- o D: Diámetro de la tubería (m)

#### **CAPITULO III**

## **DISEÑO ESTRUCTURAL**

# **3.1. ESTUDIO GEOTÉCNICO**

Suelo, en Ingeniería Civil, son los sedimentos no consolidados de partículas sólidas, fruto de la alteración de las rocas, o suelos transportados por agentes como el agua, hielo o viento con contribución de la gravedad como fuerza direccional selectiva, y que pueden tener materia orgánica. El suelo es un cuerpo natural heterogéneo.

El estudio de las propiedades del suelo es muy importante al momento de realizar el diseño de pavimento flexible, ya que este es el que soportara el paquete estructural del camino, y dichas propiedades serán analizadas en este punto para poder determinar la calidad de la subrasante.

## **3.1.1. EXPLORACIÓN Y MUESTREO**

En los proyectos de Ingeniería, se necesita tener información veraz acerca de las propiedades físico-mecánico de los suelos donde se pretende cimentar la obra. Por lo que deberá hacerse un plan de exploración y muestreo en el área donde se desea realizar el proyecto. La exploración deberá consistir en la investigación del subsuelo, con el objetivo de poder obtener muestras de suelo a la que se le realizaran en el laboratorio ensayos básicos de clasificación, densidad, humedad, etc.

## **MÉTODOS DE EXPLORACIÓN**

#### **POZO A CIELO ABIERTO**

En este tipo de muestreo exploratorio se practica una excavación con dimensiones suficientes para que un técnico pueda descender en ella y examinar los diferentes estratos que se presentan en su estado natural. Este tipo de excavación no se puede llevar a grandes profundidades.

La dificultad fundamental que presenta este tipo de exploración es la presencia del nivel freático.

En estos pozos se pueden tomar muestras alteradas y/o inalteradas.

#### **SONDEOS MANUALES**

Este tipo de exploración se realiza comúnmente en obras horizontales realizándose excavaciones de pequeña sección en planta y generalmente a una profundidad máxima de 1.5 m. pero 1 m. es aceptable para la toma de muestras. En esta exploración se obtienen muestras alteradas.

## **TIPOS DE MUESTRAS**

#### **• Muestra Representativa**

Se denomina muestra representativa aquella fracción de suelo o roca que es capaz de representar todo un conjunto o estrato determinado, no solo en su apariencia visual sino en sus propiedades físico-mecánicas.

#### **• Muestra Alterada**

Son aquellas en las que no se hace ningún esfuerzo para conservar la estructura natural y condiciones del suelo. Los aditamentos con características para la recuperación de estos suelos son los siguientes:

- o Muestreadores de tubo sencillo.
- o Cucharas tipo Terzaghi (cuchara partida).
- o Excavaciones en forma de calicatas o pozos a cielo abierto, etc.

Las muestras alteradas pueden utilizarse para determinar; Peso específico, límites de consistencia, Granulometría y cualquier otro ensaye que no requiera la estructura o condiciones naturales del suelo in situ.

#### **• Muestras Inalteradas**

Las muestras inalteradas son las que se obtienen tratando de conservar su estructura natural y cuyas condiciones, fundamentalmente la densidad natural y la humedad natural, han sufrido cambios mínimos despreciables en comparación a su estado in situ.

## **3.1.2. ANÁLISIS GRANULOMÉTRICO**

Dentro del análisis de los suelos, se encuentra el de la granulometría, que no es más que obtener la distribución porcentual de los tamaños de partículas que conforma un suelo. Esto se realiza con ayuda de un juego de mallas, que tienen un tamaño graduado establecido por las normas ASTM y AASTHO, Tabla 3.1, en donde se obtiene los pesos retenidos para luego realizar posteriores cálculo y la curva granulométrica.

#### **Tamaño de las partículas:**

- $\circ$  Gravas  $\rightarrow$  > 2mm
- $\circ$  Arenas  $\rightarrow$  0.06 2mm
- $\circ$  Limos  $\rightarrow$  0.002 0.06mm
- $\circ$  Arcillas  $\rightarrow$  < 0.002mm

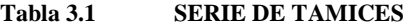

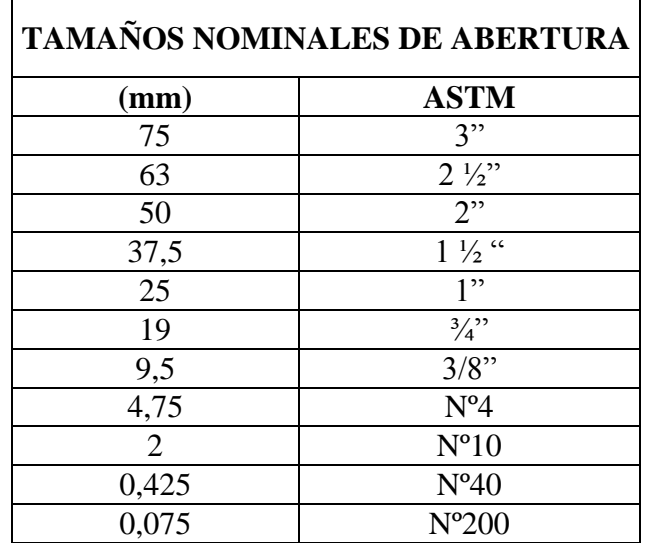

Fuente: ASTM (MANUAL DE ENSAYOS DE SUELOS Y MATERIALES \* SUELOS)

Si bien se realiza una distribución de tamaños, esto no incide en la forma que puedan tener los granos de suelo, ya que al retener material en una malla se observa diferentes tamaños y el porcentaje que se calcula está basado estrictamente en los pesos que se retiene en la malla, referido al peso total que se utiliza en el ensayo.

El factor fundamental del ensayo es la curva granulométrica, que se dibuja en una escala logarítmica, ya que de no ser así, la representación gráfica tendría que usar una escala demasiado grande.

En la figura 3.1, podemos apreciar la curva granulométrica y algunos parámetros.

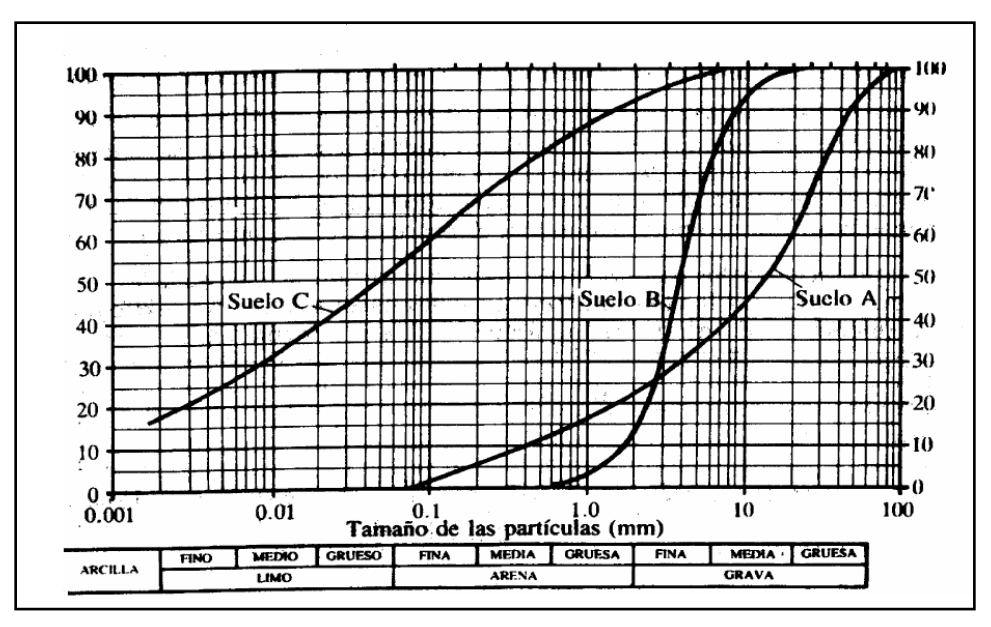

**Figura 3.1: CURVA GRANULOMÉTRICA**

Fuente: PRINCIPIOS DE INGENIERÍA, BRAJA M. DAS

- La curva A: Suelo bien gradado y de grano grueso.
- B: mal gradado, poco uniforme (curva parada sin extensión)
- C: Suelo arcilloso o limoso (fino)

## **3.1.3. LÍMITES DE ATTERBERG**

## **DEFINICIONES BÁSICAS.**

Material elástico: Se deforma bajo la acción de una fuerza, pero recupera su forma original.

Material plástico: Se deforma bajo la acción de una fuerza, pero al contrario del material elástico, este no recupera su forma original.

- o Suelos:
- o Plásticos (suelos finos, arcillas)
- o No plásticos (suelos gruesos, gravas y arena)

Un agente importante para que se produzca la plasticidad, es el contenido de humedad con que cuenta el suelo.

o Suelos cohesivos y no cohesivos.

Cuando existe una atracción entre partículas y cuando interactúa el agua con el suelo, produciendo un amasa que permanece unida y se deforma plásticamente para diferentes contenidos de humedad, entonces se llaman **suelos cohesivos.**

Cuando ocurre todo lo contrario a lo que se menciona en el anterior párrafo, estamos hablando de **suelos no cohesivos.**

## **ESTADOS DE CONSISTENCIA.**

La consistencia de un suelo varia con la humedad, Atterberg, mediante analogías definió los estados de consistencia de un suelo, observando que el mismo desde un grado de saturación hasta un grado seco tiene los siguientes estados:

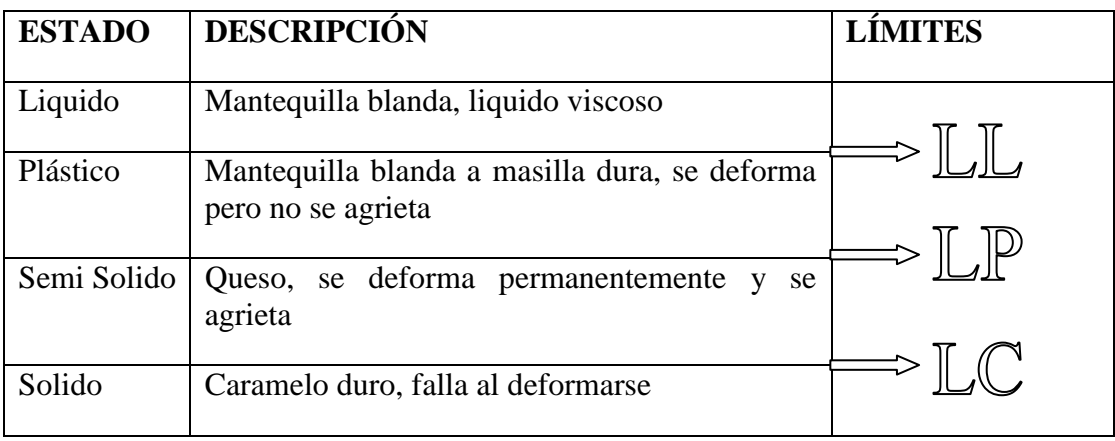

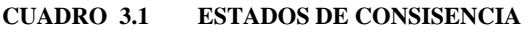

Fuente: ELABORACION PROPIA

## **DETERMINACIÓN DEL LÍMITE LÍQUIDO.**

El límite Líquido, es la humedad, expresada como porcentaje de la masa de suelo seco en horno de un suelo remoldeado en el límite entre los estados líquido y plástico. Corresponde a la humedad necesaria para que una muestra de suelo remoldeada, depositada en la taza de bronce de la máquina Casagrande y dividida en dos porciones simétricas separadas 2 mm entre sí, con un ranurador que se encuentra normalizado, fluya y entren en contacto en una longitud de 12.7 mm, a un ritmo de 2 golpes por segundo, aplicando 25 golpes.

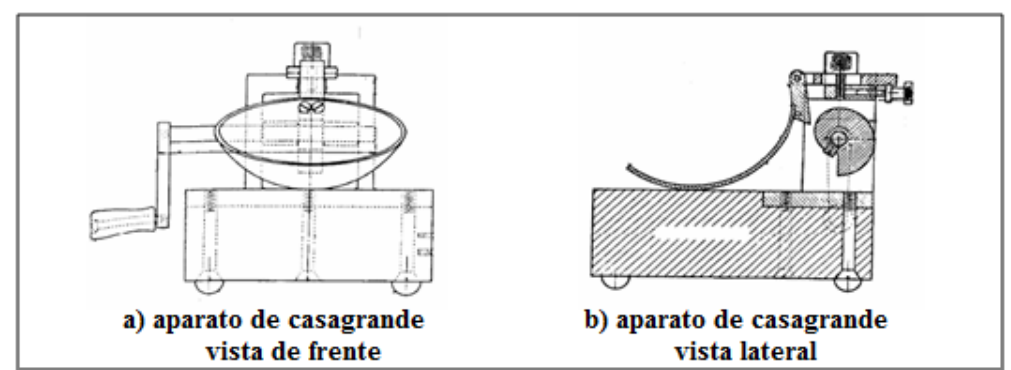

#### **Figura 3.2: APARATO DE CASAGRANDE**

Fuente: PRINCIPIOS DE INGENIERÍA, BRAJA M. DAS

## **DETERMINACIÓN DEL LÍMITE PLÁSTICO.**

El Límite Plástico, Humedad expresada como porcentaje de la masa de suelo seco en horno, de un suelo remoldeado en el límite entre los estados plástico y semisólido. Corresponde a la humedad necesaria para que bastones cilíndricos de suelo de 3 mm de diámetro presente fisuras o se disgreguen y no puedan ser reamasados ni reconstituidos.

## **DETERMINACIÓN DEL INDICE DE PLASTICIDAD.**

El índice de plasticidad es igual a la diferencia del límite líquido y el límite plástico.

$$
I_p = LL - LP
$$

Donde:

- $\circ$  Ip = Índice de Plasticidad
- o LL= Limite Liquido
- o LP= Limite Plástico

Cuando el Limite Plástico no pueda ser determinado o cuando sea igual o mayor que el Limite Liquido se indicara el índice plástico como NP (No Plástico).

## **3.1.4. METODOLOGÍA DE CLASIFICACIÓN DE SUELOS**

#### **SISTEMA AASHTO**

Este es el sistema del Departamento de Caminos de U.S.A., introducido en 1929 y adoptado por la "American Association of State Highway Officials" entre otras. Es de uso especial para la construcción de vías, en especial para manejo de subrasantes y terraplenes.

En el AASTHO podemos encontrar dos grupos, en el primero donde es el 35% o menos del total que pasa el tamiz Nº 200 y el otro donde es el mas del 35% del total que pasa el tamiz Nº 200. La tabla de clasificación se encuentra en los ANEXOS.

El cálculo del índice de grupo se lo realiza con la siguiente formula.

$$
IG = 0.2 * a + 0.005 * a * c + 0.1 * b * d
$$

Donde:

- $\circ$  a= % pasa N°200 35% (si % N°200 > 75, se anota 75, si es < 35, se anota 0)
- o b= % pasa  $N^{\circ}200 15\%$  (si %  $N^{\circ}200 > 55$ , se anota 55, si es < 35, se anota 0)
- $\circ$  c= Limite liquido 40% (si LL > 60, se anota 60, si es < 40, se anota 0)
- $\circ$  d= Índice de plasticidad 10 (si Ip > 30, se anota 30, si es > 10, se anota 0)

## **CLASIFICACIÓN UNIFICADA**

Este sistema fue creado para la clasificación de suelos en la construcción de aeropuertos, aunque en el mundo se utiliza en casi todas las obras civiles.

El método también considera dividir al suelo en dos partes, (grueso y fino), la división la realiza el tamiz Nº 200

**El primer grupo** se encuentran las gravas, arenas o suelos gravosos arenosos con poco o nada de material fino (limo y arcilla), son designados de la siguiente manera:

G= grava o suelo gravoso.

S= arena o suelo arenoso.

W= bien graduado.

C= arcilla inorgánica.

P= mal graduado.

M= limo inorgánico o arena fino.

**El segundo grupo** se encuentra los suelos finos, limosos o arcillosos, de baja o alta compresibilidad, son designados de la siguiente manera.

M= limo inorgánico o arena muy fina.

C= arcilla.

O= limos, acillas y mezclas con alto contenido de material organico.

L= baja a mediana compresibilidad (LL  $<$  50%)

H = alta compresibilidad  $(LL > 50\%)$ 

La tabla de clasificación de este método se encuentra en los ANEXOS.

## **3.1.5. COMPACTACIÓN**

La compactación es un proceso mecánico por el cual se busca mejorar las características de resistencia, comprensibilidad y esfuerzo-deformación de los mismos; por lo general el proceso implica una reducción más o menos rápida de los vacios.

La compactación realizada a las diferentes muestras bajo el método del Proctor Modificado (ASTH D422 AASHTO T180), que consiste en la determinación de la densidad máxima seca de las muestra bajo cierto contenido de humedad, obteniéndose así diferentes tipos de densidades en función al tipo de suelo.

El peso del suelo seco es obtenido a través de la siguiente ecuación:

$$
W_{SS} = \frac{W_{SH}}{(100 + W)} * 100
$$

Donde:

- o Wss= peso del suelo seco (kg.)
- $\circ$  W<sub>SH</sub> = peso del suelo húmedo (kg.)
- o W= contenido de humedad (kg.)

Densidad del suelo seco:

$$
\gamma_{\rm D} = \frac{\text{Wss}}{\text{V}}
$$

- $\circ$   $\gamma_D$  = Densidad del suelo seco (kg/cm<sup>3</sup>)
- $\circ$  Wss = Peso de suelo seco (kg)
- $\circ$  V = Volumen de la muestra (cm<sup>3</sup>)

#### **3.1.6. ENSAYO DE CBR**

Este método establece el procedimiento para determinar un índice de resistencia de los suelos, conocido como Razón de Soporte de California (CBR). El ensaye se realiza normalmente a suelos compactados en laboratorio, con la humedad óptima y niveles de energía variables. La denominación CBR se deriva de "California Bearing Ratio".

Este método se utiliza para evaluar la capacidad de soporte de suelos (esfuerzo cortante) de subrasante, como también de materiales empleados en la construcción de terraplenes, subbases, bases y capas de rodadura granulares.

Para realizar este ensayo (Relación de Soporte California ASTM D1883 AASHTO T - 193) en el laboratorio se utiliza como complemento la compactación T-180, realizando así tres ensayos de CBR con una humedad optima pero bajo diferentes números de golpes correspondiendo a 12, 25, 56 golpes para posteriormente sumergirlo en agua durante 4 días Ya obtenida su expansión, se hace correr los CBR lecturando el extensómetro que lee la deformación del anillo para diferentes penetraciones siendo las más importantes 0,1" y  $0,2$ ".

El CBR que se considerara en este proyecto para el diseño del paquete estructural será el 95% de la densidad máxima al que le corresponderá cierto valor CBR.

La ecuación del anillo de 6000lb de capacidad usada en el laboratorio de suelos de la U.A.J.M.S. es:

$$
y = 7.33 * x + 25.10
$$

Donde:

 $\circ$  y = Carga de ensayo (lb)

 $\circ$  x = Deformación (mm)

El CBR se tiene con una relación que existe de la carga unitaria con lo necesario para lograr una cierta profundidad de penetración del pistón con una área de 19.4 cm 2 dentro de la muestra compactada a un contenido de humedad y densidad dado con respecto a la carga unitaria patrón requerido mover y obtener la misma profundidad de penetración en una muestra de material triturado. Las ecuaciones para su obtención son las siguientes:

$$
CBR_{0.1} = \frac{q}{70.31} \times 100
$$

$$
CBR_{0.2} = \frac{q}{105.4} \times 100
$$

Donde:

- $\circ$   $CBR_{0.1}$  = Relación de Soporte California para 0,1" de penetración (%)
- $\circ$   $CBR_{0.2}$  = Relación de Soporte California para 0,2" de penetración (%)
- $q =$  Esfuerzo de ensayo (kg/cm<sup>2</sup>)

La expansión del material se lo obtiene con la siguiente relación, tomando lecturas durante 4 días:

$$
exp = \frac{|Lf - Li|}{h} * 100
$$

Donde:

- $\circ$  exp = Expansión (%)
- $\circ$  Lf = Lectura final (mm)
- $\circ$  Li = Lectura inicial (mm)
- $o$  h = Altura del espécimen (mm)

## **3.1.7. CARACTERÍSTICAS DEL BANCO DE MATERIALES**

Según la norma boliviana de carreteras (NORMA ABC), existen características para los materiales que serán utilizados para la conformación de la capa sub-base, capa base y carpeta de rodadura.

Los áridos gruesos, retenidos sobre tamiz 4,75mm (N°4), deben ser partículas resistentes, durables, constituidas de fragmentos de roca, grava o escorias. Materiales que se quiebran con los ciclos alternados de hielo -deshielo y humedad – sequedad, no deben ser usados.

Los áridos finos, que pasan por tamiz 4,75mm (N°4), deben estar constituidos por arenas naturales o trituradas y por partículas minerales que pasan por tamiz 0,075mm (N°200).

Las fracciones que pasan por tamiz 0,075mm (Nº 200) no deberán ser mayores que los dos tercios de la fracción que pasa por tamiz 0,475mm (Nº 40). Los límites de consistencia de la fracción que pasa por tamiz 0,475mm estarán conformes a lo indicado en la Tabla.

Todo el material deberá estar libre de materias orgánicas y terrones de arcillas. La graduación de los materiales deberá estar conforme con los requerimientos de la Tabla

## **CARACTERÍSTICAS DE LA SUB - BASE**

Los límites de consistencia o Atterberg deben ser los siguientes:

Limite líquido máximo 35 %

Índice de plasticidad máximo 8 %

Los materiales para sub-base deberán cumplir con los requerimientos estipulados en "Las Especificaciones Técnicas" y en "Conformación de la capa sub base".

En cuanto a las propiedades mecánicas, el material deberá tener un soporte CBR mayor o igual a 40% y la fracción gruesa deberá tener una resistencia al desgaste, medida por el ensaye de Los Ángeles de no más de 40%.

## **CARACTERÍSTICAS DE LA CAPA BASE**

Los límites de consistencia o Atterberg deben ser los siguientes:

Limite líquido máximo 35 %

Índice de plasticidad máximo 6 %

Los materiales para base granular cumplirán con los requerimientos indicados en "Las Especificaciones Técnicas" y en "Conformación de la capa base"; el porcentaje de chancado, no deberá ser menor que 50%. Cuando el material se use como base para tratamiento superficial doble el contenido mínimo de chancado será de 70%, su tamaño máximo absoluto será de 40 mm. y su Índice de Plasticidad máximo será de 4%, salvo que el proyecto estipule otro valor, debidamente justificado, el que en ningún caso podrá exceder el 6 %.

En cuanto a las propiedades mecánicas, el material deberá tener un soporte CBR ≥80%; la fracción gruesa deberá tener una resistencia al desgaste, medida por el ensaye de Los Ángeles, de no más de 35%.

# **3.2. ESTUDIO DE TRÁFICO**

Como parte de los estudios de soporte para la elaboración del Proyecto Diseño Pavimento Flexible Ancón chico – Pampa la villa chica, se realiza un estudio de tráfico, el mismo que tiene el propósito de determinar en Tráfico Promedio Diario (TPD), composición vehicular, así como la determinación del tráfico futuro considerando el tránsito normal.

El estudio de tráfico se constituye en un parámetro determinante para el diseño del paquete estructural que servirá como base para el pavimento flexible, por lo que se considera que la información sobre el tráfico inicial puede obtenerse mediante medidas directas en el campo, datos estadísticos o medidas en alguna carretera con características de tránsito parecidas a las del proyecto.

## **3.2.1. DEMANDA Y CARACTERÍSTICAS DEL TRÁNSITO**

Para seleccionar la categoría que se debe dar a una determinada vía, es indispensable tener una acertada predicción de los volúmenes de demanda, su composición y la evolución que estas variables puedan experimentar a lo largo de la vida de diseño.

A continuación se describen los principales indicadores que intervendrá en el proceso del estudio de tráfico del presente proyecto.

## **CLASIFICACIÓN POR TIPO DE VEHÍCULO**

Expresa en porcentaje la participación que le corresponde en el TPDA a las diferentes categorías de vehículos, debiendo diferenciarse por lo menos las siguientes:

- o Vehículos livianos (L): Automóviles,
- o Vehículos medianos (M): Camionetas hasta 1.500 kg
- o Vehículos pesados (P): Camiones para transporte de Carga.

Según sea la función del camino la composición del tránsito variará en forma importante de una a otra vía.

## **CARACTERÍSTICAS DE LOS VEHÍCULOS**

Los vehículos que circulan por las carreteras influencian el diseño fundamentalmente desde dos puntos de vista: velocidad que son capaces de desarrollar y dimensiones que le son propias.

Los vehículos livianos: automóviles y similares, determinan las velocidades máximas a considerar en el diseño, así como las dimensiones mínimas, ellas participan en la determinación de las distancias de visibilidad de frenado y adelantamiento.

Los vehículos pesados: camiones de diversos tipos, y en menor medida los buses, experimentan reducciones importantes en su Velocidad de Operación cuando existen tramos en pendiente. La necesidad de limitar estas reducciones de velocidad determina la longitud y magnitud aceptable de las pendientes.

Las dimensiones de los vehículos y su movilidad son factores de incidencia relevante en el diseño. Largo, ancho y alto de los vehículos condicionan en gran medida diversos elementos de la sección transversal, los radios de giro, los ensanches de calzada en curvas y los gálibos verticales bajo estructura. Su peso es uno de los factores determinantes del cálculo estructural de pavimentos y estructuras, los vehículos tipo se adoptaron según la norma ASSTHO sus dimensiones y características son iguales a:

|      | <b>VEHICULO LIVIANO</b> |             |
|------|-------------------------|-------------|
|      | PESO POR EJE (tn.)      |             |
|      | Eje Delantero           | Eje Trasero |
|      |                         |             |
| ۹۵ ک | <b>VEHICULO MEDIANO</b> |             |
|      | PESO POR EJE (tn.)      |             |
|      | Eje delantero           | Eje trasero |
|      | 1.6                     | 3.3         |
|      | <b>VEHICULO PESADO</b>  |             |
|      | PESO POR EJE (tn.)      |             |
|      | Eje delantero           | Eje trasero |
|      | 2.6                     | 14.0        |

**Tabla 3.2 CARACTERISTICAS DE LOS VEHICULOS TIPO**

## **3.2.2. TRÁNSITO PROMEDIO DIARIO ANUAL (TPDA)**

Representa el promedio aritmético de los volúmenes diarios para todos los días del año, previsible o existente en una sección dada de la vía. Su conocimiento da una idea cuantitativa de la importancia de la ruta en la sección considerada.

#### **DATOS HISTÓRICOS DEL TPDA**

Recopilando información de la Honorable Alcaldía del Municipio de Uriondo, no se cuentan con información acerca de los aforos de vehículos, pero se nos facilito un parámetro como ser el índice de crecimiento vehicular del lugar que es de **2.05** %.

## **TRÁFICO ACTUAL**

Mediante un aforo de vehículos se determina la composición del tráfico actual y se clasifico los tipos de vehículos de acuerdo al punto 3.2.1.:

Fuente: DISEÑO DE PAVIMENTOS (AASHTO-93)

- o L: Vehículos Livianos
- o M: Vehículos Medianos
- o P: Vehículos Pesados

## **TRÁFICO GENERADO**

Este tráfico se presenta inmediatamente después que se descubre las condiciones favorables que ofrece el camino nuevo o mejorado, atribuyéndole la facilidad al acceso, conveniencia, atracción en algunos casos ahorro de tiempo de viaje. En el presente proyecto de se asume el valor de 5% del tráfico normal.

## **PROYECCIÓN DEL TRÁFICO FUTURO**

Cuando se evalúan diseños es necesario saber la composición del tráfico en el último año de su vida útil, esto se consigue proyectando el tráfico actual, utilizando la siguiente ecuación:

$$
T_f = T_i * (1+i)^n
$$

Donde:

- o n: Número de años entre el año base y el año inicial de la etapa.
- o i: Tasa de crecimiento
- $\circ$  T<sub>f</sub>: Tráfico final proyectado
- o Ti: Tráfico inicial

#### **3.2.3. CÁLCULO DE EJES EQUIVALENTES**

El flujo vehicular que circula en la comunidad de Ancon Chico se clasifica en liviano, mediano y pesado, debido al daño que producen los vehículos de diferentes pesos al pavimento, el cálculo de ejes equivalentes denominado ESALs (Equivalent Simple Axial Load), se obtuvo a través de los aforos realizados de acuerdo a su peso, se transforma los ejes de diferentes pesos a un número equivalente de ejes tipo de 80 KN o 18 Kips.

Este parámetro de diseño denominado ESALs es de vital importancia en el método propuesto por la AASHTO de diseño de pavimentos.

## **CONVERSIÓN DE TRANSITO EN ESALs**

El transito es reducido a un número equivalente de ejes de una determinada carga que producirán el mismo daño que toda la composición del tránsito. Esta carga según AASHTO es de 80 KN o 18 kips. La conversión se lo hace a través de los factores equivalentes de carga LEF ("load equivalent factor").

#### **FACTOR EQUIVALENTE DE CARGA**

EL LEF, es un valor numérico que expresa la relación entre la perdida de serviciabilidad causada por una carga dada de un tipo de eje o la producida por el eje estándar de 80 KN en el mismo eje.

$$
LEF = \frac{N^{\circ}de ESALS de 80 KN que producen una perdida de serviciabilidad}{N^{\circ} de ejes de que producen la misma perdida de serviciabilidade}
$$

El factor de carga equivalente se obtiene de la tabla Nº 3.2, asumiendo un número estructural, considerando también el índice de serviciabilidad final. Con estos dos parámetros se determina el LEF, para cada tipo de vehículo.

## **FACTOR DE CAMIÓN**

El factor de camión es definido como el número de ESALs por vehículo según lo establece en el manual de la AASTHO para Diseño de pavimento.

Para tener más exactitud el factor de camión se ha computado para cada clasificación general de camiones.

$$
TF = \frac{N^{\circ}ESALS}{N^{\circ}camines}
$$

#### **TRANSITO DE DISEÑO**

Transito de diseño = volumen diario  $*$  factores de crecimiento  $*$  365

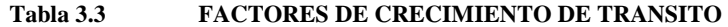

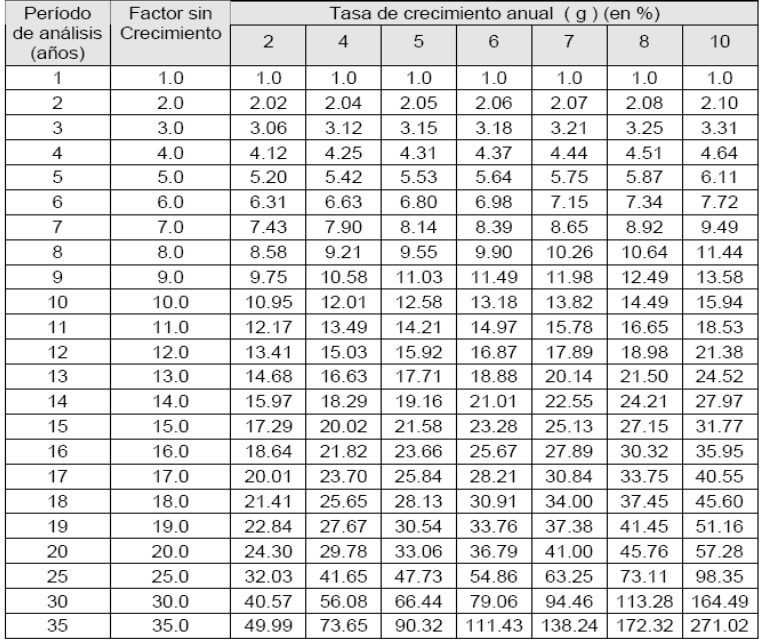

Fuente: DISEÑO DE PAVIMENTOS (AASHTO-97)

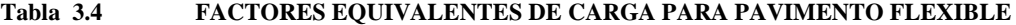

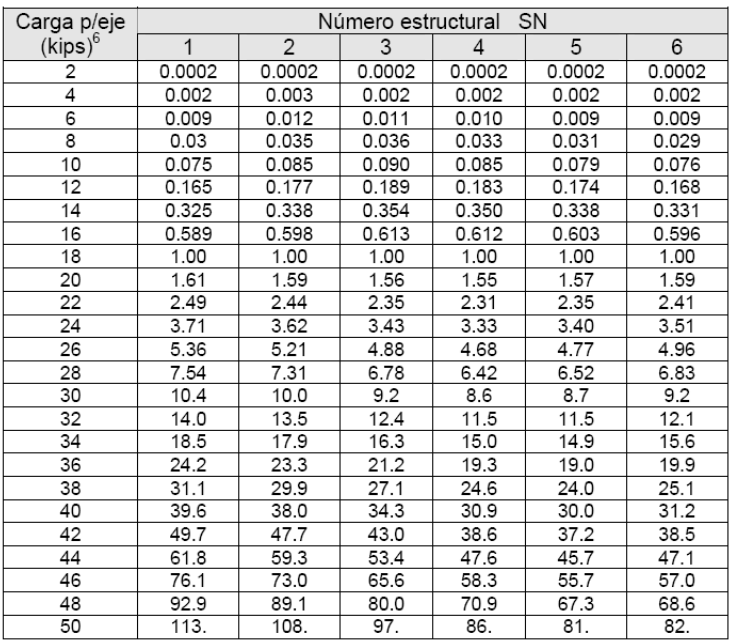

Fuente: DISEÑO DE PAVIMENTOS (AASHTO-97)

## **FACTOR DE DISTRIBUCIÓN POR DIRECCIÓN (DD)**

Es el factor del total del flujo vehicular aforado, AASHTO recomienda que este valor sea igual a 0,5; ya que la mitad de los vehículos va en una dirección y la otra mitad en la otra dirección.

## **FACTOR DE DISTRIBUCIÓN POR CARRIL (DL)**

Se define por el carril de diseño aquel que recibe el mayor numero de ESAL`s. Este factor depende de la cantidad de carriles con la que cuente la calzada de diseño siendo su valor máximo 1.

| <b>NUMERO DE CARRIL</b> | DL           |
|-------------------------|--------------|
|                         |              |
|                         | $0,8 - 1$    |
|                         | $0,6 - 0,8$  |
|                         | $0,5 - 0,75$ |

**Tabla 3.5 DISTRIBUCIÓN POR CARRIL**

Fuente: MANUAL DISEÑO DE PAVIMENTO FLEXIBLE AASHTO 97

# **3.3. DISEÑO DE PAVIMENTO FLEXIBLE**

Los pavimentos flexibles son aquellos que tienen una base flexible o semirrígidas sobre la cual se ha construido, una capa de rodadura formada por una mezcla bituminosa de alquitrán o asfalto.

En la mayoría de los métodos de diseño, la determinación de los espesores de las capas de la estructura depende de dos factores: La Resistencia de la Subrasante y el Tránsito. Aparentemente, es una operación elemental fijar los espesores, pero la dificultad se origina en la decisión sobre el valor de resistencia a utilizar y como determinar el tránsito incluyendo su variación en el tiempo.

Con relación a la resistencia de la subrasante, cada método de diseño fija el ensayo o alternativas de ensayo, pero el diseñador debe establecer, para cada tipo de suelo, la cantidad de ensayos a realizar y el criterio para evaluar los datos.

Las partes que componen un pavimento se citan a continuación:

#### **Terreno de fundación o subrasante**

Es aquella parte que sirve de sustentación al pavimento después de haber terminado el movimiento de tierras, una vez compactado con sus secciones transversales correspondientes además de las pendientes transversales especificadas según planos.

#### **Capa Sub base**

Es la capa de material seleccionado que se coloca encima de la subrasante, con la finalidad de controlar o eliminar en lo posible, los cambios de volumen, elasticidad y plasticidad perjudiciales que pudiere tener el material de la subrasante.

#### **Capa Base**

Es la capa del pavimento situado debajo de la capa de rodadura; cuya función específica es absorber los esfuerzos transmitidos por las cargas de los vehículos y además repartir uniformemente estos esfuerzos a la sub-base y al terreno de fundación.

#### **Carpeta de rodadura**

Es la parte superior del pavimento, que soporta directamente las solicitaciones de tráfico; pudiendo ser esta de materiales asfálticos, cuya función principal será la proteger la capa base impermeabilizando la superficie, para evitar así las posibles infiltraciones del agua de lluvia que podrían saturar parcial o totalmente las capas inferiores. Además, evita que se desgaste o se desintegre la base a causa del tráfico de los vehículos.

#### **Espesor total del pavimento.**

El espesor combinado de base mas capa de rodadura puede ser distribuido en varias formas por lo general se selecciona previamente el espesor y el tipo de mezcla a emplearse en la capa de rodadura.

El espesor de la base granular en ningún caso debe ser menor a 10 cm.

El espesor de la capa de rodadura en todo caso debe ser menor que el espesor de la base. Este espesor está condicionado al tipo de mezcla asfáltica por ejemplo el tratamiento superficial raras veces sobrepasa el espesor de 1", mezclas en frio o caliente hechas en plantas o sitio generalmente tienen un espesor de 2" a 4".

#### $\bullet$ **DIMENSIONAMIENTO DEL PAVIMENTO FLEXIBLE.**

En la actualidad existen un sin número de métodos de diseño tomando en cuenta diferentes variables desde los gráficos, semigráficos analíticos hasta el uso de matemáticas muy avanzadas.

En nuestro caso utilizaremos dos métodos de diseño para realizar una comparación de métodos, que son los siguientes:

- MÉTODO AASTHO
- MÉTODO DEL CBR.

## **3.3.1. DISEÑO DE PAVIMENTO FLEXIBLE MÉTODO AASHTO**

El método de diseño AASHTO, originalmente conocido como AASHO, fue desarrollado en los Estados Unidos en la década de los 60, basándose en un ensayo a escala real realizado durante 2 años en el Estado de Illinois. A partir de los deterioros que experimentan representar las relaciones deterioro - solicitación para todas las condiciones ensayadas.

A partir de la versión del año 1986, el método AASHTO comenzó a introducir conceptos mecanicistas para adecuar algunos parámetros a condiciones diferentes a las que imperaron en el lugar del ensayo original.

Los modelos matemáticos respectivos también requieren de una calibración para las condiciones locales del área donde se pretenden aplicar.

#### **Parámetros de Diseño**

Para el cálculo de espesores de las capas del paquete estructural, es necesario determinar previamente el Número Estructural SN, para este propósito se utilizó el método AASHTO versión 1993. La ecuación que se presenta a continuación se utiliza para la determinación del Número Estructural SN, referida a la cantidad acumulada de un eje estándar de 8,2 Tn. para un periodo de vida util, es la siguiente:

$$
log(W18)=\text{Zr}*So+9.36 log(SN+1)-0.20+\frac{\text{log } \frac{\Delta PSI}{4.2-1.5}}{0.4+\frac{1094}{(SN+1)^{5.19}}}+2.32 logMr-8.07
$$

En la cual las variables tienen los siguientes significados:

- o W18= Número de eje equivalentes a 18000 Libras que solicitaran durante el periodo de vida útil.
- o Zr = Desviación normal estándar para el grado de confiabilidad R elegido.
- o So = Error estándar combinado de las predicciones de transito y de comportamiento
- o ΔPSI = Diferencia entre el índice de serviciabilidad inicial y final.
- o Mr = Modulo Resiliente de la Subrasante.
- o SN = Número Estructural del Pavimento.

#### **DETERMINACIÓN DE EJES EQUIVALENTES ACUMULADOS.**

Con la ecuación que se presenta a continuación, es posible determinar W18 para cada año.

$$
W_{18} = ESAL's \cdot i \cdot DD \cdot DL
$$

Donde:

- o W18 = Número de reiteraciones de ejes equivalentes de 18000 Libras.
- o ESAL`s : Ejes Equivalentes
- o DD = Factor de distribución direccional
- o DL = Factor de distribución por carril
- $\circ$  i = Tasa de crecimiento anual de tránsito

#### **PERIODO DE DISEÑO**

El periodo de diseño está en función del volumen de transito existente, los valores propuestos se presentan en la siguiente tabla 3.6.

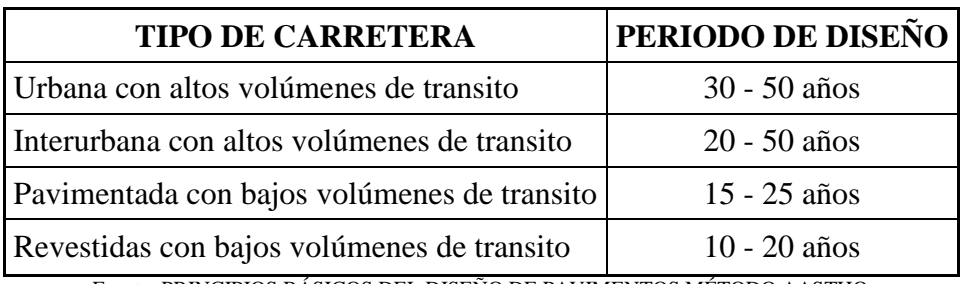

#### **Tabla 3.6 PERIODOS DE DISEÑO EN FUNCIÓN DEL TIPO DE CARRETERAS**

Fuente: PRINCIPIOS BÁSICOS DEL DISEÑO DE PAVIMENTOS MÉTODO AASTHO

#### **SERVICIABILIDAD (ΔPSI)**

La serviciabilidad de un pavimento se define como la capacidad de servir al tipo de tránsito para el cual ha sido diseñado. Esta se mide dentro de la escala de 0 a 5, siendo que el valor 5 representa una condición muy buena y 0 pésimas condiciones.

**Tabla 3.7 NIVEL DE SERVICIABILIDAD**

| Serviciabilidad inicial                               |  |  |
|-------------------------------------------------------|--|--|
| $Po = 4.5$ para pavimentos rígidos                    |  |  |
| $Po = 4.2$ para pavimentos flexibles                  |  |  |
| Serviciabilidad final                                 |  |  |
| $Pt = 2.5$ o más para caminos muy importantes         |  |  |
| $Pt = 2.0$ para caminos de transito menor             |  |  |
| Fuente: MANUAL DISEÑO DE PAVIMENTO FLEXIBLE AASHTO 97 |  |  |

Por lo tanto la ecuación es:

$$
\Delta PSI = P_o - P_t
$$

#### **CONFIABILIDAD (R)**

El índice de confiabilidad se define como la probabilidad de que el sistema estructural que forma el pavimento cumpla su función prevista dentro de su vida útil bajo las condiciones (medio ambiente) que tiene lugar en ese lapso. Cuanto mayor es la incertidumbre, mayor es el coeficiente de seguridad. La aplicación de estos coeficientes de seguridad puede hacer que el pavimento resulte sobre o sub dimensionado.

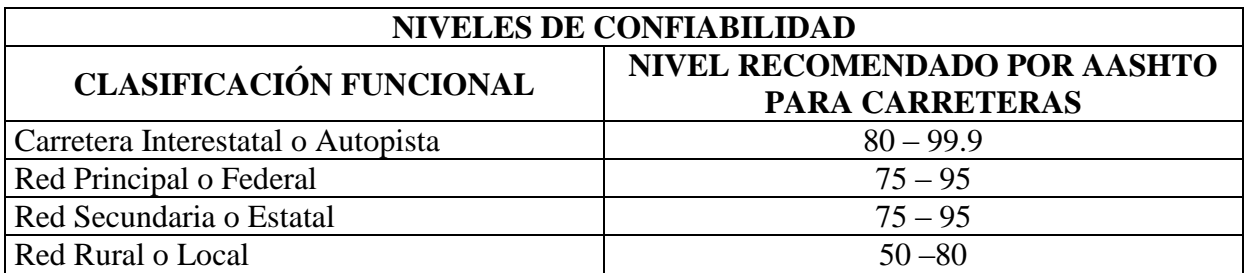

#### **Tabla 3.8 VALORES DE "R" CONFIABILIDAD**

Fuente: MANUAL DISEÑO DE PAVIMENTO FLEXIBLE AASHTO 97

## **DESVIACIÓN ESTÁNDAR**

La desviación estándar global (So) toma en cuenta todos los errores o variabilidad asociada con los datos de diseño y construcción, incluyendo la variabilidad en las propiedades de materiales, propiedades del suelo de fundación, estimaciones de tráfico, condiciones climáticas y calidad de construcción. Idealmente, estos valores deberían estar basados en condiciones locales. Sin embargo, en la ausencia de otros valores la Guía de Diseño AASHTO provee valores recomendados.

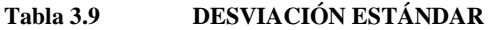

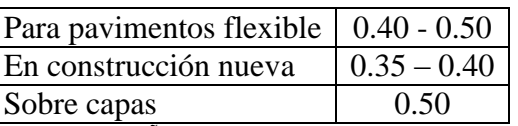

Fuente: MANUAL DISEÑO DE PAVIMENTO FLEXIBLE AASHTO 97

#### **MÓDULO DE RESILIENCIA DE LA SUBRASANTE**

El módulo de resiliencia de la subrasante es la propiedad del material usado para representar las características de soporte del suelo natural en el diseño de pavimentos flexibles. En términos generales, es una medida de la deformación del suelo en respuesta a aplicaciones (cíclicas) de cargas mucho menores que la carga de falla.

El proceso de diseño de AASHTO, requiere la introducción del módulo resiliente efectivo del suelo de la carretera. En el presente estudio, fueron directamente adoptados los valores de módulo resiliente obtenidos a través de la ecuación de correlación con el CBR.

En la Guía AASHTO se menciona que ante la imposibilidad de contar con los equipos para realizar ensayos con el módulo de resiliente, se puede utilizar la correlación establecida por el Corps of Engineers con el CBR:

$$
Mr_{(psi)} = 1500 * CBR
$$

De acuerdo a la experiencia en Latinoamérica, las ecuaciones que se presentan a continuación son las más utilizadas:

Para CBR  $> 10\%$ 

$$
Mr_{(psi)} = 2555 * \text{CBR}^{0.61}
$$

#### **COEFICIENTES ESTRUCTURALES DE LAS CAPAS (ai)**

El coeficiente estructural de una capa representa la relación empírica entre el número estructural SN y el espesor de dicha capa, siendo una medida de la capacidad relativa del material para actuar como componente estructural de un dado pavimento.

El método AASHTO presenta diversas formas de obtener el valor del coeficiente estructural, en general a través de correlaciones con otras propiedades mecánicas de los materiales (CBR, módulo resiliente, etc.). Estos coeficientes es posible determinar a través de ábacos o expresiones matemáticas. Los mismos se presentan en los ANEXOS del presente proyecto.

#### **COEFICIENTE DE DRENAJE (mi)**

El método AASHTO propone la utilización de coeficientes modificados para las capas de pavimento, en función de las características de drenaje de los materiales. Para eso, la calidad del drenaje es definida en función del tiempo exigido para la remoción del agua del pavimento.

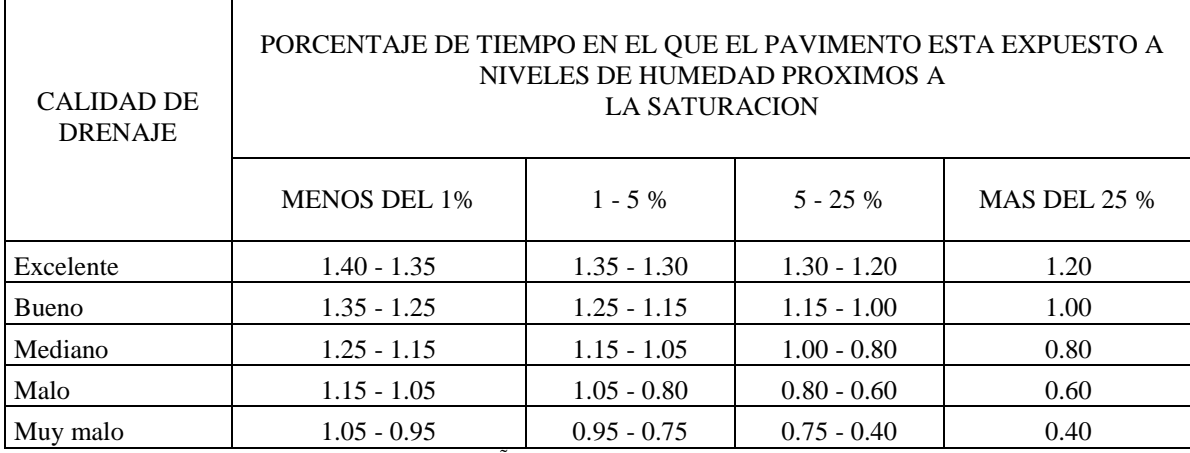

#### **Tabla 3.10 VALORES PARA EL COEFICIENTE DE DRENAJE**

Fuente: MANUAL DISEÑO DE PAVIMENTO FLEXIBLE AASHTO 97

#### **NUMERO ESTRUCTURAL.**

En el procedimiento de diseño AASHTO, el cálculo del diseño del pavimento produce un número estructural. Este número estructural expresa la resistencia estructural de un pavimento flexible. Este valor, que es resultado de la ecuación de diseño AASHTO, se convierte a espesores individuales de capas en el pavimento a través de la siguiente relación:

$$
SN = a1 * e1 + a2 * m2 * e2 + a3 * m3 * e3
$$

Donde:

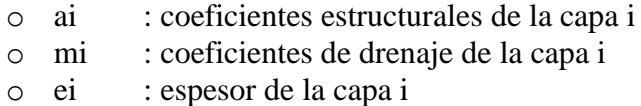

Cada una de las variables que conforman esta ecuación tiene varios posibles valores, pero de acuerdo a la Guía de Diseño existen ciertas condiciones mínimas recomendadas que se deben cumplir para que una vez construidas unas protejan a las otras y viceversa.

Para la determinación de los espesores de las distintas capas utilizando el método de Análisis por Capas se deben seguir las ecuaciones que se mencionan a continuación:

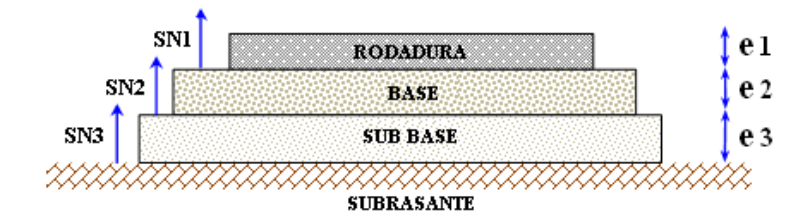

$$
e_1^* \ge \frac{SN_1}{a_1} \qquad \qquad SN_1^* = a_1 e_1^*
$$

$$
e_2^* \ge \frac{SN_2 - SN_1^*}{a_2 * m_2} \qquad SN_2^* = a_2 * e_2^* * m_2
$$

$$
e_3^* \ge \frac{SN_3 - (SN_1^* + SN_2^*)}{a_3 * m_3} \qquad SN_3^* = a_3 * e_3^* * m_3
$$

$$
SN_1^* + SN_2^* + SN_3^* \geq SN_3
$$

Donde:

- $a_1 = a_2 = a_3$ : Coeficiente de Capa
- $o$  m<sub>1</sub> m<sub>2</sub>= m<sub>3</sub>: Coeficiente de drenaje
- o SN  $_2 = SN_2 = SN_3$ : Numero estructural
- $\circ$  SN  $_2^* = SN_2^* = SN_3^*$ : Número estructural obtenido
- $e_1 = e_2 = e_3$ : Espesor del pavimento
- $e_1^* = e_2^* = e_3^*$ : Espesor del pavimento adoptado mayor al obtenido

Debe ser considerado que, en caso de que los espesores obtenidos a través de las expresiones matemáticas arriba indicadas resulten inferiores a los espesores mínimos indicados en el método, dichos mínimos deberán ser adoptados, lo que obliga a la definición de nuevos valores de SN1 y SN2, con base en los espesores adoptados y en los valores de los coeficientes estructurales.

| ESAL's            | <b>CONCRETO</b><br><b>ASFALTICO</b> | <b>BASE</b><br><b>GRANULAR</b> |
|-------------------|-------------------------------------|--------------------------------|
| < 50000           | 3.0 cm                              | $10 \text{ cm}$                |
| $50000 - 150000$  | $5,0 \text{ cm}$                    | 10 cm                          |
| 150000 - 500000   | $6,5$ cm                            | 10 cm                          |
| 500000 - 2000000  | $7.5 \text{ cm}$                    | 15 cm                          |
| 2000000 - 7000000 | 9,0 cm                              | 15 cm                          |
| >7000000          | 10,0 cm                             | $15 \text{ cm}$                |

**Tabla 3.11 ESPESORES MÍNIMOS SUGERIDOS**

Fuente: MANUAL DISEÑO DE PAVIMENTO FLEXIBLE AASHTO 97

#### **3.3.2. DISEÑO DE PAVIMENTO FLEXIBLE MÉTODO CBR**

Fue propuesto por los ingenieros Staton y partes del Departamento de Carreteras de Estado de California en 1929 desde entonces tanto en Europa como en otros países es utilizado con gran frecuencia, en este método se establece la relación entre la resistencia a la penetración de un suelo y su capacidad soporte.

Para diferentes valores de CBR y por carga por eje o por rueda se han determinado los respectivos valores de los espesores de pavimentos. De la cual nos proporciona el espesor de las distintas capas de pavimentos con un determinado CBR.

Para diferentes valores de CBR y cargas por rueda, o por eje, se han determinándolos respectivos espesores de pavimentos, en base a datos experimentales. Los diferentes organismos viales y técnicos, han elaborado curvas para facilitar este cálculo (ver ábaco de CBR en ANEXOS), y en la actualidad se conoce un sinnúmero de gráficos para la determinación de espesores de pavimentos flexibles, en función del CBR.

En la construcción de un pavimento flexible, se recomienda que el material para sub-base tenga un CBR mayor de 15%. El material para base debe tener un CBR mayor a 40% cuando las cargas por rueda son menores de 10000 libras (4540 Kg.) como es el caso de las carreteras en general, y un CBR no menor del 80% cuando las cargas por rueda son mayores de 10000 libras, como sucede en la mayor parte de las pistas de aterrizaje.

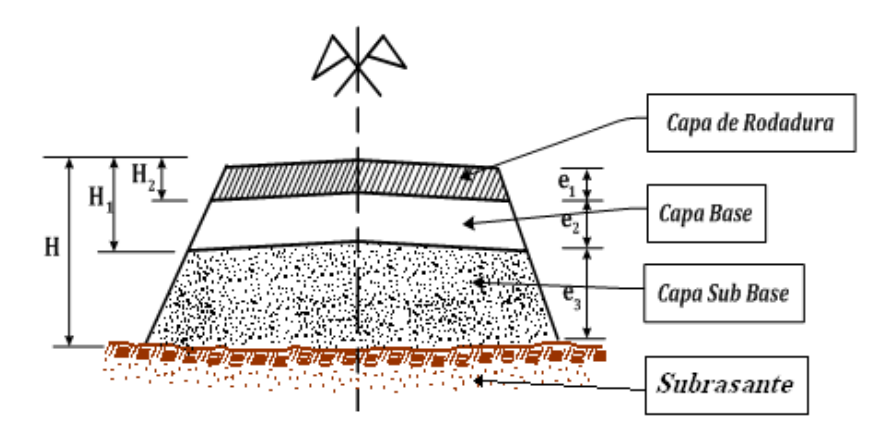

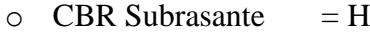

- $\circ$  CBR Sub Base = H1
- $O$  CBR Base  $= H2$
- $\circ$  Espesor Sub Base = H H1
- $\circ$  Espesor Base = H1 H2
- $\circ$  Espesor Rodadura = H2
### **CAPITULO IV**

## **APLICACIÓN PRÁCTICA**

## **4.1. LEVANTAMIENTO TOPOGRAFICO**

La Poligonal Base es el armazón de todos los trabajos de topografía ejecutados y fue implantada siguiendo los criterios que se detallan a continuación:

- Se sigue el alineamiento del camino existente.  $\bullet$
- En lo posible, se han determinado todos los vértices y elementos geométricos del alineamiento horizontal de la carretera existente, de tal forma que se puedan obtener rápidamente todos los datos planimétricos.
- El eje de la poligonal base se ha estacado aproximadamente cada 20 m.
- Las referencias normalmente se colocaron a los márgenes del camino actual perpendicular al eje.
- Con el fin de disponer de un sistema de referencias que permita reponer la poligonal base de forma rápida y eficiente, se han instalado BM`s de referencias aproximadamente de 150 m. a 450 m.
- A partir de las estacas del eje central de la poligonal base, se realizó el  $\bullet$ levantamiento de secciones transversales en un ancho de hasta 40 m.

Las planillas del levantamiento topográfico se encuentran en ANEXOS (levantamiento topográfico).

## **4.2. DISEÑO GEOMETRICO**

De acuerdo al capítulo II del presente proyecto y los parámetros extraídos del "Manual de Normas para el Diseño Geométrico de Carreteras de la Administradora Boliviana de Carreteras (ABC)" se considera los siguientes parámetros de diseño que serán utilizados para realizar el diseño geométrico del camino.

#### **CATEGORIA DE LA VIA**  $\bullet$

De acuerdo a la clasificación que estipula la norma vigente, "Manual de Normas para el Diseño Geométrico de Carreteras de la Administradora Boliviana de Carreteras (ABC)", expuesta en el capítulo II, se considera a la vía como un **camino**.

La clasificación funcional para el diseño en nuestro caso es: **camino rural de DESARROLLO**. Principalmente porque la vía presentará un Tránsito Medio Diario Anual de aproximadamente 200 veh/hora y es un camino que se constituirá simplemente en un vía local de desarrollo donde su función primordial es el acceso a las comunidades e integración de ambas garantizando la transitabilidad durante todo el año.

#### **VELOCIDAD DE PROYECTO**  $\bullet$

La topografía de la zona es de tipo ondulado medio a ondulado fuerte por lo que se considera adoptar una **velocidad de proyecto 40 Km/h**.

#### **PERALTES**  $\bullet$

Considerando la categoría de la vía y la velocidad de proyecto se adopto como **peralte máximo** el valor de **7%**, el cual condicionara el valor de radio mínimo en curvas horizontales y la longitud de transición de las clotoides.

#### **RADIOS MÍNIMOS DE CURVAS HORIZONTALES**  $\bullet$

Según los parámetros anteriores de nuestro proyecto se toma como **radio mínimo** de curvatura de **50 m** que corresponde para la velocidad de proyecto asumido.

#### **PENDIENTES MÁXIMAS DEL PERFIL LONGITUDINAL**  $\bullet$

Según la topografía del lugar y la categoría del camino se determino que para nuestro proyecto se tomara la **pendiente máxima** de **10 %.**

Y como **pendiente longitudinal mínima** será del orden de **0,5%** esto a fin de asegurar y garantizar en todo punto de la calzada un eficiente drenaje de las aguas superficiales provenientes de las lluvias.

#### $\bullet$ **DISTANCIA DE FRENADO**

De acuerdo a lo expuesto en el punto 2.2.5. del capítulo II, la **distancia de frenado** para una velocidad de 40 km/h es de **38 m.**

#### $\bullet$ **DISTANCIA DE ADELANTAMIENTO**

La distancia mínima para que un vehiculó pueda adelantar a otro vehículo es de **240 m.**

#### $\bullet$ **ENLACE DE RASANTES**

El enlace de rasantes será mediante curvas verticales, estas pueden ser cóncavas o convexas como se muestra en la figura 2.3 del capítulo II.

Los parámetros (k), para una velocidad de proyecto de 40 km/h, utilizada en el cálculo de la longitud de la curva vertical son:

- $\circ$  Curvas convexas kv = 400
- $\circ$  Curvas cóncavas kc = 500

Las curvas verticales del proyecto son simétricas porque existía una longitud suficiente para que se acomode la curva. El replanteo de las mismas se la realiza con las siguientes expresiones:

$$
f = \frac{T \cdot \theta}{4}
$$

$$
y = \frac{f}{T^2} \cdot x^2
$$

Donde:

 $\circ$  f= flecha (m.)

- o 2T= longitud de la curva vertical (m.)
- $\circ$   $\theta$ = Valor absoluto de la diferencia algebraica de las pendientes, en (m/m).
- $\circ$  x= distancia acumulada (m.)

#### $\bullet$ **ANCHO DE CALZADA Y BERMAS**

Se adoptará un **ancho de calzada** de **3,5 m**, para garantizar el confort de los vehículos que transitaran por dicha vía.

De acuerdo a la tabla 2.13 se recomiendan los siguientes anchos de bermas. Para permitir una zona de parqueo eventual a vehículos que por cualquier razón requieran detenerse en el trayecto y no perjudicar el normal tránsito por la vía se utiliza una **berma** de **0.50** m a ambos lados de la vía.

Dando un **ancho total de plataforma** de **8,00 m**

#### $\bullet$ **PENDIENTE TRANSVERSAL DE LA CALZADA**

De acuerdo a la tabla 2.14 y considerando que nos encontramos en una zona húmeda y que el camino tendrá una capa de rodadura de Asfalto, se elige una **pendiente transversal** de **2.5 %**.

#### **SOBREANCHO DE CALZADA EN CURVAS**  $\bullet$

Los sobreanchos calculados en base a los radios mínimos de curvatura varían entre 2.15 a 0.955 m. El replanteo de los sobreanchos varían de forma lineal hasta alcanzar el valor máximo del sobreancho, la expresión para el replanteo es:

$$
e_n = \frac{E}{L} l_n
$$

Donde:

- $e_n$ = ensanche en un determinado punto
- o E= ensanche máximo
- o L= longitud de desarrollo
- o ln= distancia para un ensanche en un punto determinado

El ensanche puede realizarse dentro de la curva cuando exista un desarrollo de la curva suficiente para desarrollar el ensanche, esta longitud para caminos de desarrollo es de 30 m.

Cuando esto no es posible se puede realizar el ensanche fuera de la curva hasta llegar al valor máximo dentro del desarrollo de la curva.

## **4.2.1. RESUMEN DE PARÁMETROS DE DISEÑO**

El mejoramiento del diseño geométrico para la comunidad de Ancón chico a Pampa la villa es muy limitado, porque la topografía es ondulada, al margen de ello la velocidad de proyecto es baja, la velocidad es igual a 40km/h, lo que de alguna manera coadyuva con la realización de enlaces aceptables con curva circulares cerradas con radios iguales a los mínimos.

Paralelamente el mejoramiento del diseño geométrico, también se ve limitado por las construcciones consolidadas de comunarios al margen de la vía actual. Sin embargo se realizo un mejor alineamiento, vertical y horizontal para el camino.

Luego de definir los parámetros más importantes para el diseño geométrico de un camino, a continuación se elaboro una tabla resumen de todos los parámetros fundamentales.

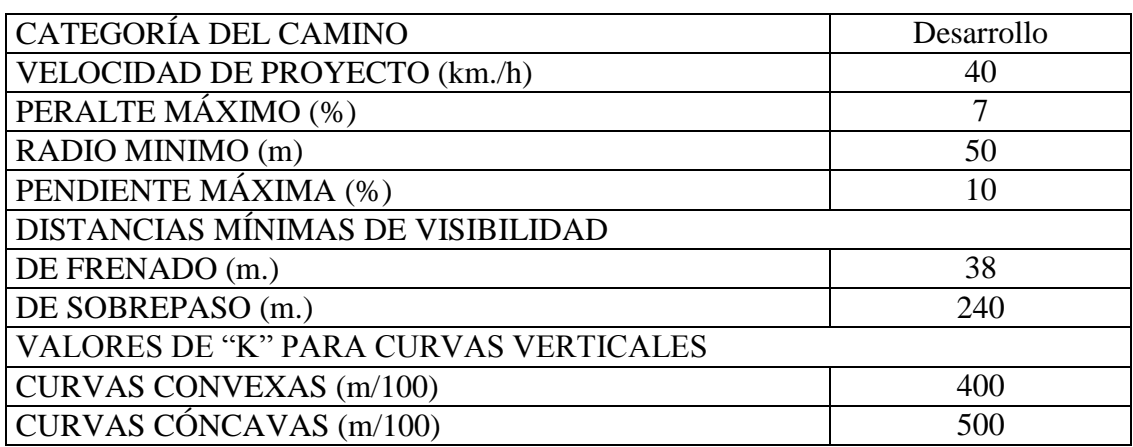

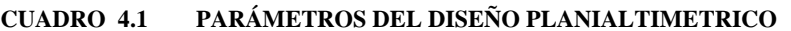

Fuente: ELABORACION PROPIA

### **CUADRO 4.2 PARÁMETROS DE LA SECCION TRANSVERSAL**

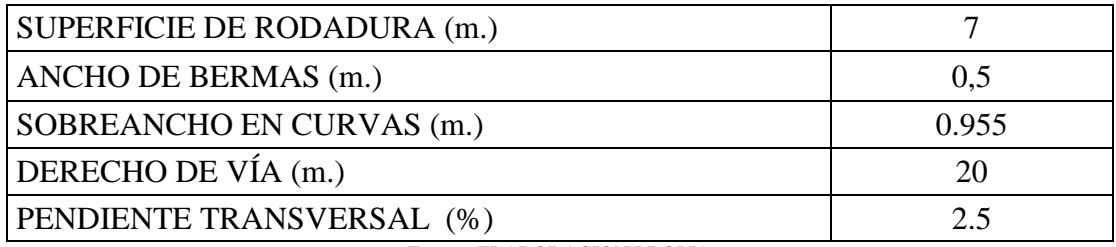

Fuente: ELABORACION PROPIA

## **4.2.2. RESUMEN DEL DISEÑO GEOMÉTRICO**

El programa AutoCad Civil 3D nos presenta el resumen del diseño geométrico del cual se extrae las características de las curvas horizontales.

Las curvas son diseñadas con el radio de curvatura mínimo que es de 50 m., en ciertos lugares se emplearon curvas con radios menores al mínimo como ser 25 y 30 m.

La causa principal en la limitación en el trazado fue la existencia de viviendas y propiedades cercadas alrededor del camino.

| N° de Curva             | Progresiva  | Radio de<br>Curvatura | Angulo de<br><b>Deflexión</b> | <b>Tangente</b> | Longitud de<br>Curva | Flecha | <b>Externa</b> | Peralte | Sobreancho |
|-------------------------|-------------|-----------------------|-------------------------------|-----------------|----------------------|--------|----------------|---------|------------|
| $\mathbf{1}$            | $0+077.496$ | 50                    | 10,715                        | 4,689           | 9,351                | 0.218  | 0,219          | 0,254   | 0,955      |
| $\mathbf{2}$            | $0+183.895$ | 30                    | 54.1592                       | 15,338          | 28,358               | 3,289  | 3,694          | 0.254   | 2,158      |
| 3                       | $0+235.684$ | 50                    | 16,2636                       | 7.144           | 14.193               | 0.503  | 0.508          | 0,254   | 0,955      |
| $\overline{\mathbf{4}}$ | $0+324.976$ | 25                    | 18,8631                       | 4,153           | 8,231                | 0.338  | 0,343          | 0,254   | 2,76       |
| 5                       | $0+374.859$ | 25                    | 24.4797                       | 5,423           | 10.681               | 0,568  | 0.582          | 0.254   | 2,76       |
| 6                       | 0+476.782   | 50                    | 18,9483                       | 8,344           | 16,536               | 0,682  | 0,691          | 0,254   | 0,955      |
| 7                       | $0+526.234$ | 50                    | 13,5939                       | 5,959           | 11,863               | 0,351  | 0.354          | 0.254   | 0,955      |
| 8                       | $0+578.671$ | 50                    | 20,2525                       | 8.93            | 17,674               | 0,779  | 0,791          | 0,254   | 0,955      |
| $\boldsymbol{9}$        | $0+675.599$ | 50                    | 52,5347                       | 24,676          | 45,845               | 5,163  | 5,758          | 0,254   | 0,955      |
| 10                      | $0+774.706$ | 50                    | 16,33                         | 7.174           | 14,251               | 0.507  | 0.512          | 0.254   | 0.955      |
| 11                      | $0+893.134$ | 50                    | 65,0125                       | 31.861          | 56.734               | 7.833  | 9,289          | 0,254   | 0.955      |
| 12                      | 0+973.734   | 25                    | 30,7483                       | 6,874           | 13,417               | 0.895  | 0,928          | 0,254   | 2,76       |
| 13                      | $1+044.011$ | 25                    | 37,19                         | 8,411           | 16,227               | 1,305  | 1,377          | 0,254   | 2,76       |
| 14                      | $1+090.678$ | 30                    | 56,0764                       | 15,977          | 29,362               | 3,521  | 3,989          | 0,254   | 2,158      |
| 15                      | $1+164.151$ | 50                    | 27,9181                       | 12.428          | 24,363               | 1.477  | 1.522          | 0.254   | 0.955      |

**CUADRO 4.3 RESUMEN DE LAS CURVAS HORIZONTALES**

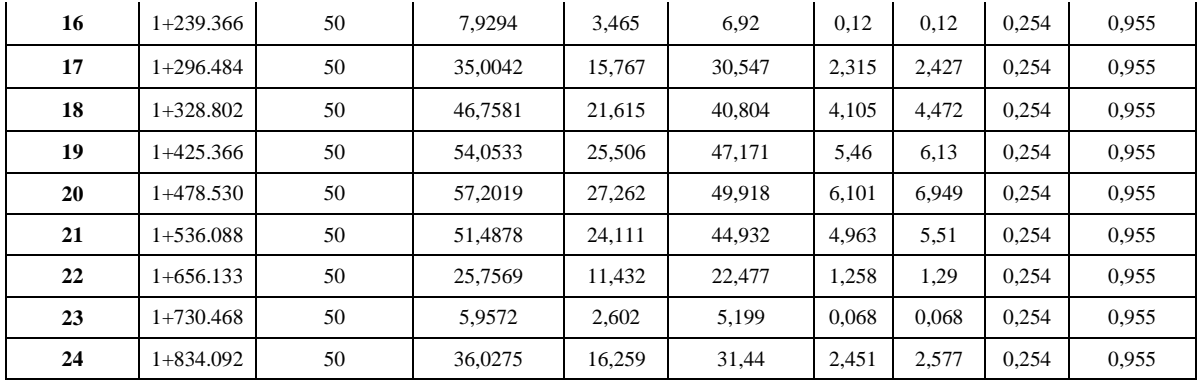

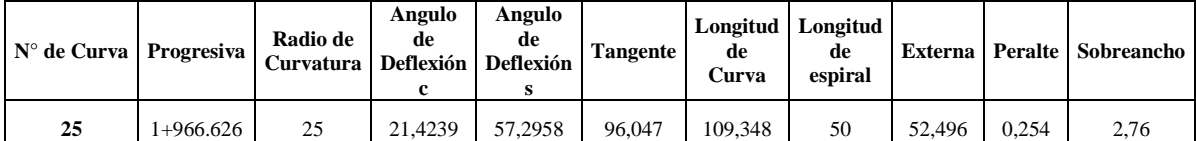

El resumen del diseño vertical nos da los siguientes valores y observaciones.

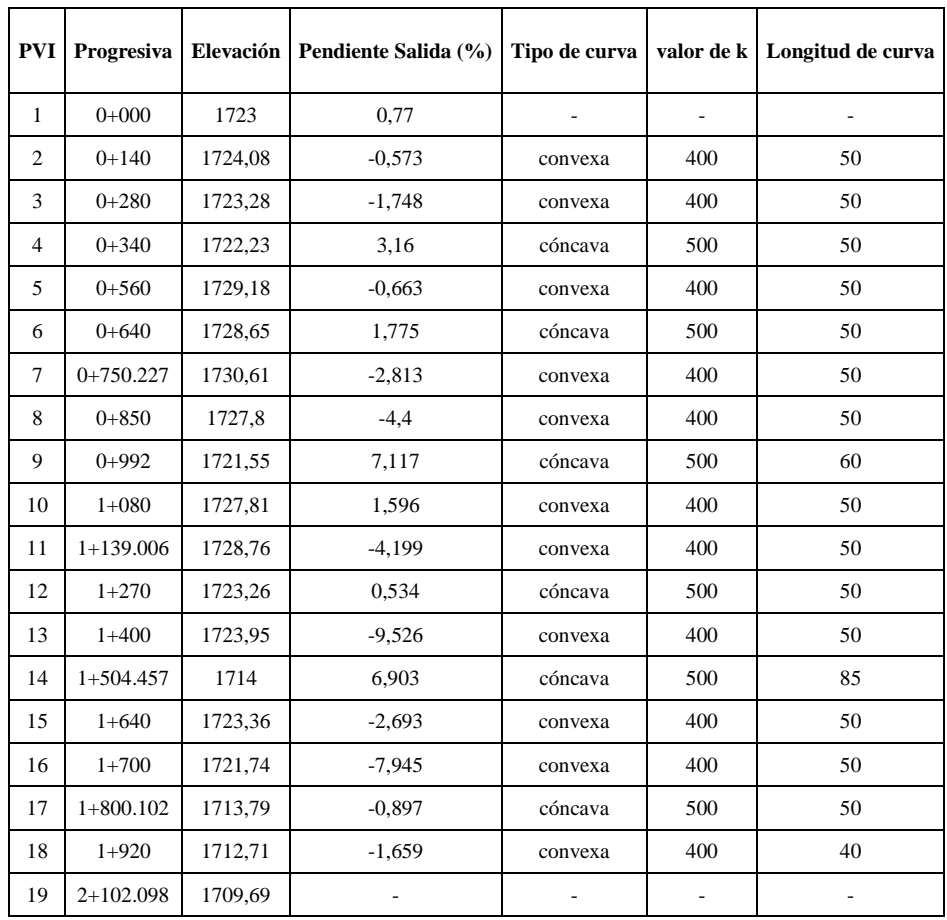

### **CUADRO 4.4 RESUMEN DE LAS CURVAS VERTICALES**

Fuente: ELABORACION PROPIA

El replanteo de las curvas verticales y horizontales se encuentra en los ANEXOS (reporte de alineamiento horizontal y reporte de alineamiento vertical). Y los planos bimodales, transversales y curva masa están en los ANEXOS (planos).

Los volúmenes de corte y relleno se encuentran en los ANEXOS (volúmenes de corte y relleno), donde el volumen de corte es de 9892.693 m3 y el volumen de relleno es de 2504.931 m3.

# **4.3. DISEÑO DE DRENAJE**

## **4.3.1. ANÁLISIS PLUVIMÉTRICO**

Para realizar el análisis estadístico se han tomado en cuenta los datos históricos de 1 estacione pluviométrica, que es la más cercana ubicada en la región.

| AÑO  | <b>CENAVIT</b> |
|------|----------------|
| 1989 |                |
| 1990 |                |
| 1991 | 43.6           |
| 1992 | 37.4           |
| 1993 | 51.5           |
| 1994 | 40.8           |
| 1995 | 45.0           |
| 1996 | 41.5           |
| 1997 | 56.5           |
| 1998 | 33.8           |
| 1999 | 92.0           |
| 2000 | 71.2           |
| 2001 | 28.0           |
| 2002 | 33.5           |
| 2003 | 116.5          |
| 2004 | 33.5           |
| 2005 |                |

**Cuadro 4.5 PRECIPITACIÓN MÁXIMA EN 24 HRS (mm)**

Fuente: SENAMHI

# **DISTRIBUCIÓN DE PROBABILIDADES DE LAS PRECIPITACIONES MÁXIMAS DIARIAS**

Se han calculado los parámetros respectivos, cuyo resumen se muestra en el siguiente cuadro.

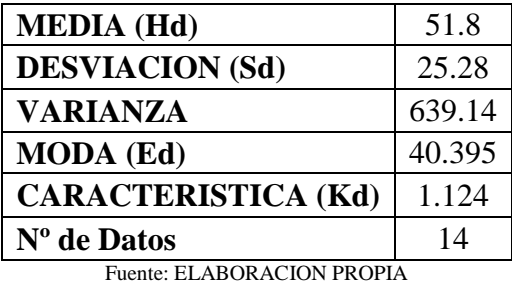

**Cuadro 4.6 PARAMETROS DE LA DISTRIBUCION DE LA ESTACION.**

Aplicando la ley de Gumbel modificada, calculamos las precipitaciones máximas horarias para diferentes periodos de retorno.

$$
Hdt = Ed\left(\frac{t}{\alpha}\right)^{\beta} (1 + Kd \cdot \log T)
$$

Los resultados se presentan en el ANEXO (estudio hidrológico) del presente proyecto.

La precipitación máxima de diseño para un periodo de retorno de 5 años, que utilizamos en el cálculo del caudal para las cunetas es de:

$$
h_{(dt)} = 30.661\ mm
$$

### **ESTIMACIÓN DE LA INTENSIDAD**  $\bullet$

Puede estimarse a través de varias funciones de distribución estadísticas hidrometeorológicas con la siguiente expresión.

$$
I = \frac{h_{(dt)}}{tc}
$$

Para un tiempo de 10 min de máxima concentración calculamos la intensidad de diseño para las obras de drenaje:

$$
I = \frac{30.661}{\left(\frac{10}{60}\right)} = 183.97 \, \text{mm/h}
$$

### **4.3.2. DISEÑO HIDRAULICO DE LAS OBREAS DE DRENAJE**

## **DISEÑO HIDRÁULICO DE CUNETAS**

El cálculo de los caudales se realiza con la siguiente expresión.

$$
Q = 27.52 \times c \times i \times A
$$

El cálculo hidráulico de cunetas esta realizado en base a la ecuación de Manning.

$$
Q = \frac{1}{n} A R^{2/3} . s^{1/2}
$$

A continuación presentamos un resumen del cálculo hidráulico de las cunetas que se presentan en los ANEXOS (diseño de cunetas y alcantarillas de alivio).

| a              | $3.50 \text{ m}$ . | (Ancho de carril)                                       |
|----------------|--------------------|---------------------------------------------------------|
| b              | $0.50$ m.          | (Ancho de berma)                                        |
| d              | $6.00 \text{ m}$ . | (Aporte del terreno)                                    |
| C <sub>1</sub> | 0.825              | (Coeficiente de escorrentía de la calzada)              |
| C <sub>2</sub> | 0.175              | (Coeficiente de escorrentía del terreno)                |
| n              | 0.013              | (Coeficiente de rugosidad H°)                           |
|                |                    | $:   183.97.0 \text{ mm/h}  $ (Intensidad de la lluvia) |
|                |                    | $E_{\text{nonto}}$ EI ADOD ACION DDODIA                 |

**Cuadro 4.7 DATOS PARA EL CÁLCULO HIDRAULICO**

Fuente: ELABORACION PROPIA

Los coeficientes de escurrimiento fueron asumidos de acuerdo a la tabla 2.16 (coeficientes de escurrimiento C) del capítulo II.

| <b>TRAMO</b>      |           | L     | Q      | So     | T    | Y     |
|-------------------|-----------|-------|--------|--------|------|-------|
| <b>PROGRESIVA</b> |           | (m)   | (It/s) | (m/m)  | (m)  | (m)   |
| $0+043.0$         | $0+140.0$ | 97.0  | 21.362 | 0.0077 | 0.29 | 0.146 |
| $0+140.0$         | $0+161.5$ | 21.5  | 4.735  | 0.0057 | 0.17 | 0.085 |
| $0+178.0$         | $0+193.5$ | 15.5  | 3.421  | 0.0057 | 0.16 | 0.078 |
| $0+230.0$         | $0+280.0$ | 50.0  | 11.011 | 0.0057 | 0.24 | 0.120 |
| $0+280.0$         | $0+340.0$ | 60.0  | 13.214 | 0.0175 | 0.26 | 0.131 |
| $0+340.0$         | $0+377.0$ | 37.0  | 8.148  | 0.0316 | 0.16 | 0.078 |
| $0+381.0$         | $0+560.0$ | 179.0 | 39.421 | 0.0316 | 0.28 | 0.141 |
| $0+596.0$         | $0+640.0$ | 44.0  | 9.690  | 0.0066 | 0.22 | 0.112 |
| $0+640.0$         | $0+744.6$ | 104.6 | 23.030 | 0.0178 | 0.26 | 0.128 |
| $0+744.6$         | $0+853.5$ | 108.9 | 23.980 | 0.0280 | 0.24 | 0.119 |
| $0+853.5$         | $0+890.0$ | 36.5  | 8.030  | 0.0440 | 0.15 | 0.073 |
| $0+935.0$         | $0+984.9$ | 49.9  | 10.994 | 0.0440 | 0.16 | 0.082 |
| $0+984.9$         | $1+080.0$ | 95.1  | 20.940 | 0.0712 | 0.21 | 0.103 |
| $1+080.0$         | $1+103.1$ | 23.1  | 5.080  | 0.0160 | 0.15 | 0.074 |
| $1+115.1$         | $1+127.8$ | 12.6  | 2.780  | 0.0160 | 0.12 | 0.059 |
| $1+127.8$         | $1+289.4$ | 161.6 | 35.590 | 0.0412 | 0.26 | 0.129 |
| $1+289.4$         | $1+377.7$ | 88.3  | 19.440 | 0.0053 | 0.20 | 0.098 |
| $1+377.7$         | $1+433.0$ | 55.3  | 12.190 | 0,0953 | 0.15 | 0.074 |
| $1+457.0$         | $1+511.2$ | 54.2  | 11.950 | 0,0953 | 0.15 | 0.073 |
| $1+511.2$         | $1+651.0$ | 139.7 | 30.770 | 0.0690 | 0.22 | 0.111 |
| $1+651.0$         | $1+715.0$ | 64.0  | 14.100 | 0.0269 | 0.20 | 0.098 |
| $1+923.0$         | $2+080.0$ | 157.0 | 34.580 | 0.0166 | 0.30 | 0.151 |

**Cuadro 4.8 RESUMEN DEL CALCULO HIDRAULICO DE CUNETAS**

En el siguiente cuadro presentamos las dimensiones asumidas de acuerdo al cálculo hidráulico, se asumió un borde libre de 0.10 m para garantizar el funcionamiento de la cuneta.

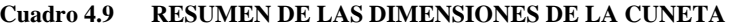

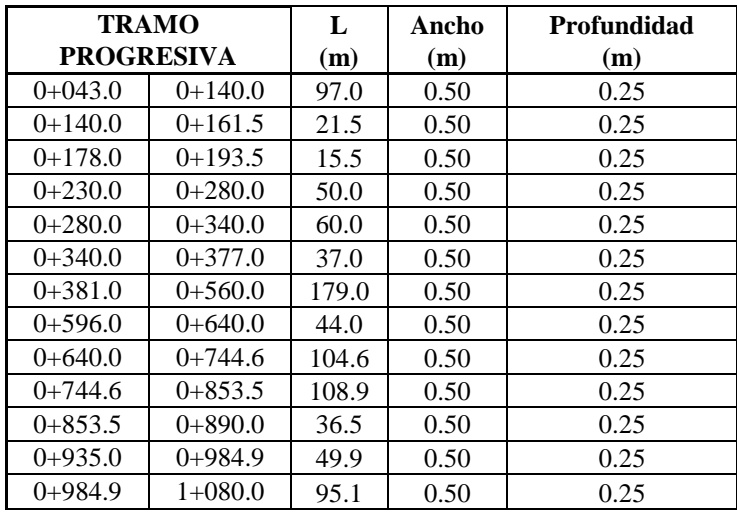

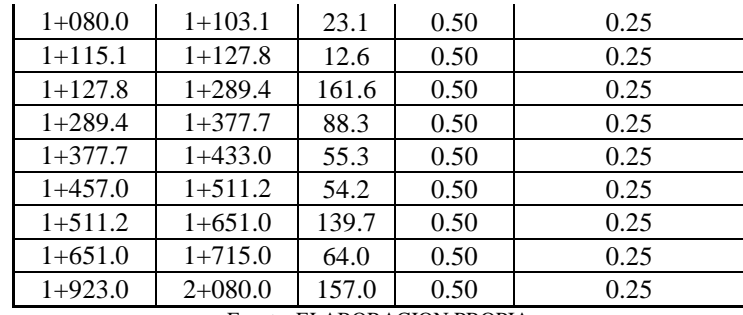

### **DISEÑO HIDRÁULICO DE ALCANTARILLAS DE ALIVIO**  $\bullet$

Las alcantarillas de alivio serán instaladas a una distancia de aproximadamente 100 m. a 200 m. y en lugares donde sea necesario realizar la evacuación del caudal precipitado en la vía, como los puntos más bajos de las curvas verticales o cuando cambie la sección de corte a terraplén.

Para dimensionar la alcantarilla se considera la tubería parcialmente llena con la siguiente relación:

$$
\frac{y}{D} = 0.60
$$

La pendiente de la tubería será del 2 % para que el agua pueda evacuarse a través del terraplén.

El diámetro se calcula mediante iteraciones utilizando la ecuación de Manning:

$$
Q = \frac{1}{n} * \left(\frac{A^5}{P^2}\right)^{1/3} * s^{1/2}
$$

Para el diseño de las alcantarillas de alivio se tomó en cuenta su ubicación debido a que ello nos permitirá conocer el caudal proveniente de las cunetas que evacuará. La estación, número de curva, y otras características de las alcantarillas de alivio pueden ser apreciados en el cuadro siguiente:

| $N^{\rm o}$<br>alcantarilla | <b>Ubicación</b> | <b>Observación</b>                      | <b>Caudal proveniente</b>  |
|-----------------------------|------------------|-----------------------------------------|----------------------------|
|                             | $0+043.0$        |                                         | Ambos lados                |
| 3                           | $0+340,0$        | Punto más bajo curva vertical 3         | ambos lados                |
| $\overline{4}$              | $0+640,0$        | Punto más bajo curva vertical 5         | ambos lados                |
| 5                           | $0+890,0$        | Cambio a terraplén                      | ambos lados                |
| 6                           | $0+984,9$        | Punto más bajo curva vertical 8         | lado derecho y ambos lados |
| 7                           | $1+289,4$        | Punto más bajo curva vertical 11        | lado derecho               |
| 8                           | $1+511,2$        | Punto más bajo curva vertical 13        | ambos lados                |
| 9                           | $1+715,0$        | Cambio de pendiente curva vertical 15   | ambos lados                |
| 10                          | $2+080,0$        | Cambio a terraplén                      | ambos lados                |
|                             |                  | $E_{\text{nonto}}$ EI ADOD ACION DDODIA |                            |

**Cuadro 4.10 RESUMEN DE LA UBICACIÓN DE ALCANTARILLAS DE ALIVIO**

A continuación en el siguiente cuadro presentamos un resumen del diseño hidráulico que se encuentran en los ANEXOS (diseño de cunetas y alcantarillas de alivio). Donde podemos apreciar la ubicación, el caudal de diseño, el diámetro calculado y el que se asume de acuerdo a un diámetro comercial.

| $N^{\rm o}$<br>alcantarilla | <b>Ubicación</b> | O de diseño<br>(l/s) | o Calculado<br>(m) | $\phi$ Adoptado<br>(cm) | $\phi$ Adoptado<br>(Pulg) | Longitud<br>(m) |
|-----------------------------|------------------|----------------------|--------------------|-------------------------|---------------------------|-----------------|
|                             | $0+043,0$        | 21,362               | 0,1780             | 50                      | 20                        | 9,5             |
| 3                           | $0+340,0$        | 71,795               | 0,2080             | 50                      | 20                        | 9,5             |
| 4                           | $0+640,0$        | 32,721               | 0,2080             | 50                      | 20                        | 9,5             |
| 5                           | $0+890,0$        | 32,026               | 0,1205             | 50                      | 20                        | 9,5             |
| 6                           | $0+984,9$        | 37,019               | 0,2180             | 50                      | 20                        | 9,5             |
| ⇁                           | $1+289,4$        | 55,030               | 0,2538             | 50                      | 20                        | 9,5             |
| 8                           | $1+511,2$        | 42,717               | 0,2317             | 50                      | 20                        | 9,5             |
| 9                           | $1+715,0$        | 14,102               | 0,1520             | 50                      | 20                        | 9,5             |
| 10                          | $2+080,0$        | 34,576               | 0,2131             | 50                      | 20                        | 9,5             |

**Cuadro 4.11 RESUMEN DE LAS DIMENSIONES DE LA ALCANTARILLA DE ALIVIO**

Fuente: ELABORACION PROPIA

# **4.4. DISEÑO ESTRUCTURAL**

## **4.4.1. ESTUDIO GEOTECNICO**

## **MUESTREO**

Se realizo el muestreo adoptando el método de un sondeo manual mencionado en el punto 3.1.1. del capítulo III, el muestro fue realizado aproximadamente cada 500 m., obteniendo 4 puntos de muestreo a lo largo del camino como se muestra en la figura 4.1, las muestras tomadas fueron a una profundidad de hasta 1.0 m. tomando el material existente a esa profundidad y trasladándola en bolsas de polietileno para conservar su humedad.

El primer punto fue a una distancia de 1980 metros del inicio del camino a una profundidad de 1.10 metros, la muestra fue tomada a un costado de la vía para evitar la molestia de los comunarios, el siguiente punto fue a una distancia 1400 metros de igual forma la muestra a una profundidad de 1 metro, el siguiente punto fue a una distancia de 760 metros a una profundidad de 0.7 metros debido a que el suelo era demasiado duro para excavar, y finalmente el último fue tomado a una distancia de 230 metros a una profundidad de 1 metro. En la figura 4.2 observamos cómo se obtuvieron las muestras.

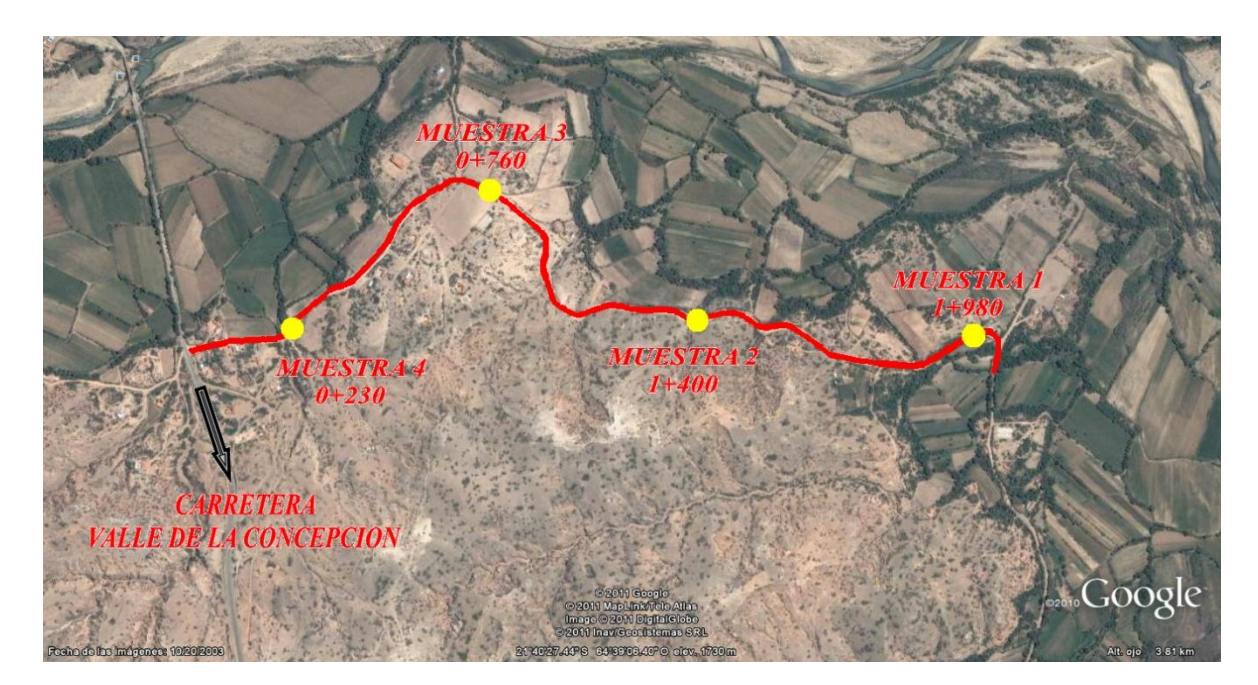

**Figura 4.1 MUESTRAS TOMADAS EN EL CAMINO**

### **Figura 4.2 OBTENCION DE MUESTRAS**

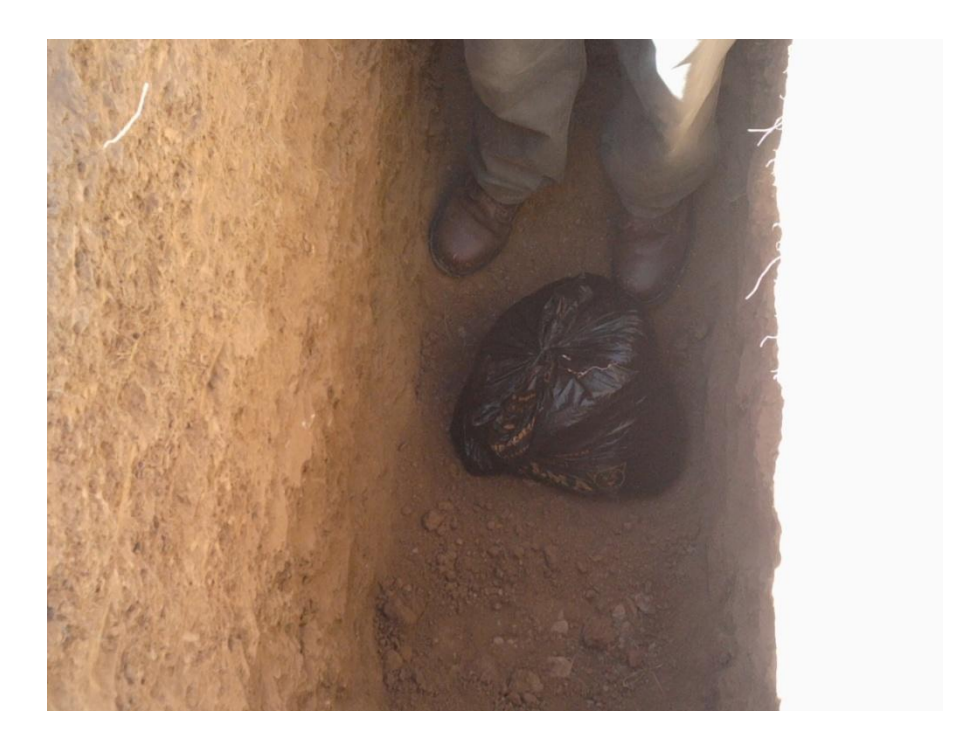

#### **CLASIFICACION DE SUELOS**   $\bullet$

A través de la granulometría y límites de Atterberg se clasificaron las muestras obtenidas de campo, en los cuales predominan las arenas finas con presencia de limos y arcillas.

Según la clasificación AASHTO y SUCS, se obtuvieron los siguientes resultados:

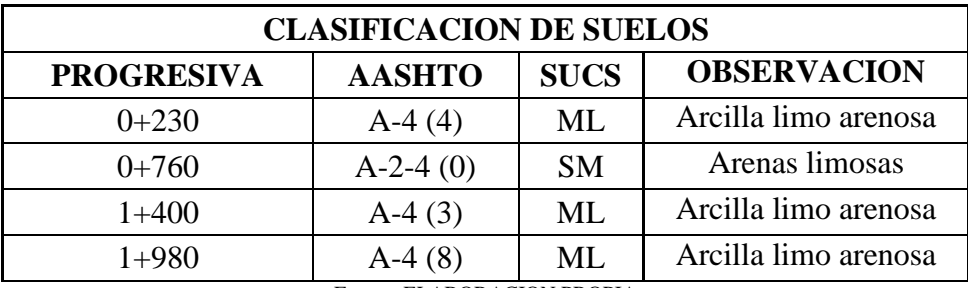

### **Cuadro 4.12 CLASIFICACION DE SUELOS**

Fuente: ELABORACION PROPIA

Los ensayos correspondientes podemos verlos en los ANEXOS (ensayos de laboratorio).

#### **RESULTADOS DE LA COMPACTACION**   $\bullet$

Mediante la compactación T–180 se determino la densidad máxima seca de las muestra bajo un cierto contenido de humedad, obteniéndose así densidades en función al tipo de suelo, como se observa en el siguiente cuadro.

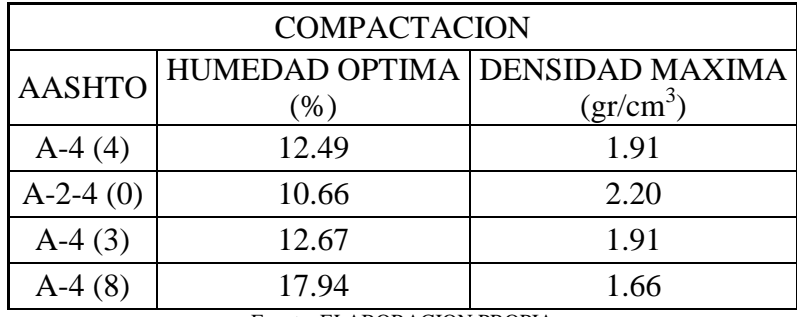

### **Cuadro 4.13 COMPACTACION T - 180**

Fuente: ELABORACION PROPIA

Los ensayos correspondientes podemos verlos en los ANEXOS (ensayos de laboratorio).

#### **RESULTADOS DEL ENSAYO DE CBR**  $\bullet$

El CBR obtenido de los ensayo de laboratorio dan como resultado valores óptimos, reflejando la buena calidad del material como terreno de fundación, (sub-base) para soportar el paquete estructural que conforma el pavimento flexible.

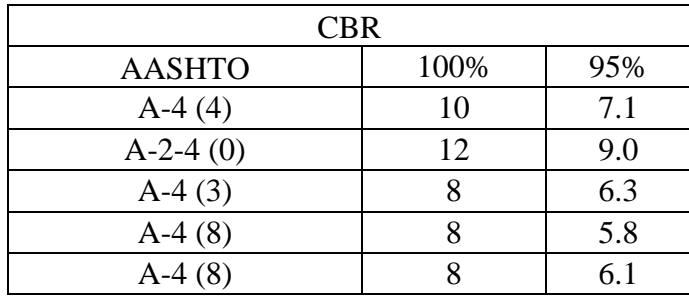

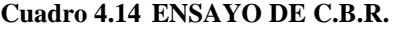

Fuente: ELABORACION PROPIA

Los ensayos correspondientes podemos verlos en los ANEXOS (ensayos de laboratorio).

# **4.4.2. ESTUDIO DE TRÁFICO**

#### **TRAFICO ACTUAL**  $\bullet$

Mediante un aforo vehicular ubicado en el acceso principal del camino, se hizo un conteo de vehículos que entraban y salían, adicionalmente se recopilo información de la Honorable Alcaldía del Municipio de Uriondo, donde no se cuentan con información de años anteriores acerca de aforos vehiculares en el lugar, pero se nos facilito un parámetro muy útil que es el índice de crecimiento vehicular de toda la zona que tiene un valor de **2.05** %. El tráfico que circula por la entrada del camino a Ancón Chico se ven en la Tabla 4.1 donde se tiene la composición del tráfico desglosado en los tipos de vehículos. La Tabla 4.2 y la figura se muestran la composición del tráfico expresado en porcentaje.

**Cuadro 4.15 COMPOSICION DEL TRAFICO** 

| <b>TRAMO</b>                      | <b>TPDA</b><br><b>TOTAL</b> |     |  |
|-----------------------------------|-----------------------------|-----|--|
| Entrada del camino                | 2.14                        | 144 |  |
| Ancón chico                       |                             |     |  |
| <b>Fuente: ELABORACION PROPIA</b> |                             |     |  |

### **Cuadro 4.16 DISTRIBUCION PORCENTUAL DEL TRAFICO**

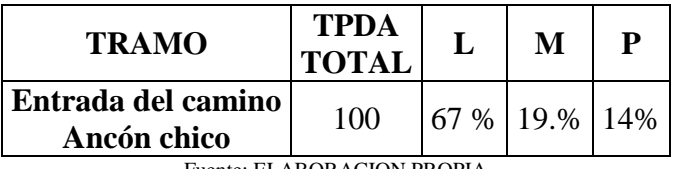

Fuente: ELABORACION PROPIA

### **Figura 4.3 GRAFICA DE DISTRIBUCION PORCENTUAL DEL TRAFICO**

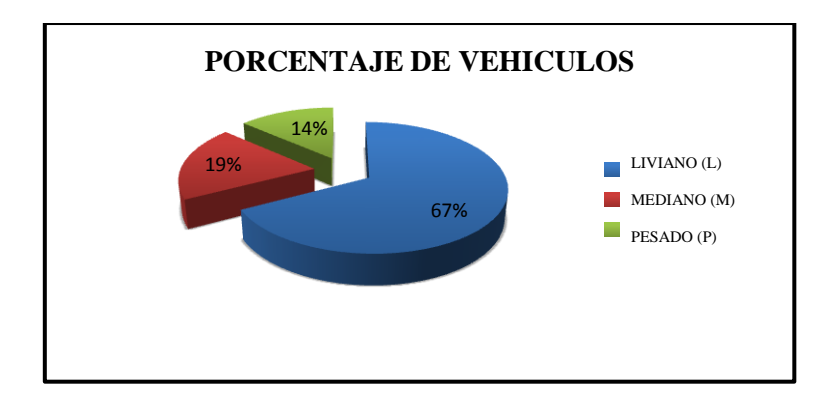

Fuente: ELABORACION PROPIA EN BASE AL CUADRO 4.16

#### **TRÁNSITO FUTURO**  $\bullet$

Para saber el transito futuro que circulara en el camino se proyecta el trafico de acuerdo al periodo de diseño del camino que en nuestro caso es de 15 años que es para un camino pavimentado de bajo volumen de transito. El índice de crecimiento anual es de 2.05%.

El tráfico total será la suma del tráfico normal proyectado para cada año más el tráfico generado que será igual al 5% del tráfico normal, ya que será el tráfico que se presentara inmediatamente después que se descubra las condiciones favorables que ofrece el camino nuevo.

| AÑO  | <b>TRAFICO NORMAL</b> | <b>TRAFICO GENERADO</b> | <b>TRAFICO TOTAL</b> |
|------|-----------------------|-------------------------|----------------------|
| 2011 | 214                   | 11                      | 225                  |
| 2012 | 218                   | 11                      | 229                  |
| 2013 | 223                   | 11                      | 234                  |
| 2014 | 227                   | 11                      | 239                  |
| 2015 | 232                   | 12                      | 244                  |
| 2016 | 237                   | 12                      | 249                  |
| 2017 | 242                   | 12                      | 254                  |
| 2018 | 247                   | 12                      | 259                  |
| 2019 | 252                   | 13                      | 264                  |
| 2020 | 257                   | 13                      | 270                  |
| 2021 | 262                   | 13                      | 275                  |
| 2022 | 268                   | 13                      | 281                  |
| 2023 | 273                   | 14                      | 287                  |
| 2024 | 279                   | 14                      | 293                  |
| 2025 | 284                   | 14                      | 299                  |
| 2026 | 290                   | 15                      | 305                  |

**Cuadro 4.17 TRANSITO FUTURO**

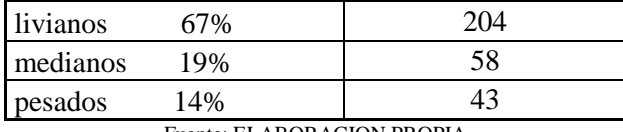

Fuente: ELABORACION PROPIA

## **CÁLCULO DE EJES EQUIVALENTES**

El factor de carga equivalente (LEF). Se obtiene de la tabla 3.5 (Capítulo III), Asumiendo un numero estructural igual a 4 para una serviciabilidad final de 2, además tomando en cuenta el peso por eje.

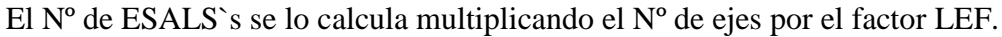

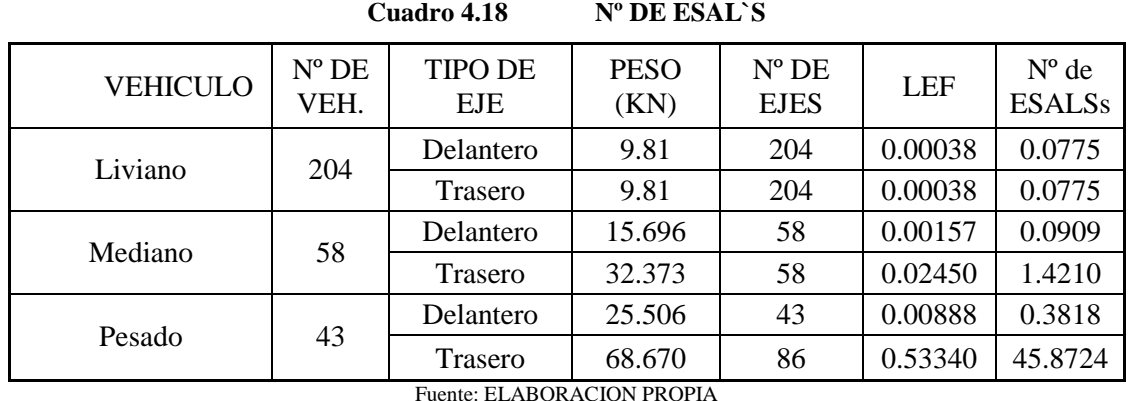

Factor de crecimiento se obtiene de la tabla 3.2 (Capítulo III), toma en cuenta al periodo de diseño y la tasa anual de crecimiento.

El tránsito de diseño se los calcula con la siguiente expresión:

Transito de diseño = volumen diario  $*$  factores de crecimiento  $*$  365

El factor camión se lo calcula:

$$
TF = \frac{N^{\circ}ESALS}{N^{\circ}camiones}
$$

El Nº de ESAL`s para el diseño se lo calcula con la siguiente expresión

 $N^{\circ}$  ESAL'de diseño = transito de diseño \* factor caminon.

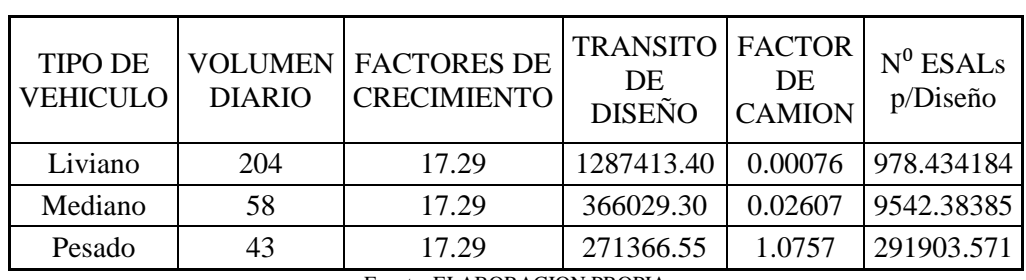

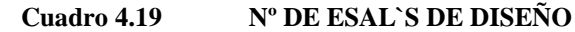

Finalmente la suma de los Nº de ESAL`s de diseño nos da el valor que necesitamos.

**Cuadro 4.20 Nº DE ESAL`S DE DISEÑO FINAL**

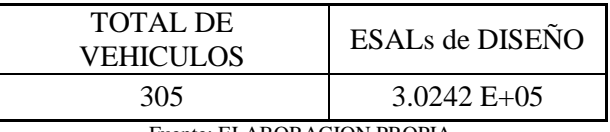

Fuente: ELABORACION PROPIA

# **4.5. DISEÑO DE PAVIMENTO FLEXIBLE**

## **4.5.1. MÉTODO AASHTO**

## **PERIODO DE DISEÑO**

Al ser este un camino de desarrollo, donde la circulación de vehículos es baja se determino un periodo de diseño de 15 años, que corresponde según la tabla 3.6 (capítulo III), a una carretera pavimentada con bajos volúmenes de transito.

#### **DETERMINACIÓN DE EJES EQUIVALENTES ACUMULADOS.**  $\bullet$

Con la ecuación que se presenta a continuación, es posible determinar W18 para cada año.

$$
W_{18} = ESAL's \cdot i \cdot DD \cdot DL
$$

### ESAL`s= **3.0242 E+05**

i= tasa de crecimiento anual de transito que es igual a **2.05%**

DD= de acuerdo a lo expuesto en el capítulo III se determinó que el valor de este factor es de **0.5** que representa que el 50 % circulan en una y otra dirección.

DL = Factor de distribución por carril que según la tabla 3.4 del capítulo III es igual a **0.8** para un camino de 2 carriles.

$$
W_{18} = 3.0242 E + 05 * 2.05 * 0.5 * 0.8
$$

$$
W_{18} = 2.48 E + 05
$$

#### $\bullet$ **SERVICIABILIDAD (ΔPSI)**

De la tabla 3.7, considerando que se realizara un pavimento flexible adoptamos el valor de serviciabilidad inicial (Po) de **4.2** y el valor de serviciabilidad final (Pt) igual a **2.0** que corresponde a caminos de transito menor.

De este modo la serviciabilidad **(ΔPSI)** es igual a la serviciabilidad final menos la inicial

 $\triangle PSI = Po - Pt$  $APSI = 4.2 - 2$  $\triangle PSI = 2.2$ 

#### **CONFIABILIDAD (R)**  $\bullet$

El nivel de confiabilidad es la probabilidad en porcentaje de que la estructura dure el período de diseño. Esta probabilidad es extraída de una curva de distribución Normal. La selección de este parámetro depende del uso e importancia del pavimento. Un nivel de confiabilidad alto implica mayores costos iniciales, pero menores costos de mantenimiento. Según recomendaciones de la AASHTO, para una carretera rural o local el rango es de 50- 80, para el proyecto se asumirá un valor de confiabilidad igual a **80%**. De acuerdo a lo indicado en la Tabla 3.8 (capítulo III).

#### **DESVIACIÓN ESTÁNDAR**  $\bullet$

La desviación estándar es una medición de los errores o variabilidad de los datos introducidos, propiedades de los materiales, tráfico, propiedades de la subrasante, condiciones climáticas y calidad de construcción. Por la ausencia de valores locales, la AASHTO recomienda los valores expuestos en la tabla 3.9 (capítulo III)

En el proyecto se asume un valor de **So= 0.49** que es recomendado para pavimentos flexibles.

## **DETERMINACION DEL MÓDULO DE RESILIENCIA**

Con la siguiente formula calcularemos el modulo de resiliencia en función al CBR de la subrasante:

CBR<10%

$$
Mr_{(psi)}=1500 * CBR(\%)
$$

Para la subrasante tenemos los siguientes valores de acuerdo al tipo de suelo y sus respectivos valores de CBR.

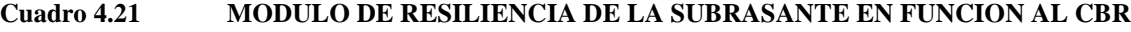

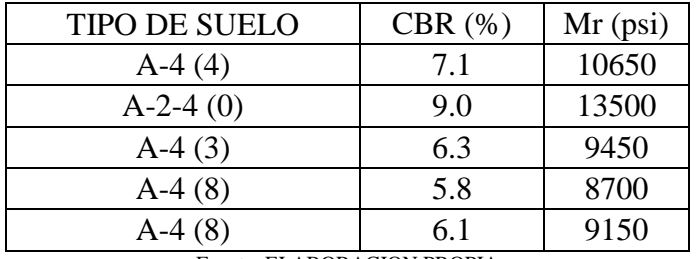

Fuente: ELABORACION PROPIA

Con la siguiente formula calcularemos el modulo de resiliencia en función al CBR de los materiales para sub-base y base:

CBR>10%

$$
Mr_{(psi)} = 2555 * CBR(\%)^{0.61}
$$

```
Cuadro 4.22 MODULO DE RESILIENCIA DE LAS CAPAS FUNCION AL CBR
```
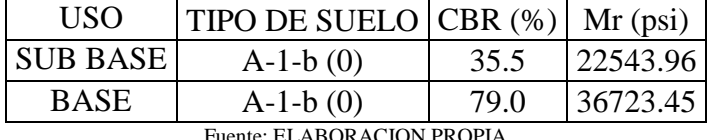

Fuente: ELABORACION PROPIA

#### $\bullet$ **COEFICIENTES ESTRUCTURALES DE LAS CAPAS (ai)**

### **(a1) coeficiente de estructural a partir del modulo elástico del concreto asfaltico:**

De acuerdo a la figura que se presenta en el ANEXO 10 determinamos el valor de **0.44**

### **(a2) coeficiente de estructural de la capa base:**

De acuerdo a la figura que se presenta en el ANEXO 10 determinamos el valor de **0.14**

### **(a3) coeficiente de estructural de la capa sub base:**

De acuerdo a la figura que se presenta en el ANEXO 10 determinamos el valor de **0.11**

### **COEFICIENTE DE DRENAJE (mi)**

Dos factores ambientales son considerados concernientes al rendimiento de un pavimento, estos son temperatura y precipitación.

Se considera un drenaje regular en base a las precipitaciones. Las precipitaciones significativas ocurren en ciertos meses del año, desde noviembre hasta abril.

Las temperaturas de la zona son cálidas con una media de 20 ºC, existen temperaturas mínimas extremas de hasta –1ºC en invierno, pero debido a que son por corto tiempo y ocurren en la época de estiaje, no se presentarán problemas de congelamiento y derretimiento.

De acuerdo a la tabla 3.10 del capítulo III tenemos de acuerdo a la calidad de drenaje, que para nuestro caso será regular, y de acuerdo al porcentaje de tiempo en el que el pavimento está expuesto a niveles de humedad próximos a la saturación determinamos los siguientes coeficientes:

### **(m2) coeficiente de drenaje para la capa base: 1.0**

**(m3) coeficiente de drenaje para la capa sub base: 1.0**

### **4.5.1.1. CALCULO ESTRUCTURAL DE ESPESORES**

El cálculo del diseño del pavimento produce un número estructural. Este número estructural expresa la resistencia estructural de un pavimento flexible. Este valor, que es resultado de la ecuación de diseño AASHTO:

$$
log(W18) = Zr * So + 9.36 log(SN + 1) - 0.20 + \frac{log \frac{\Delta PSI}{4.2 - 1.5}}{0.4 + \frac{1094}{(SN + 1)^{5.19}}} + 2.32 logMr - 8.07
$$

Este valor se convierte a espesores individuales de capas en el pavimento a través de la siguiente relación:

$$
SN = a1 * e1 + a2 * m2 * e2 + a3 * m3 * e3
$$

Donde:

- ai : coeficientes estructurales de la capa i
- mi: coeficientes de drenaje de la capa i
- ei : espesor de la capa i  $\bullet$

Para la determinación de los espesores de las distintas capas utilizando el método de Análisis por Capas se deben seguir las ecuaciones que se mencionan a continuación:

$$
e_1^* \ge \frac{SN_1}{a_1}
$$
\n
$$
SN_1^* = a_1 e_1^*
$$
\n
$$
e_2^* \ge \frac{SN_2 - SN_1^*}{a_2 * m_2}
$$
\n
$$
SN_2^* = a_2 * e_2^* * m_2
$$
\n
$$
e_3^* \ge \frac{SN_3 - (SN_1^* + SN_2^*)}{a_3 * m_3}
$$
\n
$$
SN_3^* = a_3 * e_3^* * m_3
$$

$$
SN_1^* + SN_2^* + SN_3^* \geq SN_3
$$

### Donde:

- $a_1 = a_2 = a_3$ : Coeficiente de Capa
- $\bullet$  m<sub>1</sub> =m<sub>2</sub>= m<sub>3</sub>: Coeficiente de drenaje
- SN  $_2 = SN_2 = SN_3$ : Numero estructural
- $SN_2^* = SN_2^* = SN_3^*$ : Número estructural obtenido
- $e_1=e_2 = e_3$ : Espesor del pavimento
- $e_1^* = e_2^* = e_3^*$ : Espesor del pavimento adoptado mayor al obtenido

El método AASTHO, es uno de los más empleados para el dimensionamiento de estructuras para pavimento flexible, el cual se aplico en el presente proyecto ya que el mismo considera varios parámetros de diseño como ser el tráfico, las cargas de los ejes equivalentes, etc.

El dimensionamiento y los cálculos se encuentran detallados en ANEXOS (diseño método AASTHO).

Por lo tanto la aplicación del método para dimensionamiento estructural para el camino principal de la Comunidad de Ancón Chico – Pampa la villa Chica, dio como resultado, la siguiente conformación:

Se hizo una consideración especial que es la adopción del espesor de la capeta asfáltica, en nuestro país se adopta comúnmente un valor de 5 cm. ya que espesores mayores a este significan un mayor costo. Haciendo esta consideración se calcularon los espesores de subbase y base en función al espesor de la carpeta asfáltica.

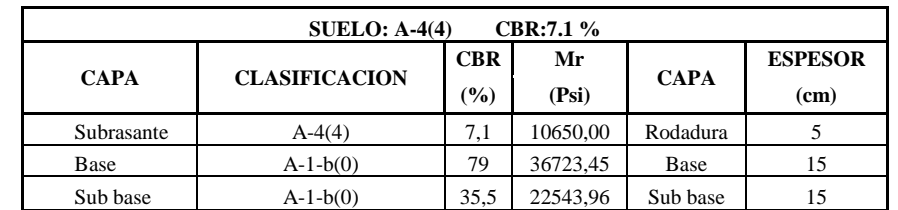

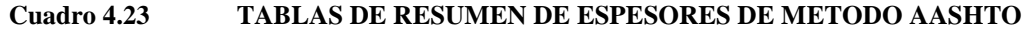

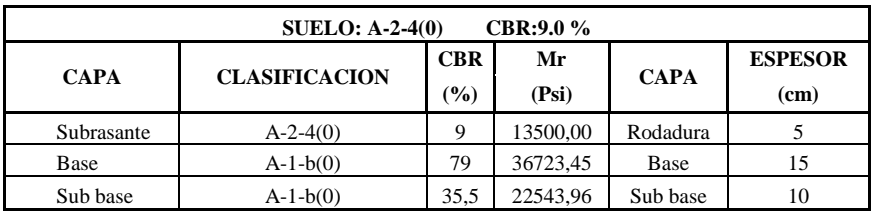

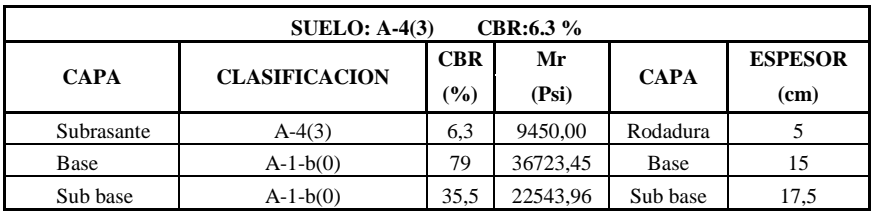

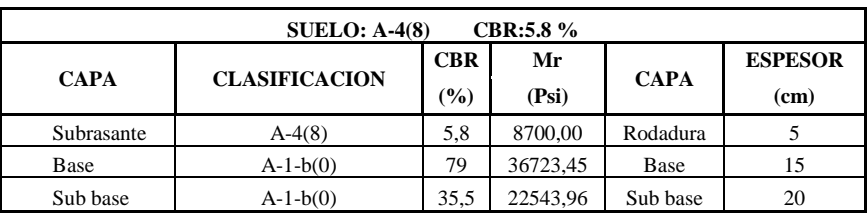

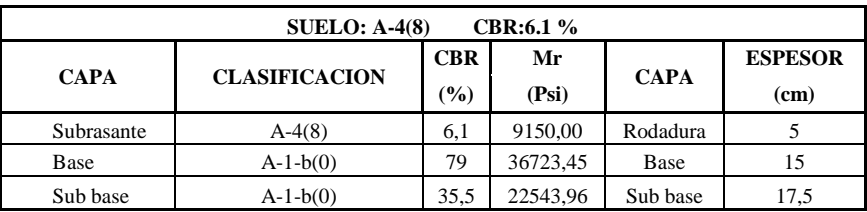

# **4.5.2. MÉTODO CBR**

Este método consiste en encontrar una determinada altura en función al CBR (ver ábaco que se encuentra en ANEXO), estas alturas tienen la siguiente nomenclatura:

- $\bullet$  CBR Subrasante = H
- CBR Sub Base  $= H1$
- CBR Base  $= H2$

Realizando las siguientes relaciones obtenemos los espesores para las diferentes capas:

- Espesor Sub Base  $= H H1$  $\bullet$
- Espesor Base  $= H1 H2$  $\bullet$
- Espesor Rodadura  $=$  H2  $\bullet$

Se debe aclarar que el espesor mínimo para la capa base es de 10 cm, en caso de que H1-H2 sea menor a 10 cm, de adopta el valor de 10 cm.

En los siguientes cuadros están calculados los espesores para cada capa:

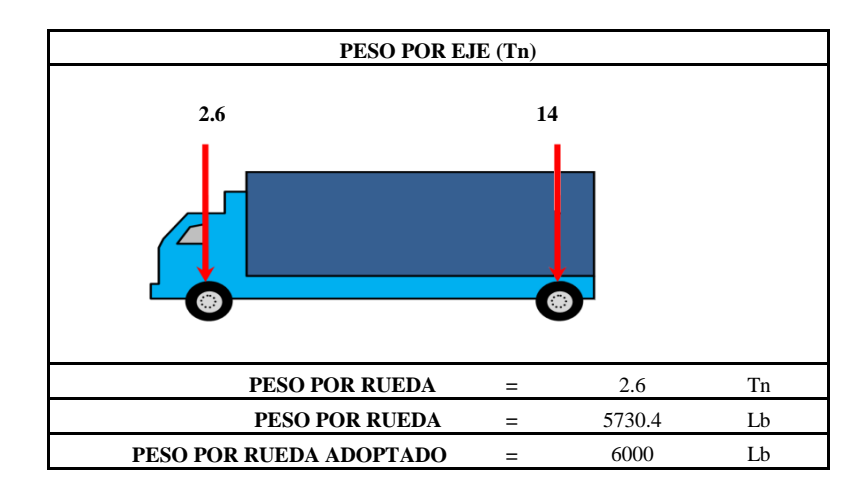

**Cuadro 4.24 DATOS PARA EL DISEÑO METODO CBR**

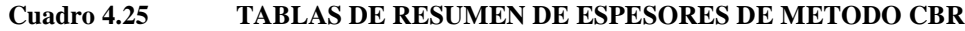

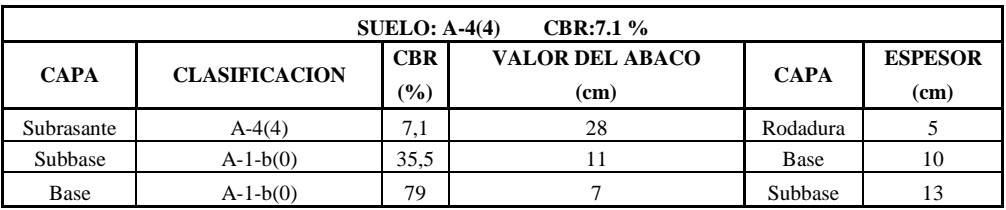

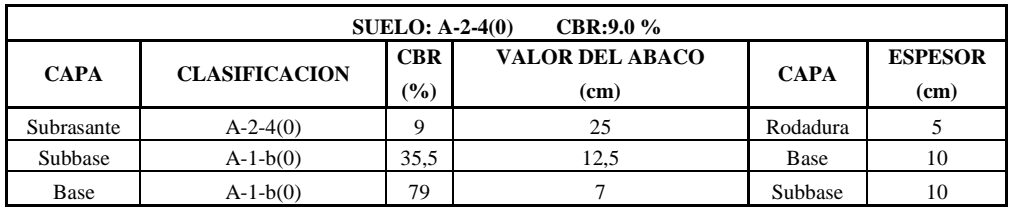

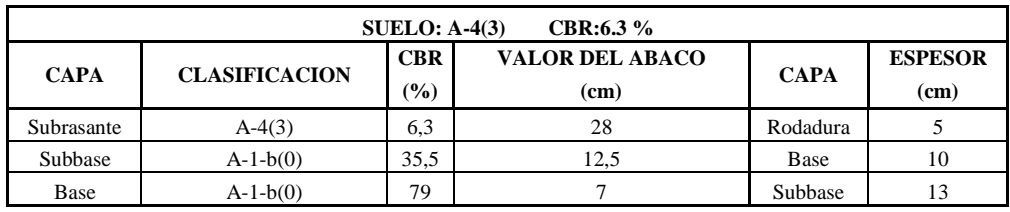

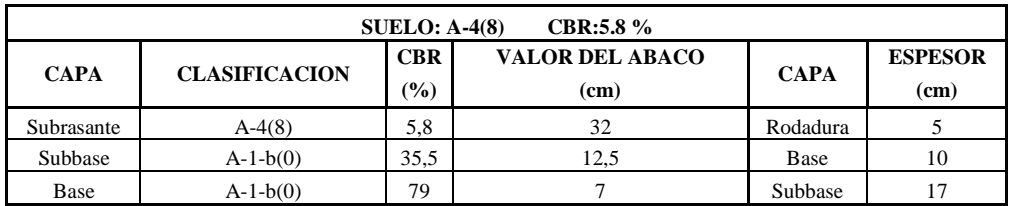

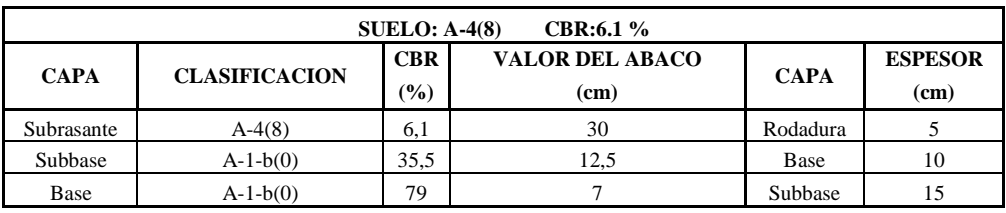

## **CAPITULO V**

## **CÓMPUTOS MÉTRICOS Y PRESUPUESTO**

# **5.1. CÓMPUTOS MÉTRICOS**

Los cómputos métricos reflejan a detalle todas las obras proyectadas en el presente proyecto, su determinación corresponde a un cálculo minucioso de los volúmenes de obra de todos y cada uno de los ítems que forman parte del presupuesto.

Para cada una de las obras que intervienen en el diseño de la carretera, se crearon planillas detalladas para el cálculo de los cómputos métricos de los diferentes ítems que forman parte de la obra, y características particulares de cada elemento. Los ítems a considerar son los siguientes:

| $N^{\rm o}$ | <b>ITEM</b>                                                                 | <b>Unidad</b>  |
|-------------|-----------------------------------------------------------------------------|----------------|
| 1           | Instalación de Faenas                                                       | Global         |
| 2           | Limpieza y desbroce                                                         | ha             |
| 3           | Replanteo topográfico del camino                                            | Km             |
| 4           | Prov. Coloc. De Letrero de obras                                            | pza            |
| 5           | Corte de material                                                           | m <sup>3</sup> |
| 6           | Conformación de terraplén                                                   | m <sup>3</sup> |
| 7           | Conformación de la Capa Base                                                | m <sup>3</sup> |
| 8           | Conformación de la Capa Sub base                                            | m <sup>3</sup> |
| 9           | Imprimación bituminosa                                                      | m <sup>2</sup> |
| 10          | Conformación de la Capa de Rodadura                                         | m <sup>3</sup> |
| 11          | Alcantarilla de Alivio Tubo H <sup>o</sup> Díam, 500 mm.                    | ml             |
| 12          | Caja colectora de alcantarilla de alivio de H°C°                            | m <sup>3</sup> |
| 13          | Cabezal de salida alcantarilla de alivio $\mathrm{H}^\circ\mathrm{C}^\circ$ | m <sup>3</sup> |
| 14          | Cunetas H°C°                                                                | ml             |
| 15          | Excavación                                                                  | m <sup>3</sup> |

**Cuadro 5.1 ITEMS DEL PROYECTO**

Fuente: ELABORACION PROPIA

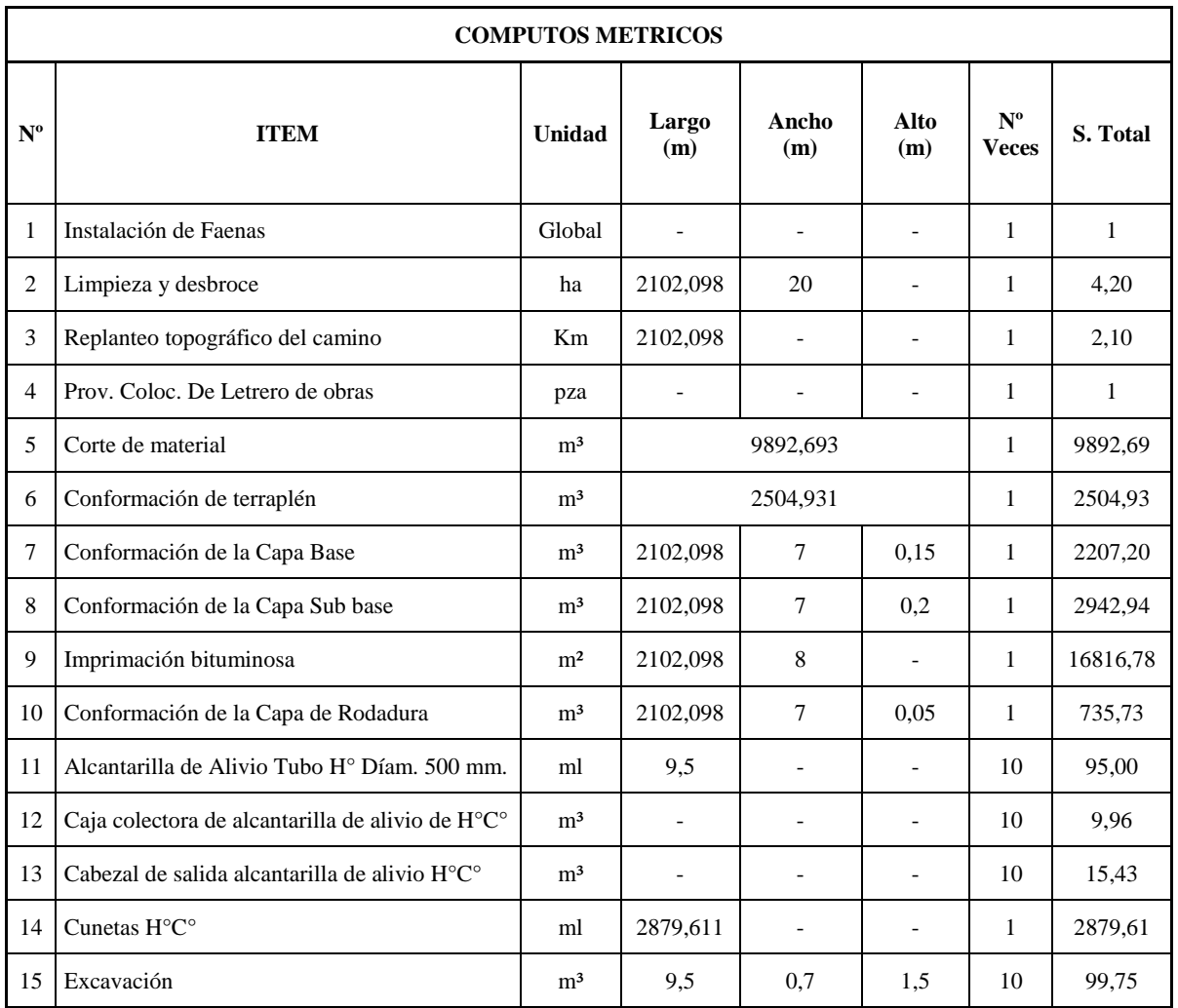

### **DETALLE DE COMPUTOS EN ESTRUCTURAS COMPLEMENTARIAS**

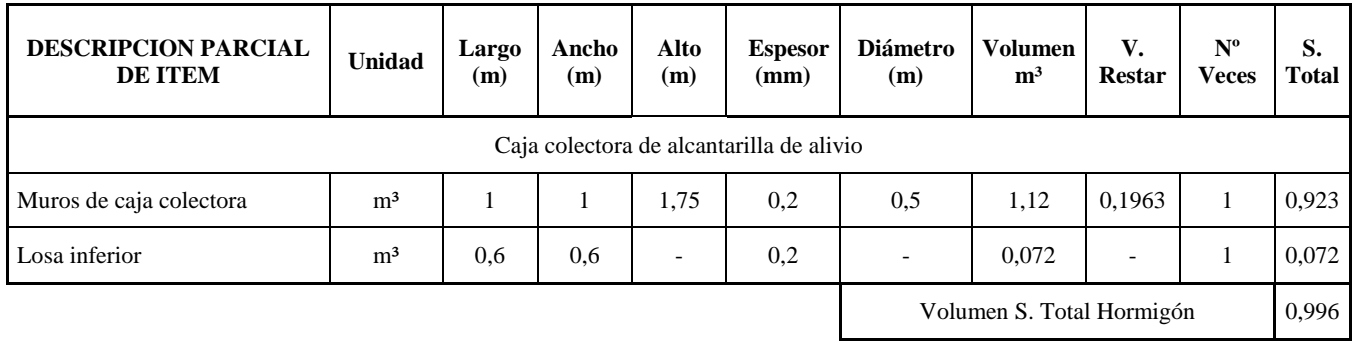

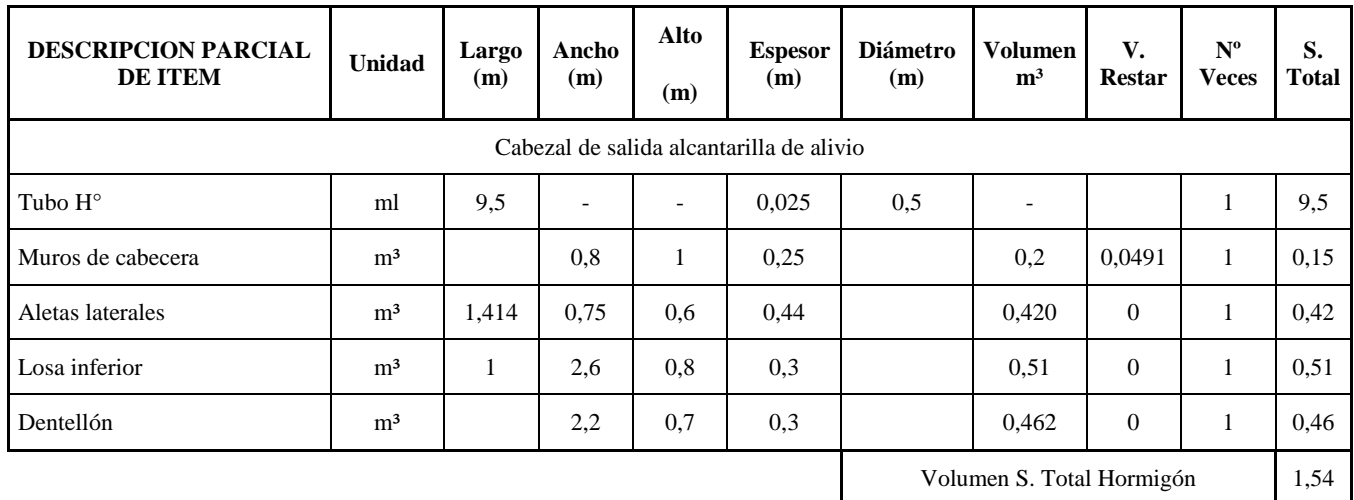

## **5.2. PRECIOS UNITARIOS**

El análisis de precios unitarios ha sido elaborado previa verificación de costos tanto de materiales locales, como de la mano de obra y equipos necesarios para la ejecución del proyecto.

Los recargos por impuestos se han considerado de acuerdo al último decreto respaldado por la RESOLUCIÓN MINISTERIAL Nº 538 DEL MINISTERIO DE HACIENDA, emitida en fecha 12 de agosto del 2004.

Este decreto nos indica los siguientes porcentajes para los recargos:

**Carga Social.-** Se debe considerar entre un 55 % a 71,18 % del subtotal de la mano de obra; en el presente proyecto se considera un recargo del 70% por beneficios sociales.

**Impuesto IVA a la mano de obra.**- El recargo por concepto del Impuesto al Valor agregado es de 14.94 % del componente mano de obra (subtotal mano de obra + beneficios sociales).

**Herramientas.**- Se asume un porcentaje igual al 5% del monto correspondiente a la mano de obra.

**Gastos Generales y Administrativos.**- Se refiere a los gastos generales, administrativos y de movilización en que incurre la empresa para ejecutar la obra, el porcentaje considerado

es de 10 % y es aplicado al subtotal del ítem vale decir Materiales, Mano de Obra, Equipo y Herramientas Menores (% de 1+2+3).

**Utilidad.**- La utilidad se calculará en forma porcentual aplicando 10 - 20% al subtotal correspondiente a la suma de Materiales, Mano de Obra, Equipo y Herramientas, Gastos generales. Para el proyecto asumimos un porcentaje del 10 %.

**Impuestos.**- El precio unitario deberá estar afectado por el Impuesto a la Transacción I.T., el porcentaje aplicado será del 3.09 % al subtotal del ítem incluida la utilidad.

## **5.3. PRESUPUESTO GENERAL**

### **PRESUPUESTO GENERAL En Bolivianos**

Proyecto: Mejoramiento del Diseño Geométrico y Estructural camino municipal Ancon Chico Pampa la Villa Chica

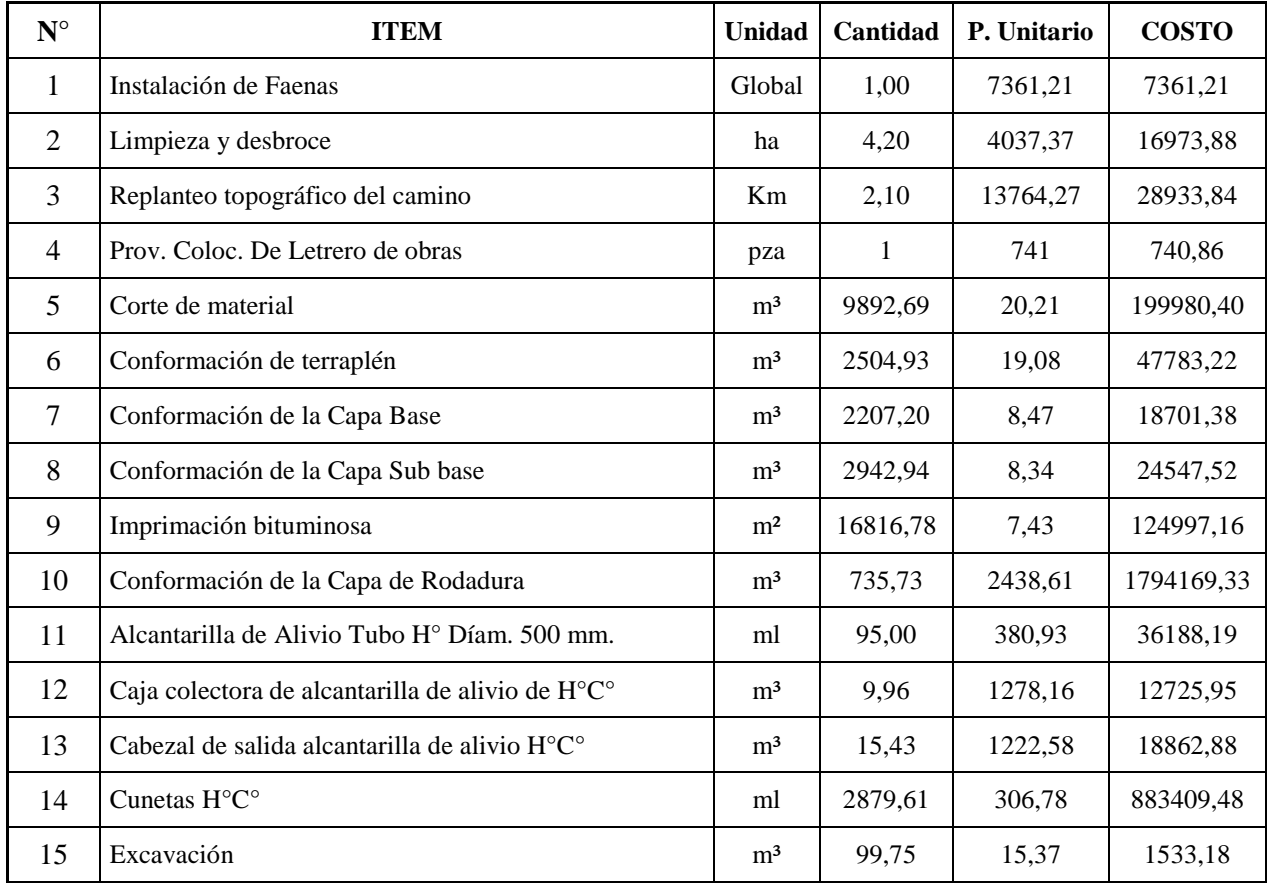

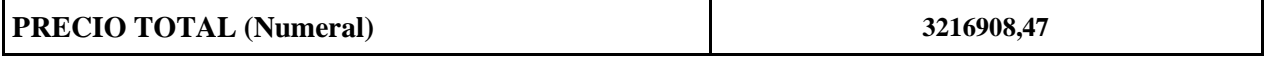

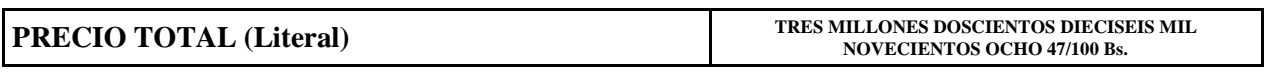

5.4. CRONOGRAMA DE ACTIVIDADES **5.4. CRONOGRAMA DE ACTIVIDADES**

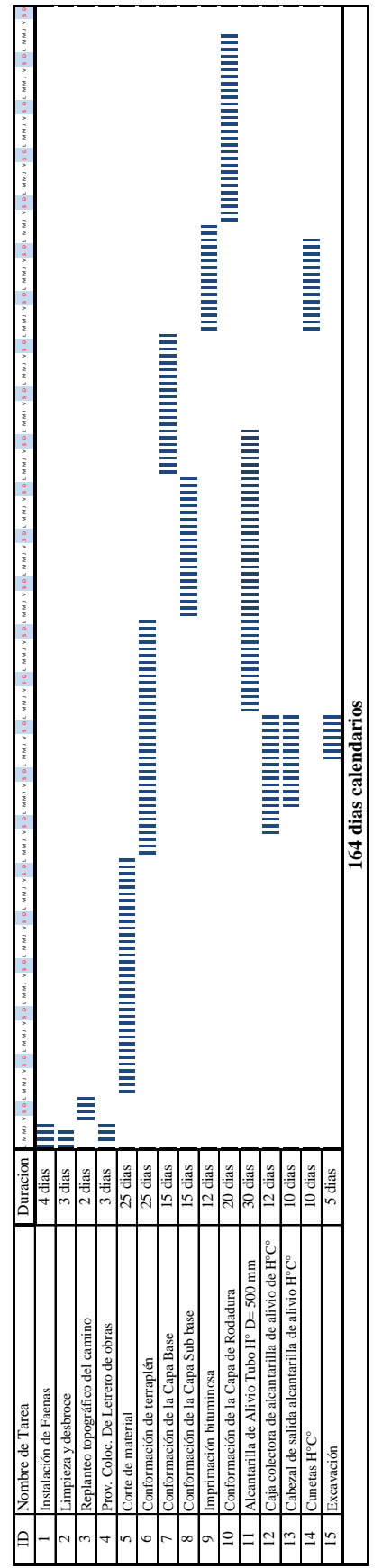

# **5.5. ESPECIFICACIONES TECNICAS**

Las especificaciones técnicas nos muestran la forma de ejecutar los ítems, las unidades de medición y la forma de pago.

La estructura de las especificaciones técnicas estipulan los siguientes puntos.

## **DEFINICIÓN**

## **MATERIALES, HERRAMIENTAS Y EQUIPO**

## **MÉTODO PRODUCTIVO**

## **MEDICIÓN Y FORMA DE PAGO**

Las especificaciones técnicas del presente proyecto se encuentran en los ANEXOS (especificaciones técnicas).

### **CAPITULO VI**

### **CONCLUSIONES Y RECOMENDACIONES**

## **6.1. CONCLUSIONES**

Las conclusiones generales presentadas a continuación fueron realizadas tras haber finalizado satisfactoriamente el trabajo, el cual está basado en la realización del mejoramiento del diseño geométrico y diseño estructural del camino municipal Ancón Chico – Pampa la Villa Chica.

- **Los BM**`s de referencia están ubicados a una distancia aproximada de 150 a 450 m., esto para facilitar la reposición de la poligonal base.
- Viendo que el material de la subrasante es muy similar y homogéneo las muestras de suelos se tomaron a una separación aproximada de 500 m, a una profundidad aproximada de 1.0 m.
- Evidenciando que las características del material de la subrasante son similares, Presentando en la mayoría de los puntos material de arenas finas con presencia de limo y arcilla, predominando mas las arenas finas. Se realizo ensayos de laboratorio presentando suelos del tipo:

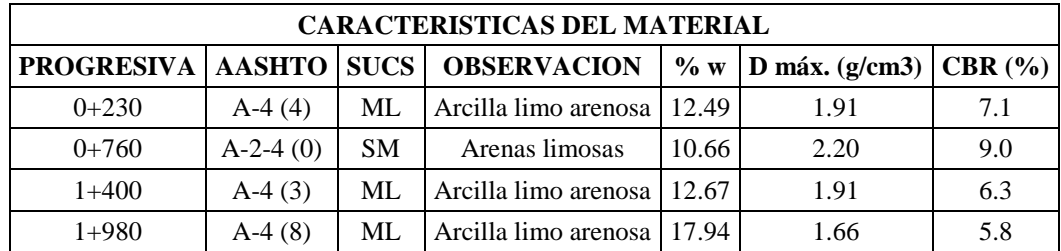

- El tráfico promedio diario (TPD) es de 214 veh/día.
- Según clasificación funcional del camino, es un **camino rural de desarrollo**, de acuerdo a esta clasificación y la topografía del lugar los parámetros del diseño son:
## **PARÁMETROS DEL DISEÑO PLANIALTIMETRICO**

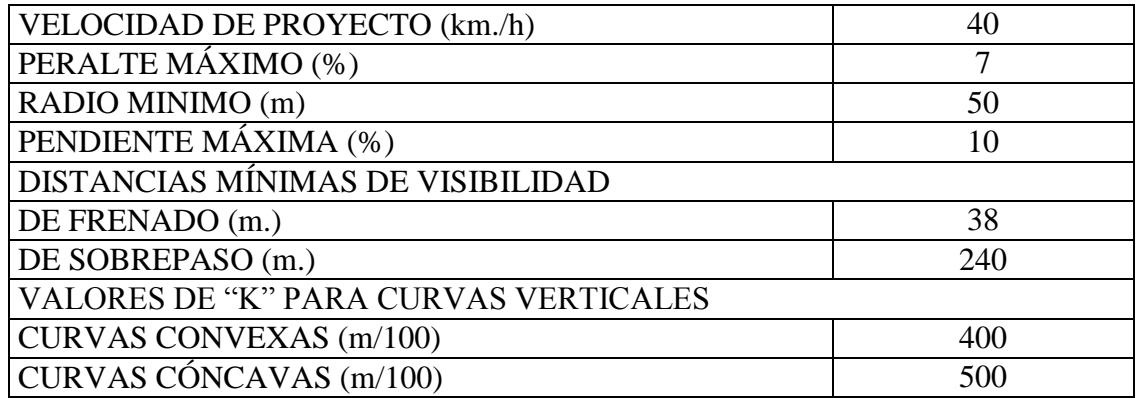

## **PARÁMETROS DE LA SECCION TRANSVERSAL**

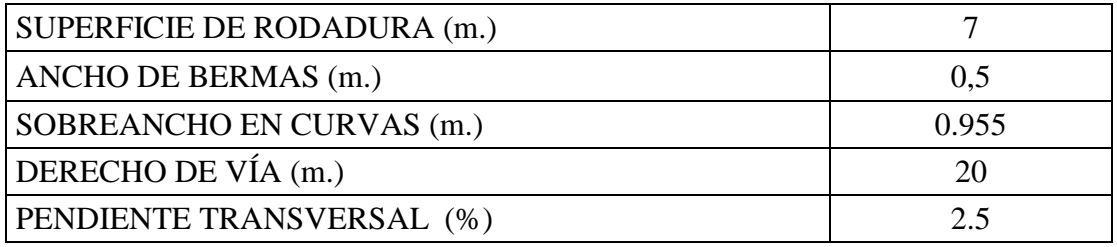

- El radio mínimo de las curvas circulares simples es de 50 m., pero en ciertos puntos del camino se emplearon radios menores a los mínimos. En las curvas  $N^{\circ}4$ ,  $N^{\circ}5$ , Nº12, Nº13, Nº25 se utilizaron radios de 25 m. y en las curvas Nº2, Nº14 se diseñaron con radios de 30 m. esto fue a causa de limitaciones en el trazo ya que existían viviendas y propiedades privadas cercadas al margen del camino.
- El sobreancho es de 0.955 m. en curvas de radio de 50m., en las curvas de radio de 25 y 30 m. son de 2.76 y 2.158 m. respectivamente.
- **En las curvas N°9, N°11, N°17, N°18, N°19, N°20, N°21, N°24, N°25 el desarrollo** del peralte y el sobre ancho están dentro de la curva ya que existía una longitud de la curva suficiente que garantice el desarrollo de los mismos. En las curvas Nº1, Nº2, Nº3, Nº4, Nº5, Nº6, Nº7, Nº8, Nº10, Nº12, Nº13, Nº14, Nº15, Nº16, Nº22, Nº23 la longitud de la curva era muy pequeña por lo tanto el desarrollo del peralte y sobre ancho están fuera de la curva esto para garantizar el confort de los usuarios.
- El alineamiento vertical sigue el perfil del terreno pero siempre limitado por la pendiente máxima que es del **10%** y tratando de mantener el nivel de las viviendas que están aledaños al camino.
- El diseño del pavimento flexible se realizo con el CBR más bajo que corresponde a la muestra 1 en la progresiva 1+980 que nos dio un valor de 5.8%, de acuerdo a la metodología AASHTO las dimensiones del paquete estructural son de:

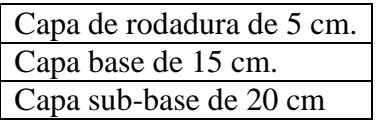

- En función a las precipitaciones máximas de la zona y un periodo de retorno de 5 años, se calcularon los caudales de diseño para encontrar las dimensiones de las cunetas, que tienen una sección de 0.50 m. de ancho y una profundidad de 0.25 m.
- Las alcantarillas tienen un espaciamiento que varía entre 100 y 200 m de acuerdo a lo establecido en la norma.
- La longitud de la tubería es de 9.5 m. con un diámetro de 500 mm. El material es de tubos de hormigón.
- El presupuesto general para el camino municipal Ancón Chico Pampa la Villa Chica es de **3216908,47** Bs.
- El plazo de ejecución es de 164 días calendarios, calculados con el diagrama de barras Gantt.

## **6.2. RECOMENDACIONES**

- Se recomienda colocar los BM´s de referencia en lugares donde sean accesibles y fáciles de ubicar.
- Con la ayuda de imágenes satelitales a través del navegador GOOGLE EARTH, se obtuvo imágenes del área de proyecto que ayudaron a tener una mejor apreciación y regencia en el mejoramiento del diseño geométrico del camino actual.
- Se recomienda usar un programa como el Civil 3D que nos facilita realizar el diseño geométrico en planta y perfil.
- El trazado vertical se lo realiza tratando de seguir el perfil del terreno, para disminuir los volúmenes de corte y relleno, y respetando los puntos sociales como ser las casas o propiedades.
- En el caso de que el material de la subrasante no sea homogéneo a lo largo del tramo, se puede reducir la separación de toma de muestras, por ejemplo realizar el muestreo cada 100 m. o 200 m. todo dependiendo de las características del material.
- El espesor de la base granular en ningún caso debe ser menor a 10 cm. Esto para garantizar la estabilidad estructural de las capas.
- En Bolivia el espesor de pavimento flexible generalmente se adopta 5 cm, esto ha dado buenos resultados. El factor principal para la adopción de este espesor es el económico porque valores superiores a este tienen un costo más alto. Por lo cual nosotros también adoptamos este valor y posteriormente calculamos las demás capas en función de este.
- De manera complementaria también se realizo el diseño de espesores con el método CBR el cual nos dio valores idénticos a los calculados con el método AASTHO-93.